**Running Head:** Mixture Modeling

# **Chapter 21**

# **Mixture Modeling for Organizational Behavior Research**

Order of Authorship and Contact Information

**Alexandre J. S. Morin\*** Substantive-Methodological Synergy Research Laboratory Department of Psychology, Concordia University 7141 Sherbrooke W, Montreal, QC, Canada, H4B 1R6 Phone: (+1) 514-848-2424 ext. 3533 Email: [alexandre.morin@concordia.ca](mailto:alexandre.morin@concordia.ca) <https://smslabstats.weebly.com/>

# **Matthew J. W. McLarnon\***

Department of Psychology Oakland University 654 Pioneer Drive Rochester, Michigan 44309 Phone: (+1) 248-370-2343 Email: [mclarnon@oakland.edu](mailto:mclarnon@oakland.edu)

# **David Litalien**

Département des fondements et pratiques en éducation Faculté des sciences de l'éducation, Université Laval 2320, rue des Bibliothèques, Office 938 Québec, QC, Canada, G1V 0A6 Phone: (+1) 418-656-3131 ext. 408699 Email: [david.litalien@fse.ulaval.ca](mailto:david.litalien@fse.ulaval.ca)

\* The first two authors (AJSM & MJWM) contributed equally to this chapter and both should be considered first authors.

# **Acknowledgements**

The first and third authors were supported by a grant from the Social Science and Humanities Research Council of Canada (435-2018-0368).

*This is a draft chapter / article. The final version is will be available in the Handbook on the Dynamics of Organizational Behavior edited by* Y. Griep & S.D. Hansen*published in 2020, Edward Elgar Publishing Ltd*

*The material cannot be used for any other purpose without further permission of the publisher, and is for private use only.*

Morin, A.J.S., McLarnon, M.J.W., & Litalien, D. (2020). Mixture modeling for organizational behavior research. In Y. Griep & S.D. Hansen (Eds.), *Handbook on the Temporal Dynamics of Organizational Behavior* (pp. 351-379). Cheltenham, UK: Edward Elgar.

#### **Abstract**

This chapter introduces mixture modeling, with a specific focus on the analytical possibilities provided by this methodological framework for cross-sectional and longitudinal organizational behavior research. We first introduce basic principles of mixture modeling, which are also broadly labeled person-centered approaches, before presenting, in a pedagogical manner, various types of mixture models that are available to researchers. These models include latent profile analyses, multi-group latent profile analyses, mixture regression analyses, and the longitudinal models of profile similarity, latent transition analyses, and growth mixture analyses. For each model, a non-technical description and recommendations for its implementation are provided, followed by brief illustrations of the model as it has been applied in previous studies. To enable readers to carry out the advanced models demonstrated here in an informed manner, we also provide an extensive set of online supplements that focuses on the estimation of these models in the M*plus* statistical package.

*Keywords: mixture modeling, person-centered analyses, latent profile analyses, mixture regression, latent transition analysis, longitudinal profile similarity, growth mixture model*

#### **Introduction**

Describing, explaining, and predicting employee and work team behaviors, and understanding how and why they may change and exhibit dynamicity over time are central questions for organizational behavior researchers. However, the sheer complexity of human behavior is drastically increased when an individual or team is considered as a holistic constellation of attributes, characteristics, and traits. This complexity is further increased by numerous calls for greater consideration of time in organizational behavior studies and for research that is longitudinal and temporally sensitive (e.g., Mathieu, Maynard, Rapp, & Gilson, 2008; Vantilborgh, Hofmans, & Judge, 2018). Together, modern organizational behavior research calls for complex cutting-edge analytical procedures that match the complexity of realworld phenomena. Fortunately, fast-paced methodological advancements, coupled with increasing levels of computer power and user-friendly statistical packages, make it possible for most organizational scholars to harness these methodological developments.

Marsh and Hau (2007) coined the term "substantive-methodological synergies" to describe collaborative efforts in which advanced statistical methods are applied to address substantively and theoretically important research questions. Central to the creation of such substantive-methodological synergies is the availability of non-technical, user-friendly descriptions on advanced methods. With this notion as a general guide, we present a broad introduction to the application of mixture models geared toward organizational behavior scholars. Aligned with recent calls for longitudinal studies in organizational research (e.g., Cronin, Weingart, & Todorova, 2011; Mathieu, Hollenbeck, van Knippenberg, & Ilgen, 2017; Roe, Gockel, & Meyer, 2012), we pay special attention to longitudinal variants of mixture models, which can help researchers to capture interindividual differences in intraindividual change processes (Ram & Grimm, 2007).

Mixture models are a recent addition to organizational scholars' methodological toolbox. Mixture models need not be applied to every dataset, but rather reflect one of the numerous statistical approaches that may help researchers understand organizational phenomena and track changes and trends among individuals, teams, and organizations. In tracing the first 100 years of the *Journal of Applied Psychology*, Cortina, Aguinis, and DeShon (2017) described the organizational behavior domain as being at the forefront of statistical sophistication. This emphasis on methodological rigor, which we aim to maintain in this chapter, had its beginnings with statistical models involving multiple regression (see Thorndike, 1918; Thurstone, 1919; Hull, 1922, 1923). Speaking more broadly, multiple regression represents a generalizable framework that can assess linear or polynomial relations between a set of continuous or categorical predictor variables, their interactions, and a continuous outcome (Cohen, 1968). Following multiple regression, canonical correlation analysis, a special case of multiple regression with multiple outcome variables, was established (Knapp, 1978). Latent variable models, consisting of the common methods of confirmatory factor analysis (CFA; Jöreskog, 1969) and structural equation models (SEMs; Jöreskog, 1970), however, rapidly superseded canonical correlation analyses. Latent variable models offer a broader analytical framework through which a series of parallel or sequential relations could be estimated between continuous latent variables (i.e., factors) that are corrected for measurement error (Bagozzi, Fornell, & Larcker, 1981; Bollen, 1989). Subsequently, the generalized structural equation modeling framework (i.e., GSEM; Muthén, 2002; Skrondal & Rabe-Hesketh, 2004) emerged to incorporate the analytical framework offered by CFA/SEM with the mixture models focal to this chapter.

Mixture modeling is a model-based approach to classifying units of analysis (individuals, teams, organizations) based on the assumption that an observed sample of data includes a mixture of subpopulations characterized by distinct distributions or configurations of scores. In other words, the observed distribution of scores represents a 'mix' of parameters

(i.e., means, variances, etc.) emerging from discrete subpopulations. In contrast to CFA/SEM, which uses continuous latent variables, mixture models infer the presence of a categorical latent variable, of which the different categories refer to different subpopulations. Although mixture models were available as of the late 1950s (Gibson, 1959; Lazarsfeld & Henry, 1968), their integration within GSEM and the creation of user-friendly statistical packages (e.g., Latent GOLD, Vermunt & Magidson, 2016; M*plus*, Muthén & Muthén, 2017) have greatly contributed to recent increases in the popularity of these models. GSEM facilitates estimation of complex theoretical models that specify relations between any type of continuous and categorical observed and latent variables.

## **Variable-Centered versus Person-Centered Analyses**

CFA/SEM models are *variable-centered*. They assume population homogeneity (i.e., that all individuals are drawn from a single population) and that relations among variables can be synthesized by a single numerical result (i.e., mean, variance, regression coefficient, factor loading) that equally applies to all members of the sample. GSEM and mixture models, in contrast, are *person-centered*. They relax the assumption of population homogeneity, allowing all, or any part, of a CFA/SEM solution to vary across unobserved subpopulations of cases. As noted by Woo, Jebb, Tay, and Parrigon (2018), although the person- versus variable-centered distinction is often equated to the difference between idiographic versus nomothetic approaches, mixture models combine aspects of both approaches. Nomothetic approaches seek to discover generalizable interindividual principles that apply to every member of the sample under study. Idiographic approaches, also referred to as person-specific (Howard & Hoffman, 2018), seek to discover the unicity of each individual with a focus on intraindividual processes. In contrast, modern mixture modeling techniques provide a way to build a bridge between these two approaches by focusing on the identification of subpopulations of cases to which different principles apply (Howard & Hoffman, 2018).

These unobserved populations are referred to as *latent profiles* (when defined from continuous indicators) or *latent classes* (when defined from categorical indicators). The terms latent profiles or latent classes are often used interchangeably, and GSEM can incorporate both continuous and categorical indicators into the same model (Muthén & Muthén, 2017). More precisely, GSEM makes it possible to identify latent profiles reflecting relatively homogenous subpopulations of cases that differ qualitatively and quantitatively (Morin & Marsh, 2015) in relation to: (a) their configuration (i.e., means) on a set of observed and/or latent variable(s), and/or (b) relations between observed and/or latent predictor or outcome variables (Borsboom, Mellenbergh, & Van Heerden, 2003). Importantly, the person-centered approach affords the opportunity to consider the combined effects of focal variables in a way that would be difficult to address using traditional variable-centered interaction analyses (e.g., Marsh, Hau, Wen, Nagengast, & Morin, 2013; Morin, Morizot, Boudrias, & Madore, 2011). Indeed, whereas variable-centered tests of interactions are able to assess how the effects of one variable changes as a function of other variables, interaction results become very hard to interpret when more than three interacting predictors are considered. In a person-centered model, multiple predictors can easily be combined so as to assess the relations between combinations of these predictors and external variables (i.e., outcomes).

The fundamental difference between person- and variable-centered approaches is thus related to the unit of analysis. Person-centered approaches focus on individual cases (i.e., employees, teams, etc.), whereas variable-centered approaches focus more explicitly on variables, or constructs. In this way, person-centered approaches can adopt a more holistic view of each case under study than variable-centered approaches. This difference requires a paradigmatic shift in the way scholars develop research questions, moving away from a correlational variable-centered view toward a configurational approach focused on the discrete subpopulations that may exist (Delbridge & Fiss, 2013; Zyphur, 2009).

It is important to acknowledge that mixture modeling and GSEM are not the only way to apply person-centered analyses. Particularly noteworthy are the ever-evolving cluster analytic procedures (Brusco, Steinley, Cradit, & Singh, 2011; Hofmans, Vantilborgh, & Solinger, 2018). However, mixture modeling, being model-based and anchored within the GSEM framework, currently affords a more flexible way to integrate a latent profile in a more complex model containing predictors, outcomes, longitudinal dependencies, and more complex chains of relations (Asparouhov & Muthén, 2014; McLarnon & O'Neill, 2018; Petras & Masyn, 2010).

## **Person-Centered Analyses: Three Defining Characteristics**

In GSEM, person-centered mixture models are defined by three key attributes (Morin, Bujacz, & Gagné, 2018). First, they are *typological*: They result in a classification system that seeks to parsimoniously and accurately categorize cases (individuals, teams, etc.) into qualitatively and quantitatively distinct subpopulations or profiles.

Second, they are *prototypical*: Each case has a probability of membership in all of the estimated profiles based on degree of similarity between the case's configuration of scores on the focal variables and the profile's specific configuration of scores. GSEM-based latent profiles therefore do not provide a 'definite' classification (as would be the case for typical cluster analytic methods), but rather result in a probabilistic classification. Accounting for these membership probabilities provides a way to control for the measurement errors inherent in the classification of cases into unobserved (i.e., not directly measured) subpopulations. For example, forcing the direct assignment of each case into a profile without considering the inherently imprecise nature of this classification process would be analogous to taking the sum of the items (each including random measurement error) forming a particular scale, using the resulting score as a representation of the underlying construct. The resulting sum-score would thus be tainted by the incorporation of the random measurement error included in the items. In contrast using a CFA/SEM approach to obtain latent factors corrected for item-level measurement error provides a much more precise representation of the construct. Latent profiles are similarly corrected for classification errors reflecting the imperfect measurement of each case's profile membership.

Third, mixture models are typically treated as *exploratory*. Methodologically, mixture modeling is typically undertaken by contrasting results of profiles solutions including different numbers of profiles in order to select the optimal solution. This methodological characteristic does not exclude their use for confirmatory purposes, but simply means that the application of mixture models remains methodologically anchored in exploratory procedures (see Morin et al., 2018 for a more complete discussion). Moreover, truly confirmatory mixture models have been offered for research domains that are advanced enough to support a priori hypotheses regarding the number and nature of profiles (Finch & Bronk, 2011; Schmiege, Masyn, & Bryan, 2018). Arguably, given the novelty of person-centered approaches across most of the research subfields encompassed within organizational behavior, we surmise that the ability to rely on such well-developed person-centered theoretical frameworks is likely to be the exception rather than the norms at this stage. However, even a truly confirmatory model still needs to be contrasted with an unconstrained, exploratory model to show that its fit to the data remains comparatively acceptable. In practice, the optimal model is most commonly determined on the basis of the substantive meaning, theoretical conformity, and statistical adequacy of the solution and guided by various statistical indicators (additional details on model estimation and statistical indicators are presented in Appendix A of the online supplements).

Because of this methodologically exploratory nature, being able to empirically demonstrate the meaningfulness of the extracted latent profiles is a key consideration for person-centered analyses. More precisely, to support a substantive interpretation of latent profiles, researchers need to follow a construct validation process to show that these profiles:

(a) are theoretically meaningful, either by supporting a priori hypotheses or helping to generate new theoretically-grounded perspectives; (b) have heuristic value (i.e., provide a practically useful representation), (c) are meaningfully related to key covariates (i.e., predictors, outcomes, or correlates), and (d) generalize across samples or time points (Marsh, Lüdtke, Trautwein, & Morin, 2009; Morin, Morizot, et al., 2011; Nylund-Gibson, Grimm, Quirk, & Furlong, 2014).

In the following sections, we present a user-friendly description of various types of cross-sectional and longitudinal mixture models available to organizational scholars. We first provide an introduction to the estimation of cross-sectional mixture models, with a focus on latent profile analyses (LPA), factor mixture analyses (FMA), mixture regression analyses (MRA), and tests of profile similarity. We then describe longitudinally-oriented mixture models, including longitudinal tests of profile similarity, latent transition analyses (LTA), and growth mixture analyses(GMA). We conclude with an overview of mixture models that include covariates, either through direct inclusion or auxiliary approaches (see Asparouhov & Muthén, 2014; Bakk & Kuha, 2018; McLarnon & O'Neill, 2018). In the online supplements accompanying this chapter, we also provide detailed and comprehensive syntaxes to guide researchers in conducting these analyses using M*plus* (Muthén & Muthén, 2017).

#### **Latent Profile Analyses**

# **Typical Mixture Models**

Latent profile analyses (LPA) are arguably the most basic type of mixture model. Through LPA, researchers can identify subpopulations of cases characterized by distinct configurations of scores on a series of, typically, continuous variables (e.g., Lubke & Muthén, 2005). A LPA model is illustrated in Figure 1, where the octagon represents the latent categorical variable, C, and reflects *k* distinct latent profiles (i.e., C<sup>1</sup> to C*k*) defined as a function of the configuration of scores obtained on a series of *i* indicators (squares X<sup>1</sup> to X*i*). In a later section we will discuss the additional variables representing predictors (P*i*) and outcomes (O*i*) of profile membership, as well as the circle that reflects a simultaneously estimated continuous latent factor (F*j*). Thus, LPA estimates *k* profiles from a set of *i* indicators, and is expressed as (for more technical details, see Masyn, 2013; Peugh & Fan, 2013; Sterba, 2013):

$$
\sigma_i^2 = \sum_{k=1}^K \pi_k (\mu_{ik} - \mu_i)^2 + \sum_{k=1}^K \pi_k \sigma_{ik}^2
$$
 (1)

This model decomposes the variance of each indicator, *i*, into between-profile (the first term) and within-profile (the second term) components. In this model, profile-specific means,  $\mu_{ik}$ , and variances,  $\sigma^2_{ik}$ , are expressed as a function of a density parameter,  $\pi_k$ , which reflects the proportion of cases assigned to each profile. More constrained models can be used to estimate profiles differing only on the basis of the indicators' mean (i.e.,  $\sigma^2_{ik} = \sigma^2_{i}$ ; Peugh & Fan, 2013). This is the default parameterization in some statistical packages, such as M*plus* (Muthén, & Muthén, 2017), and corresponds to an implicit assumption of homogeneity of variance. However, relaxing this assumption is likely to provide a more realistic representation of realworld phenomena (Morin, Maïano et al., 2011), and has been shown to result in more accurate parameter estimates (Peugh  $\&$  Fan, 2013). Yet, the complexity of mixture models can make them more likely to converge on improper solutions (e.g., negative variance estimates) or to fail to reach convergence, especially when the estimated model is overparameterized (e.g., too many profiles, too many free parameters; Bauer & Shanahan, 2007). When this happens, more parsimonious (i.e., simpler) models involving profile-invariant variances  $(\sigma^2_{ik} = \sigma^2_i)$  should be investigated. We recommend starting with theoretically "optimal" models, and then reducing model complexity when necessary.

#### Insert Figure 1 about here

Though widely used with continuous indicator variables, LPA can accommodate indicators that have a variety of ordinal and categorical measurement scales (see Berlin, Williams, & Parra, 2014; McLachlan & Peel, 2000; Muthén & Muthén, 2017). LPA can also help assess the relative value of alternative specifications (e.g., freely estimated variances, correlated uniquenesses between similarly-worded indicator variables, method factors, etc.) in terms of improvements in model fit (using a traditional likelihood ratio test; see Finch & Bronk, 2011). Additionally, it is possible for LPA or other mixture models to account for multilevel or nested data structures (e.g., individuals within teams; Finch & French, 2014; Henry & Muthén, 2010; Mäkikangas et al., 2018; Vermunt, 2011).

LPA can be used to address various questions in the organizational behavior domain. For instance, LPA may be particularly helpful when investigating how various facets of a multidimensional inventory combine, and to identify the optimal number of profiles needed to summarize possible scores combinations. As well, multi-group LPA can be used to contrast the solutions obtained across distinct samples of cases (Morin, Meyer, Creusier, & Biétry, 2016). For instance, O'Neill, McLarnon, Hoffart, Woodley, and Allen (2018) used LPA to better capture work teams' interpersonal conflict states. Based on the three dimensions of conflict (task, relationship, and process conflict; Jehn, 1995), these authors identified four discrete conflict state profiles, which were replicated across several samples (see also O'Neill et al., 2017; O'Neill & McLarnon, 2018; O'Neill, McLarnon, Hoffart, Onen, & Rosehart, 2018). Alternatively, LPA can be used to assess the nature of profiles as they emerge across multiple measurement occasions (e.g., Chen, Morin, Parker, & Marsh, 2015). For instance, Kam, Morin, Meyer, and Topolnytsky (2016; see also Meyer, Morin, & Wasti, 2018) examined organizational commitment through a person-centered lens and explored the transitions that occurred between commitment profiles over time. We discuss this longitudinal extension of LPA later when we describe latent transition analysis.

Importantly, the focal profile indicators included in an analysis do not need to tap a single, overarching conceptual dimension in order to be informative. For example, Shuffler, Kramer, Carter, Thayer, and Rosen (2018) offered a conceptual framework for combining disparate team-level variables within a multi-team system to provide a holistic view of how different teams' expertise may combine to influence patient health outcomes (i.e., profiles derived on the basis of intrateam cohesion, efficacy, identity, and trust, combined with interteam adaption, communication, coordination, and monitoring). Likewise, Gillet, Morin, Sandrin, and Houle (2018, Study 2) relied on LPA to investigate the combined effects of workaholism and engagement for employees. Other relevant examples of LPA can be seen in the area of organizational commitment (for a review, see e.g., Meyer & Morin, 2016), individualism and collectivism cultural value orientations (O'Neill, McLarnon, Xiu, & Law, 2016), and emotional labor strategies (Fouquereau et al., 2019; Gabriel, Daniels, Diefendorff, & Greguras, 2015).

## **Factor Mixture Analyses**

Earlier, we noted that the GSEM framework is flexible enough to accommodate the simultaneous inclusion of latent continuous (i.e., factors) and categorical (i.e., profiles) variables within the same model. This is represented by the dotted lines (factor loadings) in Figure 1. A model that simultaneously incorporates both types of latent variables is referred to as factor mixture analysis (FMA). FMA can help researchers explore the underlying continuous *and* categorical nature of psychological constructs (Clark et al., 2013; Lubke & Neale, 2006; Masyn, Henderson, & Greenbaum, 2010). FMA can also be used to test the invariance of measures across unobserved subpopulations of participants (Tay, Newman, & Vermunt, 2011). Finally, FMA can also simply be used to control for a general tendency shared among indicators in order to estimate latent profiles while accounting for this shared tendency (McLarnon, Carswell, & Schneider, 2015; Morin & Marsh, 2015). For instance, Morin, Morizot et al. (2011) relied on FMA to account for an overall commitment factor when examining profiles derived on the basis of employees' multiple foci of affective commitment. Likewise, McLarnon et al.

(2015) relied on FMA to identify profiles of individuals' vocational interests while accounting for an overall tendency to 'like' various vocational activities.

## **Mixture Regression Analyses**

Mixture regression analyses (MRA; see Figure 2) seek to identify latent profiles that differ from one another on the basis of the relations (i.e., regressions) estimated between distinct constructs (e.g., Van Horn et al., 2009). In contrast to LPA, which identifies subpopulations of cases characterized by distinct configuration of scores on a set of focal indicators, MRA identifies subpopulations among which focal constructs differentially relate to one another. In other words, the latent categorical variable identified in MRA can be seen as a moderator of the relations between a set of focal predictor and outcome variables.

MRA requires the free estimation of the regression slope as well as of the outcomes' means and variances (representing the intercept and residual of the regression model) across profiles in order to identify profile-specific regression equations. For example, Hofmans, De Gieter, and Pepermans (2013) examined the universality and assumption of a positive relation between pay satisfaction and job satisfaction. They found evidence for two subpopulations of employees, one (~80% of employees) characterized by a significant positive relation, but another  $(-20\%)$  characterized by a non-significant regression relation between pay satisfaction and job satisfaction.

However, more complex models combining LPA and MRA to simultaneously identify subpopulations of cases that differ on the basis of both the configuration of scores on a series of indicators as well as on the relations between these indicators can also be estimated to obtain richer information. For instance, Chénard-Poirier, Morin, and Boudrias (2017; also see Gillet et al., 2018, Study 3) identified subpopulations of employees that exemplified, to differing degrees, the complementariness and coherence of empowering leadership practices, as proposed by Lawler (1992, 2008). More precisely, the hybrid MRA model utilized by these authors allowed them to identify subpopulations that differed from one another in terms of exposure to distinct configuration of empowering leadership practices (as in LPA), as well as in terms of associations between these empowering leadership practices and work outcomes. Additionally, the GSEM framework makes it possible to extend MRA to mixture-SEM, allowing for the estimation of profiles defined on the basis of relations between latent continuous factors corrected for measurement errors (Bauer & Curran, 2004; Henson, Reise, & Kim, 2007; Jedidi, Jagpal, & DeSarbo, 1997; Morin, Scalas, & Marsh, 2015).

Insert Figure 2 about here

## **Multiple Group Tests of Profile Similarity**

As noted, one way to document the construct validity and meaningfulness of a profile solution involves the demonstration that a solution can be generalized to new samples. Similar to the principle of accumulation underlying meta-analysis, evidence to support generalizability and meaningfulness of person-centered research can be based on an accumulation of results from comparable studies (see Kabins, Xu, Bergman, Berry, & Wilson, 2016). In personcentered research, the accumulation of studies should ideally reveal a core set of profiles that regularly emerge across studies and contexts, but may also reveal more peripheral subpopulations that may only exist under specific conditions and contexts (Solinger, Van Olffen, Roe, & Hofmans, 2013).

A comprehensive analytical framework was recently proposed by Morin et al. (2016; also see Oivera-Aguilar & Rikoon, 2018) to guide systematic tests of LPA similarity across different samples, and this framework was extended to MRA by Morin and Wang (2016). This framework is similar to, and inspired by, traditional variable-centered measurement invariance analyses (e.g., Millsap, 2011). Table 1 presents an overview of the sequence of steps underlying these tests, and associated M*plus* syntax is presented in the online supplements. Assessing the extent to which a profile solution can generalize across observed groups based on differing industries, organizations, cultures, gender, or other theoretically important characteristic is also a key advantage of GSEM relative to alternative person-centered approaches such as cluster analyses.

In developing procedures to assess multi-group profile similarity, Morin et al. (2016) documented the similarity of five profiles of employees defined on the basis of responses to the three component organizational commitment model (i.e., affective, normative, and continuance commitment; Meyer & Allen, 1991). Their results suggested robust generalization of the profiles across North American and French employees, supporting the cross-national comparability of the profiles. Likewise, Fouquereau et al. (2019) used a multi-group LPA approach to investigate how employees' emotional labor profiles would differ across samples of employees differing in terms of customer contact quality and intensity. Meyer et al. (2018) also provided a unique application of the profile similarity framework to examine employees' commitment to their organization in samples recruited before and after a severe economic crisis. Taku and McLarnon (2018), and Gillet, Morin, Cougot, and Gagné (2017) present two other recent examples of profile similarity tests.

# **Longitudinal Mixture Models**

## **Longitudinal Tests of Profile Similarity and Latent Transition Analyses**

Multiple calls for longitudinal research have emphasized the importance of studying the temporal dynamics of a variety of phenomenon in organizational behavior research (e.g., Cronin et al., 2011; Mathieu et al., 2008, 2017). In this context, the ability of the GSEM framework to simultaneously consider more than one latent categorical variable in a single model is particularly interesting. For instance, GSEM makes it possible to include a series of time-specific LPAs based on the same set of indicators measured on repeated occasions (e.g., one LPA model describing the Time 1 profiles, and a second LPA model describing the Time 2 profiles) into a single analytical solution. Such longitudinal LPA solutions make it possible for researchers to systematically assess the longitudinal similarity of LPA solutions using a framework similar to that described for multi-group profile similarity tests. Longitudinal LPA models are notably valuable for the assessment of stability and change of person-centered solutions over time, making it possible to systematically assess the impact of critical timerelated occurrences within organizations (e.g., organizational change, an intervention) or of key transitions in the life of employees (e.g., promotion, retirement; see e.g., Kam et al., 2016; Meyer et al., 2018; Solinger et al., 2013; Wang & Chan, 2011; Xu & Payne, 2016). In addition to providing a way to assess within-sample stability in the number, nature, within-profile variability, and relative size of latent profiles over time, longitudinal LPA can be extended to assess the similarity of associations between latent profiles and covariates (predictors and outcomes of profile membership) over time. Kam et al. (2016) referred to these forms of longitudinal similarity as *within-sample stability*. They also noted that longitudinal mixture models can also be used to assess *within-person stability*, reflecting the degree to which individual membership into specific profiles remains stable over time. Assessing this second form of stability requires the conversion of a longitudinal LPA into a latent transition analysis (LTA; see Figure 3), which provides a way to estimate individual transitions in profile membership over time (Collins & Lanza, 2010).

#### Insert Figure 3 about here

In its most basic form, a LTA incorporates time-specific LPA solutions estimated on the same set of repeated measures. This form of LTA should ideally be built upon the most *similar* longitudinal LPA model (see Table 1) to assess the degree to which the latent profiles

estimated at each time point can be considered to be comparable, while also maximizing the parsimony of the resulting model (Gillet, Morin, & Reeve, 2017). This LPA-to-LTA conversion should be completed before incorporating predictors and outcomes (for tests of predictive and explanatory similarity) in order to estimate these relations while explicitly controlling for the within-person stability of profile membership (Gillet, Morin, & Reeve, 2017). This conversion also provides a way to assess the extent to which predictors influence specific profile transitions over time (Ciarrochi, Morin, Sahdra, Litalien, & Parker, 2017).

Morin et al.'s (2016) multi-group profile similarity framework can generally be applied to longitudinal models in a relatively straightforward manner (see the online supplements), with one exception. Indeed, in the presence of distributional similarity (i.e., when the profiles account for roughly equal proportions of the sample over time), equality constraints cannot be directly imposed on the relative size of the profiles over time in a straightforward manner. In technical terms, the parameters reflecting the unconditional probabilities of profile membership in a longitudinal LPA are modified in a LTA to reflect the *conditional* probabilities of profile membership at time  $t+1$ , as predicted by profile membership at time  $t$ . In this context (i.e., distributional similarity), a slightly more complex approach, detailed by Morin and Litalien (2017), is required.

Several recent studies in the organizational behavior literature have leveraged LTA to investigate an array of research questions. For instance, both Kam et al. (2016) and Xu and Payne (2016) examined the stability of organizational commitment profiles using LTA. Both studies noted a strong degree of within-sample and within-person stability, with only a small number of individuals demonstrating transitions between profiles over time. However, the occurrence of transitions between commitment profiles had implications for turnover (see Xu & Payne, 2016) and was partly predicated on the basis of employees' perceptions of management trustworthiness (Kam et al., 2016). McLarnon, DeLongchamp, and Schneider (2019) also used LTA to analyze responses to a conscientiousness questionnaire administered under conditions of 'honest responding' and 'faking' in order to examine the presence and nature of response distortion in high-stakes assessments. Their results suggested a degree of stability (i.e., non-faking) and dynamicity (slight *and* extreme fakers), and showed that both forms of faking were positively related to counterproductive behaviors. Although we discussed LTA applications incorporating multiple time-specific LPA solutions estimated based on the same set of repeated measures, LTA can be used to estimate the transitions between any types of mixture model (Nylund-Gibson et al., 2014). For instance, a LTA could be used to model how an LPA at Time 1 relates to a MRA at Time 2.

#### **Growth Mixture Analyses**

Growth mixture analyses (GMA) are designed to identify latent subpopulations of cases following discrete longitudinal trajectories on one or more variables over time. GMA represent a mixture extension of latent curve models (LCMs; see Bollen & Curran, 2006; Wickrama, Lee, O'Neal, & Lorenz, 2016). Within a LCM, indicator variables are assessed on multiple occasions and longitudinal trajectories of growth or change are estimated via random intercept and slope(s) factors. The random intercept factor reflects each case's initial level on the repeated measures, whereas the random slope(s) factor(s) reflect different change functions describing the repeated measures over time. Although the most common LCM parameterization involves a single, linear slope, more complex trajectories can be estimated using multiple slope factors (i.e., quadratic/polynomial: Diallo, Morin, & Parker, 2014; piecewise: Wu, Zumbo, & Siegel, 2011; non-linear: Ram & Grimm, 2009). Both the intercept and slope(s) factors are typically allowed to differ between across individuals (i.e., heterogeneity in the trajectories) and all individual trajectories are synthesized at the sample level by average intercept and slope(s) factors.

In its most basic expression, GMA seeks to identify latent profiles characterized by

different average levels on these growth factors. This type of GMA identifies subpopulations of cases following distinct trajectories of change over repeated measurements (e.g., Morin, Maïano et al. 2011). More complex GMAs, in which the subpopulations are allowed to differ on all LCM parameters (i.e., intercept and slope variances and covariances, time-specific residuals) or to follow trajectories characterized by distinct functional forms (i.e., linear, quadratic, etc.) can also be estimated. GMA are thus well-suited for investigating dynamic or time-structured organizational phenomena, as well as study the effects of interventions, organizational changes, or transitions. A generic GMA model is illustrated in Figure 4.

#### Insert Figure 4 about here

A linear GMA for  $y_i$  measures (i.e., variable  $y$  for case *i* at time *t*) is estimated with  $k$ distinct levels  $(k = 1, 2, ..., K; i.e.,$  the profiles), representing the unobserved latent categorical variable, with each individual having a probability of membership in each of the  $k$  levels,  $p_k$ :

$$
y_{it} = \sum_{k=1}^{K} p_k [\alpha_{iyk} + \beta_{iyk} \lambda_t + \varepsilon_{yitk}] \tag{2}
$$

$$
\alpha_{ijk} = \mu_{\alpha yk} + \zeta_{\alpha yik} \tag{3}
$$

$$
\beta_{\text{iyk}} = \mu_{\beta\text{yk}} + \zeta_{\beta\text{yik}} \tag{4}
$$

The *k* subscript indicates that, in its least restricted form, each profile can have its own unique LCM function, with most parameters differing across profiles. In Equations 3 and 4, respectively, *αiyk* and *βiyk* represent the random intercept and random slope of the trajectory for individual *i* on the repeated measure *y* in profile *k*.  $\mu_{\alpha yk}$  and  $\mu_{\beta yk}$  represent the average intercept and slope of these trajectories within each *k* profile, and ζ*αyik* and ζ*βyik* represent the variability of the intercepts and slopes across cases within profiles. Residuals, *εyitk*, are generally free to vary over time, and reflect the individual-, time-, and class-specific residual variance. As noted,

*p*<sup>*k*</sup> reflects case *i*'s probability of belonging to profile *k*, with all  $p_k \ge 0$  and 1 1. *K k k*  $\sum p_k = 1$ . ζαyik and

ζ*βyik* have a mean of zero and the variance-covariance matrix, Φ*yk*:

$$
\Phi_{yk} = \begin{bmatrix} \psi_{\alpha\alpha yk} \\ \psi_{\alpha\beta yk} & \psi_{\beta\beta yk} \end{bmatrix}
$$
 (5)

In LCM, and GMA by association, *time* is represented by  $\lambda_t$ , the factor loading matrix that relates the repeated measures of *y* to the slope factor.  $\lambda_t$  must be coded to reflect the actual passage of time and should reflect the interval between measurement occasions. Assuming data collected at four equally-spaced, monthly measures of job satisfaction, it would be reasonable to set the intercept of the trajectory at Time 1 ( $E(\alpha_{i\gamma k}) = \mu_{\gamma l}$ ; i.e., the mean of  $y_l$  in each profile. Thus, for a linear GMA, time would be coded  $\lambda_1 = 0$ ,  $\lambda_2 = 1$ ,  $\lambda_3 = 2$ ,  $\lambda_4 = 3$ , therefore estimating profiles in which the intercept factor represents the average level of job satisfaction exhibited by profile members at Time 1, and the slope factor represents the average rate of *monthly* change in satisfaction across profile members. In this type of model, the factor loadings of the repeated measures on the intercept factor are typically fixed at 1, while those on the slope factor are typically fixed at a value reflecting these time codes (*λt*). Readers should consult Biesanz, Deeb-Sossa, Papadakis, Bollen, and Curran (2004) and Mehta and West (2000) for a more detailed discussion of the technical issues involved in determining the time codes.

#### **Shape and Functional Forms of the Trajectories.**

When estimating GMA, a critical consideration involves the shape, or functional form, of the trajectories. Most commonly, polynomial functional forms are specified, in which linear and quadratic trajectories are the two most widely used. However, we also detail piecewise and latent basis models, which we have found to be particularly useful to study the effects of change or interventions (i.e., piecewise) or non-linearity (i.e., latent basis).

*Linear.* Equations 2 to 5 describe the linear GMA model, which assumes that all trajectories will be linear, and are characterized by steady increases, decreases, or static levels over time. As the intercept and slope factor(s), *αiyk* and *βiyk*, estimated within a GMA are random parameters, specific intercept and slope values will be derived for each case, and time-specific individual deviations from this average trajectory will be absorbed as a component of the timespecific residuals, *εyitk*. This is the most basic GMA formulation, and at least three measurement occasions are required for its estimation. Still, stable trajectories (when the linear slope mean and variance are zero), an intercept-only model could also be estimated. In addition, when cases all share a common starting point, a model including only a random slope factor (but no random intercept factor) can be sufficient.

*Quadratic.* A quadratic GMA incorporates an additional slope factor (e.g., Diallo, Morin, & Parker, 2014) reflecting a curvilinear trajectory (i.e., U-, or inverted U-shape). In this model,  $\alpha_{ijk}$  remains defined as in Equation 2 and  $\lambda_t$  remains coded as in the linear model. However, *β1iyk* and *β2iyk*, respectively, reflect the random linear (with *β1iyk* taking the place of *βiyk*) and quadratic (*β2iyk*) slopes. *β2iyk* represents the curvature of the trajectories, and is defined using the square of the linear time codes,  $\lambda^2 t$ .

$$
y_{it} = \sum_{k=1}^{K} p_k [\alpha_{iyk} + \beta_{liyk} \lambda_t + \beta_{2iyk} \lambda_t^2 + \varepsilon_{yik}] \qquad (6)
$$

$$
\beta_{\text{li}jk} = \mu_{\beta 1yk} + \zeta_{\beta 1yik} \tag{7}
$$

$$
\beta_{2iyk} = \mu_{\beta 2yk} + \zeta_{\beta 2yik}
$$
\n
$$
\begin{bmatrix}\n\psi_{\text{cent}}\n\end{bmatrix}
$$
\n(8)

$$
\Phi_{yk} = \begin{bmatrix} \psi_{\alpha\alpha yk} & & \\ \psi_{\alpha\beta 1yk} & \psi_{\beta 1\beta 1yk} & \\ \psi_{\alpha\beta 2yk} & \psi_{\beta 1\beta 2yk} & \psi_{\beta 2\beta 2yk} \end{bmatrix} \tag{9}
$$

A quadratic GMA requires at least four measurement occasions for its estimation. Whereas a linear model can be easily interpreted without plotting the resulting function (by simply considering the intercept and rate of change for each profile), interpretation of a quadratic model is facilitated by a graphical representation. In a quadratic model, the average inflection point of the trajectories (i.e., the bottom of the U-, or the top of the inverted-U) can be calculated as  $-\mu_{\beta1yk}/(2 \times \mu_{\beta2yk})$ . In a quadratic GMA, the intercept, linear slope, and quadratic slope factors are all random effects, allowing for the estimation of trajectories characterized by different functional forms across profiles in a single model. For example, a profile characterized by a linear and quadratic slope of 0 would display a stable or flat trajectory, whereas a profile with a quadratic slope of 0 but a non-zero linear slope would display a linear trajectory (see Morin, Maïano et al., 2011).

*Piecewise.* Piecewise GMA models estimate distinct longitudinal trajectories before and after a specific turning point. Accordingly, piecewise models are particularly useful in the context of intervention studies, in which participants are exposed to a specific change over time, or of studies where participants undergo a specific life transition (Diallo & Morin, 2015). More specifically, piecewise models are estimated via the integration of two or more linear slopes factors within the same model, the first representing the pre-transition slope, and the second representing the post-transition slope (e.g., Diallo & Morin, 2015):

$$
y_{it} = \sum_{k=1}^{K} p_k [\alpha_{iyk} + \beta_{liyk} \lambda_{1t} + \beta_{2iyk} \lambda_{2t} + \varepsilon_{jitk}] \qquad (10)
$$

In a piecewise model, *αiyk* is defined as in Equation 3, Φ*yk* is defined as in Equation 9,

and *β1iyk* and *β2iyk* are slopes reflecting linear trajectories before and after the transition point. In this model, two sets of time codes,  $\lambda_{1t}$  and  $\lambda_{2t}$ , are used to reflect time before and after the transition. Assuming a study has six equally-spaced measurement occasions with an intercept at Time 1  $[E(\alpha_{i\gamma k}) = \mu_{\gamma l}k]$ , and a transition point after the third time point,  $\lambda_{l}$  would be coded as  $\{0, 1, 2, 2, 2, 2\}$  for  $\lambda_{1t=1}$  to  $\lambda_{1t=6}$ . This represents the linear growth across the first three occasions, after which the equal loadings of 2 constrain the remaining longitudinal information to be absorbed by the second linear slope factor,  $\lambda_{2t}$ .  $\lambda_{2t}$  would then be coded as {0, 0, 0, 1, 2, 3} for  $\lambda_{1t=1}$  to  $\lambda_{1t=6}$  to represent the linear growth across the final three occasions.

Linear piecewise models defined on the basis of two slope factors require *at least* two measures before the transition point, *at least* two measures after the transition point, *and* a total of five measures (e.g., Diallo & Morin, 2015). However, Diallo and Morin (2015) noted that convergence problems are more likely to occur when a piecewise trajectory is estimated using only two measures point before the transition point (but not after). With additional time points, the piecewise model can be specified to include curvilinear trajectories before and/or after the transition point, and/or to incorporate more than one transition point. Despite the flexibility of piecewise models, they require prior knowledge of the transition point. In addition, the turning point location is assumed to be similar for all cases within a profile, although it can be located at a different time points in different profiles. When the transition point is not known a priori, but suspected to exist, then estimating a linear LCM as part of preliminary analyses and examining the modification indices associated with the slope's loadings can help indicate the transition point (see Kwok, Luo, & West, 2010).

*Latent Basis.* A limitation of typical GMA applications is that the same functional form is estimated in all profiles. Yet, as noted, flexibility remains due to the ability to constrain one or several of the intercept or slope(s) factors to be zero in specific profiles. For instance, the mean and variance of the quadratic slope factor could be constrained to zero in one profile assumed to follow a strictly linear trajectory. Likewise, constraining the first and second piecewise slopes to equality can be used to identify a profile in which the trajectories are unaffected by the transition point. Nonetheless, profiles with distinct functional forms are restricted to fall within the same family of polynomial functions (i.e., it is not possible to estimate exponential, logistic, and quadratic trajectories within the same model).

The latent basis model provides a workaround this restriction. In LCM and GMA, only two time codes (i.e., factor loadings) in  $\lambda_t$  need to be fixed to specific values for identification purposes. More precisely, the measure marking the beginning (intercept) of the trajectory (i.e., *y1*) has to be fixed to 0, and another measure has to be fixed to 1. The remaining codes can be freely estimated (Grimm, Ram, & Estabrook, 2016; Ram & Grim, 2009; see Figure 4). In this context, the slope factor reflects the total amount of change occurring between the measures coded 0 and 1. Typically, these models rely on a specification in which the final measure (i.e., *y<sup>6</sup>* in our six-occasion example) is set to 1, resulting in a slope factor reflecting the total change that has occurred over the course of the study  $(\Delta_{t1-t6})$ . In this specification, the freely estimated factor loadings associated with the remaining measures (*y<sup>2</sup>* to *y5*) reflect the proportion of this total change that has occurred at each time point  $(\lambda_{tk} \times \Delta_{t1-t6})$ . Alternatively, latent basis models estimated by setting the time code to 1 on the second measure (*y2*) will result in a slope factor reflecting the amount of change  $(\Delta_{t1-t2})$  occurring between the first two time points, and provides freely estimated factor loadings reflecting the proportion of that specific change ( $\lambda_{tk} \times \Delta_{t1-t2}$ ) occurring at each of the following time points (*y<sup>3</sup>* to *y6*). By freely estimating *t-2* time codes across profiles, the latent basis model enables one to estimate distinct trajectories following completely distinct functional forms across profiles (see Morin, Maïano, Marsh, Nagengast, & Janosz, 2013).

The latent basis model is similar to that expressed in Equations 2-5, but *t*-2 time codes are freely estimated in  $\lambda_t$ . Further, other than these  $t-2$  time codes, the remaining time codes can be freely estimated in each profile,  $\lambda_{tk}$ , allowing for the estimation of trajectories following different functional forms across profiles. Here, *μβyk* reflects the total change between the measures coded 0 and 1. The freely estimated loadings represent the proportion of *μβyk* attributed to each time point. A key restriction of this model however, is that each case within a specific profile will be assumed to follow a trajectory characterized by the same functional forms (i.e., the freely estimated factor loadings are non-random and assumed to be equal across cases within a profile). In other words, within-profile variability will exist in relation to the initial level (intercept) and to the total amount of change occurring over time, but not in relation to the functional form of this change. In contrast, polynomial and piecewise GMA allow for withinprofile variability on the growth parameters (e.g., a specific case could have an estimated quadratic slope of 0 in a profile otherwise characterized by a U-shape trajectory).

*Additional non-linear specifications.* For a description of alternative non-linear functional forms (i.e., exponential, logistic, Gompertz, etc.), readers should consult Blozis (2007), Browne and du Toit (1991), and Grimm et al. (2016). However, in these more complex forms, the non-linear parameters describing the functional form are also non-random (similar to the latent basis model). Thus, despite allowing the total amount of change over time to vary across individuals and profiles, the shape (e.g., exponential) would itself be assumed to be equal across all individuals and profiles.

## **Alternative Parameterizations**

We noted earlier that LPA could incorporate more or less restricted parameterizations depending on whether the residual variances of the indicator variables are freely estimated or constrained to equality across profiles. GMA are even more complex given that the profiles can be derived on the basis of any *or* all of the parameters of the underlying LCM (growth factor means, growth factor variances and covariances, and time-specific residuals). However, GMA in which all of these parameters are freely estimated across all profiles are seldom estimated, potentially due to their greater tendency to result in estimation or convergence difficulties due to overparameterization (Bauer & Shanahan, 2007; Chen, Bollen, Paxton, Curran, & Kirby, 2001; Morin, Morizot et al., 2011).

The simplest GMA parameterization, Nagin's (1999) latent class growth analysis (LCGA), restricts the variances of the growth factors (e.g.,  $\Psi_{a\alpha yk}$ ,  $\Psi_{\beta1\beta1yk}$ , and  $\Psi_{\beta2\beta2yk} = 0$ ) to be exactly zero, thus removing the latent variance-covariance matrix from the model ( $\Phi_{\gamma k} = 0$ ). LCGA therefore forces all profile members to follow the exact same trajectory, making the time-specific residuals absorb any variation from this average trajectory. Further, LCGA also typically assumes the equality of the time-specific residuals across profiles ( $\varepsilon$ *yitk* =  $\varepsilon$ *yit*). Another common restricted parameterization of GMA is linked to the defaults of M*plus*: freely estimated *μαyk*, *μβ1yk*, and *μβ2yk* in all profiles, but latent variance-covariance parameters and time-specific residuals constrained to equality across profiles ( $\Phi_{yk} = \Phi_y$  and  $\varepsilon_{yitk} = \varepsilon_{yit}$ ). A final form of parameter constraint, which stems from the multilevel growth modeling tradition (Li & Hser, 2011; Tofighi & Enders, 2007), involves the restriction of the time-specific residuals to equality across time points (i.e., homoscedasticity), while allowing them to differ  $(\varepsilon_{\text{yitk}} = \varepsilon_{\text{yitk}})$  or not  $(\varepsilon_{\text{yitk}})$  $= \varepsilon_{y}$  across profiles. This restriction assumes that the model is able to explain each case's observed data equally well across measurements.

Morin, Maïano et al. (2011) referred to these restrictions as untested invariance assumptions unlikely hold in real-world situations. They also noted that these restrictions generally fail to be supported when empirically tested, and are likely to result in drastically different results when applied to real data. Even more problematic is that when these restricted parameterizations are used in applied research, arguments supporting their adequacy or tests of these assumptions (which are straightforward to conduct using likelihood ratio tests and the information criteria) are almost never provided. Diallo, Morin, and Lu's (2016) simulation results supported these observations, leading them to suggest that the LCGA parameterization should generally be avoided, and that GMA should ideally be estimated, at least initially, while allowing for the free estimation of all model parameters across profiles.

This recommendation comes with the caveat that free estimation of all model parameters may not always be possible given a tendency of very complex models to converge on improper solutions, or to not converge at all (Diallo et al., 2016), especially when sample size is limited or few time points are available<sup>1</sup>. As noted, these difficulties tend to reflect an overparameterized model, in which case simpler models should be pursued (e.g., Bauer & Curran, 2003; Chen et al., 2001). For this reason, we recommend starting with estimation of more complex models, allowing the profiles to be defined on the basis of freely estimated parameters across profiles: *μαyk*, *μβ1yk*, *μβ2yk*, ζ*αyik*, ζ*β1yik*, ζ*β2yik*, Φ*yk*, *εyitk*, and also *λtk* in latent basis models. When these models fail to converge on proper solutions, then constraints should be progressively imposed. We suggest that the following constraints be implemented in sequence: (1)  $\varepsilon_{yik} = \varepsilon_{yik}$ ; (2)  $\varepsilon_{yik} = \varepsilon_{yik}$ ; (3)  $\Phi_{yk} = \Phi_{y}$ ; (4)  $\varepsilon_{yik} = \varepsilon_{yi}$ ; (5)  $\Phi_{yk} = \Phi_y$  and  $\varepsilon_{yik} = \varepsilon_{yik}$ ; (6)  $\Phi_{yk} = \Phi_y$ and  $\varepsilon_{vitk} = \varepsilon_{vit}$ ; (7)  $\Phi_{vk} = \Phi_v$  and  $\varepsilon_{vitk} = \varepsilon_{vi}$ . This sequence is anchored in the results from Diallo et al.'s (2016) study and implements constraints in a way that minimizes their impact on the model. For this reason, the first constraint that is proposed involves homoscedastic residuals (a typical specification of multilevel latent growth models) that are still allowed to differ across profiles to account for the possibility that profile specific parameters may not explain the repeated measures equally well. The next constraints are similar in nature and involves constraining the residual to equality across profiles but not time-points. As these constraints remain located at the residual level (a parameter that is not typically directly interpreted in GMA), we surmise that these constraints should be imposed before imposing constraints on the more important latent variance-covariance matrix, and before attempting combined constraints. However, this sequence should not be followed blindly, and should be adapted to the specific research question and context.

#### **The Role of Time**

One critical issue that is often misunderstood or ignored in organizational research is that LCM and GMA estimate longitudinal trajectories are defined as a function of a meaningful time variable. Thus, a strong underlying assumption is that the trajectories are based on a meaningful time referent (Mehta & West, 2000). For instance, although modeling trajectories as a function of the time at which the repeated measures were taken might make sense for a cohort of employees that all began their organizational tenure at the same time, it might not make sense when individuals were recruited at different pre-existing tenure levels. In this case, a more meaningful time metric (i.e., reflecting tenure, or age) might be required. For studies relying on cases differing from one another in terms of tenure, age, or any other meaningful time variable (e.g., time since an intervention), Mehta and West (2000) proposed a test to assess the appropriateness of relying on uniform time codes based on the time of measurement versus including a random coefficient to represent time. Specifically, Mehta and West (2000) noted that preexisting differences on the age, tenure, or other time variable could be considered negligible when: (1) the regression of the intercept factor from a LCM on this alternative time variable is equal to the slope factor mean, and (2) the regression of the slope factor of the LCM on this alternative time variable is equal to zero. In the online supplements, we show how to conduct this test.

The application of Mehta and West's (2000) test is likely to reveal situations in which tenure, age, or other time variables have a non-negligible impact on the individual trajectories. Likewise, in many situations, researchers may be specifically interested in modeling growth trajectories as a function of individually-varying time variables or measurement occasions. For

<sup>&</sup>lt;sup>1</sup> It should be noted that, similar to LCM, sample size considerations for GMA involve not only the number of participants, but must also take into account the number of repeated measures, such that additional measurement occasions can, to a degree, offset smaller sample size (Diallo & Morin, 2015; Diallo et al., 2014).

these situations, Grimm et al. (2016) proposed an approach, illustrated at the end of the online supplements, allowing trajectories to be estimated on the basis of individually-varying time codes (e.g., reflecting participants' age or tenure). This approach can be easily extended to studies in which each case was simply not measured at the same time. Alternatively, M*plus*' TSCORES procedure can also be used to accommodate individually-varying time metrics. However, their use is restricted to polynomial growth functions (e.g., linear, quadratic, etc.), whereas the procedure detailed in our online supplements is more generalizable (Grimm  $\&$ Ram, 2009; Grimm et al., 2016; Sterba, 2014).

#### **Mixture Modeling with Covariates**

When compared to alternative person-centered methods, a major advantage of the GSEM framework is related to the methods available to investigate the role of covariates associated with profile membership (predictors, correlates, and/or outcomes; see Figure 1). Covariates can be conceptualized as having an influence on profile membership (i.e., predictors), as being influenced by profile membership (i.e., outcomes), or as being related to membership with no directionality assumed (i.e., correlates). As these types of covariates are investigated using different analytical approaches, the distinction between them needs to be made on the basis of theoretical expectations.

After considerable debate between alternative recommendations, a series of simulation studies have recommended that covariates should only be included once the optimal unconditional profile solution has been selected. Thus, rather than including covariates at the beginning of the model-building process, the optimal unconditional structure and number of profiles should be selected before covariate relations are explored (Diallo, Morin, & Lu, 2017a; Hu, Leite, & Gao, 2017; Nylund-Gibson, & Masyn, 2016). This should preserve the integrity of the profiles identified in a manner that is not conditioned by the specific set of covariates considered in a specific study (Asparouhov & Muthén, 2014). Moreover, the direct inclusion of covariates in the final optimal model *should not modify* the nature of the profiles (i.e., means, variances, and other estimated parameters). Indeed, such a change would reflect a violation of the assumptions regarding the causal ordering of the predictors  $\rightarrow$  profiles and/or profiles  $\rightarrow$ outcomes relations (see Marsh et al., 2009; Morin, Morizot et al., 2011). Asparouhov and Muthén (2014) noted that this situation would cause the latent categorical variable to "lose its meaning" (p. 329).

## **Direct Inclusion**

With these caveats in mind, directly including predictors and outcomes into the final retained solution helps to limit Type 1 errors and reduce biases in the estimation of the relations between covariates and the profiles (Bolck, Croon, & Hagenaars, 2004; Diallo & Lu, 2017). Further, to increase the likelihood that direct inclusion does not result in a change to the definition of a profile, it is generally useful to estimate the conditional model (i.e., with covariates) using the starting values taken from the optimal unconditional model in conjunction with disabling the random starting values function (see the online supplements).

The direct inclusion approach for outcome variables involves specifying each outcome as an additional profile indicator. Further, parameter labels and constraints can be applied to enable tests of mean differences for each outcome across profiles (see the online supplements for an example). The direct inclusion approach for predictors involves estimating multinomial logistic regressions between each predictor and the likelihood of membership into each of the profiles. Multinomial logistic regression estimates *k*-1 effects for each pairwise comparison of profile membership  $(k =$  number of profiles). The multinomial logistic coefficients provide the expected increase in the log-odds of the outcome (i.e., the probability of membership in one profile versus another) for each unit increase in the predictor. Odds ratios (ORs) are typically reported to assist with the interpretation, and reflect the change in the likelihood of membership in a target profile versus another for each unit of increase in the predictor. An OR =  $e^{\beta}$ , where

*e* is the mathematical constant for the base of the natural logarithm (also known as Euler's number,  $\epsilon$ , and is  $\approx$  2.71828), and  $\beta$  is the multinomial regression coefficient. An OR = 2.00, for example, suggests that for each unit increase in the predictor, a case is twice as likely to be a member of the target profile versus the comparison profile.

## **Automated Auxiliary Approaches**

In some situations, however, the direct inclusion of covariates will result in a change in the definition and structure of an optimal unconditional profile solution. For this situation, a variety of "auxiliary," or inactive, approaches have been proposed to estimate relations between covariates and profiles in a way that minimize the occurrence of such changes (Asparouhov & Muthén, 2014; Lanza, Tan & Bray, 2013; Nylund-Gibson et al., 2014; Vermunt, 2010). So far, three main approaches have been built into M*plus*.

The first is the "three-step" approach (Asparouhov & Muthén, 2014; Bakk, Tekle, & Vermunt, 2013; Vermunt, 2010), which relies on the modal profile membership saved from the final unconditional model (Step 1). Modal profile membership is a nominal variable that is then used to estimate of a new latent profile solution in which the classification logits are fixed at values to account for classification uncertainty and to retain the probability-based classification of the optimal unconditional model (Step 2). This nominal variable-based solution is then used in subsequent analyses (Step 3). This three-step approach can be used both for predictors (the R3STEP function in M*plus*) or continuous outcomes (the DU3STEP or the DE3STEP functions; DE3STEP constrains variances of the outcomes to equality across profiles, whereas DU3STEP allows them to be unequal).

The second auxiliary approach, proposed by Lanza et al. (2013), is model-based and contrasts the profiles on continuous (using the DCON function in M*plus*) or categorical outcomes (using the DCAT function). The DCON and DCAT approaches regresses the profiles on the outcomes, and then reverses the multinomial logistic link function using Bayes' theorem (see Collier & Leite, 2017).

The third auxiliary approach is the BCH approach, named in reference to its initial development by Bolck et al. (2004). In M*plus*, the automated BCH approach is based on recent improvements brought to this approach by Vermunt (2010; also see Asparouhov & Muthén, 2015; Bakk et al., 2013). This approach conducts a weighted multiple group ANOVA on the mean differences in continuous outcomes, where the weights are a function of the classification probabilities.

Research on the relative efficacy of these approaches has shown that they all tend to perform reasonably well, although each has limitations in specific conditions (Asparouhov & Muthén, 2014; Bakk, Oberski, & Vermunt, 2016; Bakk et al., 2013; Bakk & Vermunt, 2016; Collier & Leite, 2017; Lanza et al., 2013; McLarnon & O'Neill, 2018; Vermunt, 2010). To summarize these limitations: (a) the Lanza et al. (2013) approach tends to underperform when the variances of the outcomes differ substantially across profiles and when entropy (an indicator of classification accuracy ranging from 0 to 1, where 1 indicates a perfect classification accuracy) is low, (b) the BCH approach may not perform well when the entropy or sample size are low, and sometimes results in extreme or impossible parameter estimates for the outcomes, and (c) the three-step approaches do not always completely prevent shifts in the definition of the profiles. Our experience with these approaches suggests that when they perform correctly, they all tend to produce similar estimates and inferences, although standard errors associated Lanza et al.'s (2013) approach may tend to be lower (suggesting greater precision and reduced Type 1 error rates; Collier & Leite, 2017). Though simulation studies are still ongoing, current recommendations suggest using the R3STEP procedure for predictors, the DCAT procedure for binary, categorical, and nominal outcomes, and one of the DU3STEP (the homogeneity of variance assumption underlying DE3STEP may not be realistic in many situations), DCON, or BCH procedures for continuous outcome variables one of the three other.

#### **Correlates**

When considering profile correlates, Meyer and Morin (2016) recommended yet another, older, auxiliary approach that is implemented via the E function in M*plus*. This approach relies on a Wald  $\chi^2$  test based on pseudo-class draws (Asparouhov & Muthén, 2007; Wang, Brown, & Bandeen-Roche, 2005), and does not assume directionality in the associations between profiles and covariates. However, the E approach has been found to perform more poorly than the outcome auxiliary procedures described above (Asparouhov & Muthén, 2014; Bakk et al., 2013; Collier & Leite, 2017), suggesting that verifying its results with the DU3STEP, DCON, or BCH methods may be warranted.

#### **Manual Auxiliary Approaches**

One key limitation of the above-mentioned automated auxiliary approaches is that they are currently unable to simultaneously consider predictors and outcomes, complex patterns of relations (i.e., mediation, moderation), or mean differences of an outcome after accounting for control variables (i.e., conditional effects; McLarnon & O'Neill, 2018). Likewise, these approaches are not currently amenable for use with more than one latent categorical variable, such as in multi-group LPA or LTA. However, for many analyses it is possible to implement the BCH and three-step approaches manually. McLarnon and O'Neill (2018) recently described the steps and considerations involved with using the manual implementation of the BCH and three-step methods for use in more complex statistical models with mediation, moderation, and conditional outcome relations. Notably, the manual BCH method currently presents limitations regarding missing covariate data, and can only be used with a single categorical variable. Morin and Litalien (2017), however, have provided a thorough discussion of the manual three-step method in models that include more than one latent categorical variable.

#### **Growth Mixture Analyses with Covariates**

In the context of GMA, rather than LPA, questions about covariate relations are somewhat more complex because predictor relations can involve profile membership as well as the intercept and slope factors. To simplify issues around predictor relations in GMA, Morin, Rodriguez, Fallu, Maïano, and Janosz (2012) and Morin et al. (2013) suggested relying upon a stepwise approach to incorporate predictors. Here, a null effects model (i.e., predictors relations are constrained to zero) is compared against a series of alternative models in which the predictors are allowed to predict: (a) profile membership, (b) profile membership and the growth factors, and (c) profile membership and the growth factors with the predictor relations free to vary across profiles. Selection of the optimal predictor model is facilitated by a comparison of model fit criteria (i.e., information criteria, traditional likelihood ratio test). A similar procedure could be implemented for investigating the structure of outcome relations, as well for time-varying covariates that could be allowed to predict (or to be predicted from) the repeated measures in a way that is identical across profiles and time points or allowed to differ across profiles and/or time points (see Diallo, Morin, & Lu, 2017b). For applications in which covariate inclusion results in profile membership changes, the BCH or three-step procedures could be used with manual implementation to facilitate the same sequence of predictive and outcome tests. We more extensively illustrate the incorporation of time-varying covariates in GMA in the online supplements.

#### **Conclusion**

In this chapter, we presented a broad overview of mixture modeling with the intention of illustrating this methodological framework for use in organizational behavior research. As noted, mixture modeling is generally considered an exploratory person-centered method (though confirmatory procedures are available) that is typological and prototypical in nature. Mixture modeling aims to classify cases into subpopulations (latent profiles) based on their pattern of observed (or latent) scores. Following Marsh and Hau's (2007) call for substantivemethodological synergies, we sought to provide a user-friendly introduction to several of the

mixture models available to researchers interested in applying person-centered strategies. Our aim was to help organizational researchers better understand and effectively apply these advanced methodologies. Although we have focused on person-centered approaches in this chapter, person- and variable-centered approaches are not necessarily in opposition, should be viewed as complementary, and can even be combined to provide a more comprehensive view of the same phenomena (see McLarnon & O'Neill, 2018; Morin, Boudrias, Marsh, Madore, & Desrumaux, 2016; Morin et al., 2017). We hope that this chapter has helped generate and test creative research ideas, and has motivated readers to pursue person-centered research in an informed and effective manner. As a final reflection, it is important to keep in mind that mixture models remain complex methods, and may be quite challenging for inexperienced researchers. We therefore recommend starting with more straightforward models (i.e., LPA, LPA with covariates, or FMA), before moving on to more complex models (i.e., MRA, multiple-group LPA, GMA, or LTA). We are optimistic that this chapter and the analytical possibilities offered here will help organizational researchers navigate the complexities of mixture modeling and person-centered analyses.

#### **References**

- Asparouhov, T., & Muthén, B.O. (2007). *Wald test of mean equality for potential latent class predictors in mixture modeling*. Los Angeles: Muthén & Muthén.
- Asparouhov, T., & Muthén, B.O. (2014). Auxiliary variables in mixture modeling: Three-step approaches using M*plus*. *Structural Equation Modeling*, *21*, 329-341. doi:10.1080/10705511.2014.915181
- Asparouhov, T. & Muthén, B.O. (2015). Auxiliary variables in mixture modeling: Using the BCH method in M*plus* to estimate a distal outcome model and an arbitrary secondary model (M*plus* Web Note #21). Retrieved from https://www.statmodel.com/download/asparouhov\_muthen\_2014.pdf
- Bagozzi, R.P., Fornell, C., & Larcker, D. (1981). Canonical correlation analysis as a special case of a structural relations model. *Multivariate Behavioral Research*, *16*, 437-454. doi:10.1207/s15327906mbr1604\_2
- Bakk, Z., & Kuha, J. (2018). Two-step estimation of models between latent classes and external variables. *Psychometrika*, *83*, 871-892. doi:10.1007/s11336-017-9592-7
- Bakk, Z., Oberski, D., & Vermunt, J. (2016). Relating latent class membership to continuous distal outcomes: Improving the LTB approach and a modified three-step implementation. *Structural Equation Modeling*, *23*, 278-289. doi:10.1080/10705511.2015.1049698
- Bakk, Z., Tekle, F.T., & Vermunt, J.K. (2013). Estimating the association between latent class membership and external variables using bias-adjusted three-step approaches. *Sociological Methodology*, *43*, 272-311. doi:10.1177/0081175012470644
- Bakk, Z., & Vermunt, J.K. (2016). Robustness of stepwise latent class modeling with continuous distal outcomes. *Structural Equation Modeling*, *23*, 20-31. doi:10.1080/10705511.2014.955104
- Bauer, D.J., & Curran, P.J. (2003). Distributional assumptions of growth mixture models overextraction of latent trajectory classes. *Psychological Methods*, *8*, 338-363. doi:10.1037/1082-989X.8.3.338
- Bauer, D.J., & Curran, P.J. (2004). The integration of continuous and discrete latent variable models: Potential problems and promising opportunities. *Psychological Methods*, *9*, 3- 29. doi:10.1037/1082-989x.9.1.3
- Bauer, D.J., & Shanahan, M.J. (2007). Modeling complex interactions: Person-centered and variable-centered approaches. In T.D. Little, J.A. Bovaird & N.A. Card (Eds.), *Modeling ecological and contextual effects in longitudinal studies of human development* (pp. 255-283). Mahwah, NJ: Lawrence Erlbaum.
- Berlin, K.S., Williams, N.A., & Parra, G.R. (2014). An introduction to latent variable mixture modeling (Part 1): Cross sectional latent class and latent profile analyses. *Journal of Pediatric Psychology*, *39*, 174-187. doi:10.1093/jpepsy/jst084
- Biesanz, J.C., Deeb-Sossa, N., Papadakis, A.A., Bollen, K.A., & Curran, P.J. (2004). The role of coding time in estimating and interpreting growth curve models. *Psychological Methods, 9*, 30-52. doi:10.1037/1082-989x.9.1.30
- Blozis, S.A. (2007). On fitting nonlinear latent curve models to multiple variables measured longitudinally. *Structural Equation Modeling*, *14*, 179-201. doi:10.1080/10705510709336743
- Bolck, A., Croon, M., & Hagenaars, J. (2004). Estimating latent structure models with categorical variables: One-step versus three-step estimators. *Political Analysis*, 12*,* 3- 27. doi:10.1093/pan/mph001
- Bollen, K.A. (1989). *Structural equations with latent variables.* New York, NY: John Wiley.
- Bollen, K.A., & Curran, P.J. (2006). *Latent curve models: A structural equation perspective*. Hoboken, NJ: Wiley.
- Borsboom, D., Mellenbergh, G.J., & van Heerden, J. (2003). The theoretical status of latent variables. *Psychological Review*, *110*, 203-218. doi:10.1037/0033-295x.110.2.203
- Browne, M.W., & du Toit, S.H.C. (1991). Models for learning data. In L. Collins & J. L. Horn (Eds.), *Best methods for the analysis of change* (pp. 47-68). Washington, DC: APA.
- Brusco, M.J., Steinley, D., Cradit, J.D., & Singh, R. (2011). Emergent clustering methods for empirical OM research. *Journal of Operations Management*, *30*, 454-466. doi:10.1016/j.jom.2012.06.001
- Chen, F., Bollen, K.A., Paxton, P., Curran, P.J., & Kirby, J. (2001). Improper solutions in structural models: Causes, consequences, strategies. *Sociological Methods & Research*, *29*, 468-508. doi:10.1177/0049124101029004003
- Chen, X., Morin, A.J.S, Parker, P.D., & Marsh, H.W. (2015). Developmental investigation of the domain-specific nature of the life satisfaction construct across the post-school transition. *Developmental Psychology*, *51*, 1074-1085. doi:10.1037/a0039477
- Chénard-Poirier, L.-A., Morin, A.J.S., & Boudrias, J.-S. (2017). On the merits of coherent leadership empowerment behaviors: A mixture regression approach. *Journal of Vocational Behavior*, *103*, 66-75. doi:10.1016/j.jvb.2017.08.003
- Ciarrochi, J., Morin, A.J.S., Sahdra, B., Litalien, D., & Parker, P.D. (2017). A longitudinal person-centered perspective on youth social support: Relations with psychological wellbeing. *Developmental Psychology*, *53*, 1154-1169. doi:10.1037/dev0000315
- Clark, S.L., Muthén, B.O., Kaprio, J., D'Onofrio, B.M., Viken, R., & Rose, R.J. (2013). Models and strategies for factor mixture analysis: An example concerning the structure underlying psychological disorders. *Structural Equation Modeling*, *20*, 681-703. doi:10.1080/10705511.2013.824786
- Cohen, J. (1968). Multiple regression as a general data-analytic system. *Psychological Bulletin*, *70*, 426-443. doi:10.1037/h0026714
- Collier, Z.K., & Leite, W.L. (2017). A comparison of three-step approaches for auxiliary variables in latent class and latent profile analysis. *Structural Equation Modeling*, *24*, 819-830. doi:10.1080/10705511.2017.1365304
- Collins, L.M., & Lanza, S.T. (2010). *Latent class and latent transition analysis: With applications in the social, behavioral, and health sciences*. Hoboken, NJ: Wiley.
- Cortina, J.M., Aguinis, H., & DeShon, R.P. (2017). Twilight of dawn or of evening? A century of research methods in the *Journal of Applied Psychology*. *Journal of Applied Psychology*, 102, 274-290. doi:10.1037/apl0000163
- Cronin, M.A., Weingart, L.R., & Todorova, G. (2011). Dynamics in groups: Are we there yet? *Academy of Management Annals*, *5*, 571-612. doi:10.1080/19416520.2011.590297
- Delbridge, R., & Fiss, P.C. (2013). Editors' comments: Styles of theorizing and the social organization of knowledge. *Academy of Management Review*, *38*, 325-331. doi:10.5465/amr.2013.0085
- Diallo, T.M.O, & Lu, H. (2017). On the application of the three-step approach to growth mixture models. *Structural Equation Modeling*, *24*, 714-732. doi:10.1080/10705511.2017.1322516
- Diallo, T.M.O, & Morin, A.J.S. (2015). Power of latent growth curve models to detect piecewise linear trajectories. *Structural Equation Modeling*, *22*, 449-460. doi:10.1080/10705511.2014.935678
- Diallo, T.M.O, Morin, A.J.S., & Lu, H. (2016). Impact of misspecifications of the latent variance-covariance and residual matrices on the class enumeration accuracy of growth mixture models. *Structural Equation Modeling*, *23*, 507-531. doi:10.1080/10705511.2016.1169188
- Diallo, T.M.O., Morin, A.J.S., & Lu, H. (2017a). The impact of total and partial inclusion or exclusion of active and inactive time invariant covariates in growth mixture models.

*Psychological Methods, 22,* 166-190. doi:10.1037/met0000084

- Diallo, T.M.O., & Morin, A.J.S., & Lu, H. (2017b). Performance of growth mixture models in the presence of time-varying covariates. *Behavior Research Methods*, *49*, 1951-1965. doi:10.3758/s13428-016-0823-0
- Diallo, T.M.O., Morin, A.J.S., & Parker, P.D. (2014). Statistical power of latent growth curve models to detect quadratic growth. *Behavior Research Methods, 46*, 357-371. doi:10.3758/s13428-013-0395-1
- Finch, W.H., & Bronk, K.C. (2011). Conducting confirmatory latent class analysis in M*plus*. *Structural Equation Modeling*, *18*, 132-151. doi:10.1080/10705511.2011.532732
- Finch, W.H., & French, B.F. (2014). Multilevel latent class analysis: Parametric and nonparametric models. *Journal of Experimental Education*, *82*, 307-333. doi:10.1080/00220973.2013.813361
- Fouquereau, E., Morin, A.J.S., Lapointe, É., Mokounkolo, R., & Gillet, N. (2019, in press). Emotional labor profiles: Associations with key predictors and outcomes. *Work & Stress*. Early View doi:10.1080/02678373.2018.1502835
- Gabriel, A.S., Daniels, M.A., Diefendorff, J.M., & Greguras, G.J. (2015). Emotional labor actors: A latent profile analysis of emotional labor strategies. *Journal of Applied Psychology*, *100*, 863-879. doi:10.1037/a0037408
- Gibson, W.A. (1959). Three multivariate models: Factor analysis, latent structure analysis, and latent profile analysis. *Psychometrika*, *24*, 229-252. doi:10.1007/bf02289845
- Gillet, N., Morin, A.J.S., Cougot, B., & Gagné, M. (2017). Workaholism profiles: Associations with determinants, correlates, and outcomes. *Journal of Occupational and Organizational Psychology*, *90*, 559-586. doi:10.1111/joop.12185
- Gillet, N., Morin, A.J.S., & Reeve, J. (2017). Stability, change, and implications of students' motivation profiles: A latent transition analysis. *Contemporary Educational Psychology, 51*, 222-239. doi:10.1016/j.cedpsych.2017.08.006
- Gillet, N., Morin, A.J.S, Sandrin, E., & Houle, S.A. (2018). Investigating the combined effects of workaholism and work engagement: A substantive-methodological synergy of variable-centered and person-centered methodologies. *Journal of Vocational Behavior*, *109*, 57-77. doi:10.1016/j.jvb.2018.09.006
- Grimm, K.J., & Ram, N. (2009). Nonlinear growth models in M*plus* and SAS. *Structural Equation Modeling*, *16*, 676-701. doi:10.1080/10705510903206055
- Grimm, K.J., Ram, N. & Estabrook, R. (2016). *Growth modeling: Structural equation and multilevel approaches*. New York: Guilford.
- Henry, K.L., & Muthén, B.O. (2010). Multilevel latent class analysis: An application of adolescent smoking typologies with individual and contextual predictors. *Structural Equation Modeling*, *17*, 193-215. doi:10.1080/10705511003659342
- Henson, J.M., Reise, S.P., & Kim, K.H. (2007). Detecting mixtures from structural model differences using latent variable mixture modeling: A comparison of relative model fit statistics. *Structural Equation Modeling*, *14*, 202-226. doi:10.1080/10705510709336744
- Hofmans, J., De Gieter, S., & Pepermans, R. (2013). Individual differences in the relationship between satisfaction with job rewards and job satisfaction. *Journal of Vocational Behavior*, *82*, 1-9. doi:10.1016/j.jvb.2012.06.007
- Hofmans, J., Vantilborgh, T., & Solinger, O.N. (2018). K-centres functional clustering: A person-centered approach to modeling complex nonlinear growth trajectories. *Organizational Research Methods*, *21*, 905-930. doi:10.1177/1094428117725793
- Howard, M.C., & Hoffman, M.E. (2018). Variable-centered, person-centered, and person-specific approaches: where theory meets the method. *Organizational Research Methods*, *21*, 846- 876. doi:10.1177/1094428117744021
- Hu, J., Leite, W.L., & Gao, M. (2017). An evaluation of covariates to assist in class enumeration in linear growth mixture modeling. *Behavioral Research Methods*, *49*, 1179-1190. doi:10.3758/s13428-016-0778-1
- Hull, C.L. (1922). The conversion of test scores into series which shall have any assigned mean and degree of dispersion. *Journal of Applied Psychology*, *6*, 298-300. doi:10.1037/h0071530
- Hull, C.L. (1923). Prediction formulae for teams of aptitude tests. *Journal of Applied Psychology*, *7*, 277-284. doi:10.1037/h0073241
- Jedidi, K., Jagpal, H.S., & DeSarbo, W.S. (1997). Finite-mixture structural equation models for response-based segmentation and unobserved heterogeneity. *Marketing Science*, *16*, 39- 59. doi:10.1287/mksc.16.1.39
- Jehn, K.A. (1995). A multimethod examination of the benefits and detriments of intragroup conflict. *Administrative Science Quarterly*, *40*, 256-283. doi:10.2307/2393638
- Jöreskog, K.G. (1969). A general approach to confirmatory maximum likelihood factor analysis. *Psychometrika*, *34*, 183-202. doi:10.1007/bf02289343
- Jöreskog, K.G. (1970). A general method for analysis of covariance structures. *Biometrika*, *57*, 239-251. doi:10.2307/2334833
- Kabins, A.H., Xu, X., Bergman, M. E., Berry, C.M., & Wilson, V.L. (2016). A profile of profiles: A meta-analysis of the nomological net of commitment profiles. *Journal of Applied Psychology*, *101*, 881-904. doi:10.1037/apl0000091
- Kam, C., Morin, A.J.S., Meyer, J.P., & Topolnytsky, L. (2016). Are commitment profiles stable and predictable? A latent transition analysis. *Journal of Management*, *42*, 1462-1490. doi:10.1177/0149206313503010
- Knapp, T.R. (1978). Canonical correlation analysis: A general parametric significance testing system. *Psychological Bulletin*, *85*, 410-416. doi:10.1037/0033-2909.85.2.410
- Kwok, O., Luo, W., & West, S.G. (2010). Using modification indexes to detect turning points in longitudinal data: A Monte Carlo study. *Structural Equation Modeling*, *17*, 216-240. doi:10.1080/10705511003659359
- Lanza, S.T., Tan, X., & Bray, B.C. (2013). Latent class analysis with distal outcomes: A flexible model-based approach*. Structural Equation Modeling*, *20*, 1-26. doi:10.1080/10705511.2013.742377
- Lawler, E.E. (1992). *The ultimate advantage: Creating the high involvement organization*. San Francisco: Jossey-Bass.
- Lawler, E.E. (2008). *Talent: Making people your competitive advantage*. San Francisco: Jossey-Bass.
- Lazarsfeld, P.F., & Henry, N.W. (1968). *Latent structure analysis*. Boston: Houghton Mifflin.
- Li, L., & Hser, Y.-I. (2011). On inclusion of covariates for class enumeration of growth mixture models. *Multivariate Behavioral Research*, *46*, 266-302. doi:10.1080/00273171.2011.556549
- Lubke, G.H., & Muthén, B.O. (2005). Investigating population heterogeneity with factor mixture models. *Psychological Methods*, *10*, 21-39. doi:10.1037/1082-989X.10.1.21
- Lubke, G., & Neale, M.C. (2006). Distinguishing between latent classes and continuous factors: Resolution by maximum likelihood?. *Multivariate Behavioral Research*, *41*, 499-532. doi:10.1207/s15327906mbr4104\_4
- Mäkikangas, A., Tolvanen, A., Aunola, K., Feldt, T., Mauno, S., & Kinnunen, U. (2018). Multilevel latent profile analysis with covariates: Identifying job characteristics profiles in hierarchical data as an example. *Organizational Research Methods*, *21*, 931-954. doi:10.1177/1094428118760690
- Marsh, H.W., & Hau, K.-T. (2007). Applications of latent-variable models in educational psychology: The need for methodological-substantive synergies. *Contemporary*

*Educational Psychology*, *32*, 151-170. doi:10.1016/j.cedpsych.2006.10.008

- Marsh, H.W., Hau, K.-T., Wen, Z., Nagengast, B., & Morin, A.J.S. (2013). Moderation. In T.D. Little (Ed.), *Oxford handbook of quantitative methods* (Vol. 2, pp. 361-386), New York: Oxford University Press.
- Marsh, H.W., Lüdtke, O., Trautwein, U., & Morin, A.J.S. (2009). Classical latent profile analysis of academic self-concept dimensions: Synergy of person- and variable-centered approaches to theoretical models of self-concept. *Structural Equation Modeling*, *16*, 191-225. doi:10.1080/10705510902751010
- Masyn, K. (2013). Latent class analysis and finite mixture modeling. In T.D. Little (Ed.), *The Oxford handbook of quantitative methods in psychology* (Vol. 2, pp. 551-611). New York: Oxford University Press.
- Masyn, K., Henderson, C., & Greenbaum, P. (2010). Exploring the latent structures of psychological constructs in social development using the Dimensional-Categorical Spectrum. *Social Development*, *19*, 470-493. doi:10.1111/j.1467-9507.2009.00573.x
- Mathieu, J.E., Hollenbeck, J.R., van Knippenberg, D., & Ilgen, D.R. (2017). A century of work teams in the *Journal of Applied Psychology*. *Journal of Applied Psychology*, *102*, 452- 467. doi:10.1037/apl0000128
- Mathieu, J.E., Maynard, M.T., Rapp, T., & Gilson, L. (2008). Team effectiveness 1997-2007: A review of recent advancements and a glimpse into the future. *Journal of Management*, *34*, 410-476. doi:10.1177/0149206308316061
- McLachlan, G., & Peel, D. (2000). *Finite mixture models.* New York: Wiley.
- McLarnon, M.J.W., Carswell, J.J., & Schneider, T.J. (2015). A case of mistaken identity? Latent profiles in vocational interests. *Journal of Career Assessment*, *23*, 166-185. doi:10.1177/1069072714523251
- McLarnon, M.J.W., DeLongchamp, A.C., & Schneider, T.J. (2019). Faking it! Individual differences in types and degrees of faking behavior. *Personality and Individual Differences*, *138*, 88-95. doi:10.1016/j.paid.2018.09.024
- McLarnon, M.J.W. & O'Neill, T.A. (2018). Extensions of auxiliary variable approaches for the investigation of mediation, moderation, and conditional effects in mixture models. *Organizational Research Methods*, *21*, 955-982. doi:10.1177/1094428118770731
- Mehta, P.D., & West, S.G. (2000). Putting the individual back into individual growth curves. *Psychological Methods*, *5*, 23-43. doi:10.1037/1082-989x.5.1.23
- Meyer, J.P., & Allen, N.J. (1991). A three-component conceptualization of organizational commitment. *Human Resource Management Review*, *1*, 61-89. doi:10.1016/1053- 4822(91)90011-z
- Meyer, J.P., & Morin, A.J.S. (2016). A person-centered approach to commitment research: Theory, research, and methodology. *Journal of Organizational Behavior*, *37*, 584-612. doi:10.1002/job.2085
- Meyer, J.P., Morin, A.J.S., & Wasti, A. (2018). Employee commitment before and after an economic crisis: A stringent test of profile similarity. *Human Relations*, *71*, 1204-1233. doi:10.1177/0018726717739097
- Millsap, R. E. (2011). *Statistical approaches to measurement invariance*. New York: Routledge.
- Morin, A.J.S, Boudrias, J.S., Marsh, H.W., Madore, I., & Desrumaux, P. (2016). Further reflections on disentangling shape and level effects in person-centered analyses: An illustration exploring the dimensionality of psychological health. *Structural Equation Modeling*, *23*, 438-454. doi:10.1080/10705511.2015.1116077
- Morin, A.J.S., Boudrias, J.-S., Marsh, H.W., McInerney, D.M., Dagenais-Desmarais, V., Madore, I., & Litalien, D. (2017). Complementary variable- and person-centered approaches to the dimensionality of psychometric constructs: Application to psychological wellbeing at work. *Journal of Business and Psychology*, *32*, 395-419.

doi:10.1007/s10869-016-9448-7

- Morin, A.J.S., Bujacz, A., & Gagné, M. (2018). Person-centered methodologies in the organizational sciences: Introduction to the Feature Topic. *Organizational Research Methods*, *21*, 803-813. doi:10.1177/1094428118773856
- Morin, A.J.S., & Litalien, D. (2017). *Webnote: Longitudinal tests of profile similarity and latent transition analyses*. Retrieved January 5, 2019 from https://smslabstats.weebly.com/uploads/1/0/0/6/100647486/lta\_distributional\_similarity\_v 02.pdf. Montreal, QC: Substantive Methodological Synergy Research Laboratory.
- Morin, A.J.S., Maïano, C., Marsh, H.W., Nagengast, B., & Janosz, M. (2013). School life and adolescents' self-esteem trajectories. *Child Development*, *84*, 1967-1988. doi:10.1111/cdev.12089
- Morin, A.J.S., Maïano, C., Nagengast, B., Marsh, H., Morizot, J., & Janosz, M. (2011). Growth mixture modeling of adolescents' trajectories of anxiety: The impact of untested invariance assumptions on substantive interpretations. *Structural Equation Modeling, 18,* 613-648. doi:10.1080/10705511.2011.607714
- Morin, A.J.S., & Marsh, H.W. (2015). Disentangling shape from level effects in personcentered analyses: An illustration based on university teachers' multidimensional profiles of effectiveness. *Structural Equation Modeling*, *22*, 39-59. doi:10.1080/10705511.2014.919825
- Morin, A.J.S., Meyer, J.P., Creusier, J., & Biétry, F. (2016). Multiple-group analysis of similarity in latent profile solutions. *Organizational Research Methods*, *19*, 231-254. doi:10.1177/1094428115621148
- Morin, A.J.S., Morizot, J., Boudrias, J.-S., & Madore, I., (2011). A multifoci person-centered perspective on workplace affective commitment: A latent profile/factor mixture analysis. *Organizational Research Methods, 14*, 58-90. doi:10.1177/1094428109356476
- Morin, A.J.S., Rodriguez, D., Fallu, J.-S., Maïano, C., & Janosz, M. (2012). Academic achievement and adolescent smoking: A general growth mixture model. *Addiction*, *107*, 819-828. doi:10.1111/j.1360-0443.2011.03725.x
- Morin, A.J.S., Scalas, L.F., & Marsh, H.W. (2015). Tracking the elusive actual-ideal discrepancy model within latent subpopulations. *Journal of Individual Differences*, *36*, 65-72. doi:10.1027/1614-0001/a000157
- Morin, A.J.S., & Wang, J.C.K. (2016). A gentle introduction to mixture modeling using physical fitness data. In N. Ntoumanis, & N. Myers (Eds.), *An introduction to intermediate and advanced statistical analyses for sport and exercise scientists* (pp. 183-210). London, UK: Wiley.
- Muthén, B.O. (2002). Beyond SEM: General latent variable modeling. *Behaviormetrika*, *29*, 81- 117. doi:10.2333/bhmk.29.81
- Muthén, L.K., & Muthén, B.O. (2017). Mplus User's Guide (8<sup>th</sup> ed.). Los Angeles, CA: Muthén & Muthén.
- Nagin, D.S. (1999). Analyzing developmental trajectories: A semi-parametric, group-based approach. *Psychological Methods*, *4*, 139-157. doi:10.1037/1082-989x.4.2.139
- Nylund-Gibson, K.L., Grimm, R., Quirk, M., & Furlong, M. (2014). A latent transition mixture model using the three-step specification. *Structural Equation Modeling*, *21*, 439-454. doi:10.1080/10705511.2014.915375
- Nylund-Gibson, K., & Masyn, K.E. (2016). Covariates and mixture modeling: Results of a simulation study exploring the impact of misspecified effects on class enumeration. *Structural Equation Modeling*, *23*, 782-797. doi:10.1080/10705511.2016.1221313
- O'Neill, T.A., Hoffart, G.C., McLarnon, M.J.W., Woodley, H.J., Eggermont, M., Rosehart, W., & Brennan, R. (2017). Constructive controversy and reflexivity training promotes effective

conflict profiles and outcomes in student learning teams. *Academy of Management Learning and Education*, *17*, 257-276. doi:10.5465/amle.2015.0183

- O'Neill, T.A., & McLarnon, M.J.W. (2018). Optimizing team conflict dynamics for high performance teamwork. *Human Resource Management Review*, *28*, 378-394. doi:10.1016/j.hrmr.2017.06.002
- O'Neill, T.A., McLarnon, M.J.W**.**, Hoffart, G., Onen, D., & Rosehart, W. (2018). The multilevel nomological net of team conflict profiles. *International Journal of Conflict Management*, *29*, 24-46. doi:10.1108/IJCMA-05-2016-0038
- O'Neill, T.A., McLarnon, M.J.W., Hoffart, G.C., Woodley, H.J., & Allen, N.J. (2018). The structure and function of team conflict state profiles. *Journal of Management*, *44*, 811-836. doi:10.1177/0149206315581662
- O'Neill, T.A., McLarnon, M.J.W., Xiu, L., & Law, S.J. (2016). Core self-evaluations, perceptions of group potency, and job performance: The moderating role of individualism and collectivism cultural profiles. *Journal of Occupational and Organizational Psychology*, *89*, 447-473. doi:10.1111/joop.12135
- Olivera-Aguilar, M., & Rikoon, S.H. (2018). Assessing measurement invariance in multiple-group latent profile analysis. *Structural Equation Modeling*, *25*, 439-452. doi:10.1080/10705511.2017.1408015
- Petras, H., & Masyn, K. (2010). General growth mixture analysis with antecedents and consequences of change. In A.R. Piquero, & D. Weisburd (Eds.), *Handbook of quantitative criminology* (pp. 69-100). New York: Springer.
- Peugh, J. & Fan, X. (2013). Modeling unobserved heterogeneity using latent profile analysis: A Monte Carlo simulation. *Structural Equation Modeling*, *20*, 616-639. doi:10.1080/10705511.2013.824780
- Ram, N., & Grimm, K. (2007). Using simple and complex growth models to articulate developmental change: Matching theory to method. *International Journal of Behavioral Development*, *31*, 303-316. doi:10.1177/0165025407077751
- Ram, N., & Grimm, K.J. (2009). Growth mixture modeling: A method for identifying differences in longitudinal change among unobserved groups. *International Journal of Behavioral Development*, *33*, 565-576. doi:10.1177/0165025409343765
- Roe, R.A., Gockel, C., & Meyer, B. (2012). Time and change in teams: Where we are and where we are moving. *European Journal of Work and Organizational Psychology*, *21*, 629- 656. doi:10.1080/1359432x.2012.729821
- Schmiege, S.J., Masyn, K.E., & Bryan, A.D. (2018). Confirmatory latent class analysis: Illustrations of empirically driven and theoretically driven model constraints. *Organizational Research Methods*, *21*, 983-1001. doi:10.1177/1094428117747689
- Shuffler, M.L., Kramer, W.S., Carter, D.R., Thayer, A.L., & Rosen, M.A. (2018). Leveraging a team-centric approach to diagnosing multiteam system functioning: The role of intrateam state profiles. *Human Resource Management Review*, *28*, 361-377. doi:10.1016/j.hrmr.2017.08.003
- Skrondal, A., & Rabe-Hesketh, S. (2004). *Generalized latent variable modeling: Multilevel, longitudinal, and structural equation models*. New York: Chapman & Hall/CRC.
- Solinger, O.N., van Olffen, W., Roe, R.A., & Hofmans, J. (2013). On becoming (un)committed: A taxonomy and test of newcomer onboarding scenarios. *Organization Science*, *24*, 1640-1661. doi:10.1287/orsc.1120.0818
- Sterba, S.K. (2013). Understanding linkages among mixture models. *Multivariate Behavioral Research*, *48*, 775-815. doi:10.1080/00273171.2013.827564
- Sterba, S.K. (2014). Fitting nonlinear latent growth curve models with individually-varying time points. *Structural Equation Modeling*, *21*, 630-647. doi:10.1080/10705511.2014.919828
- Taku, K., & McLarnon, M.J.W. (2018). Posttraumatic growth profiles and their relationships with HEXACO personality traits. *Personality and Individual Differences*, *134*, 33-42. doi:10.1016/j.paid.2018.05.038
- Tay, L., Newman, D.A., & Vermunt, J.K. (2011). Using mixed-measurement item response theory with covariates (MM-IRT-C) to ascertain observed and unobserved measurement equivalence. *Organizational Research Methods*, *14*, 147-176. doi:10.1177/1094428110366037
- Thorndike, E.L. (1918). Fundamental theorems in judging men. *Journal of Applied Psychology*, *2*, 67-76. doi:10.1037/h0074876
- Thurstone, L.L. (1919). Mental tests for prospective telegraphers: A study of the diagnostic value of mental tests for predicting ability to learn telegraphy. *Journal of Applied Psychology*, *3*, 110-117. doi:10.1037/h0071741
- Tofighi, D., & Enders, C.K. (2007). Identifying the correct number of classes in growth mixture models. In G. R. Hancock & K. M. Samuelsen (Eds.), *Advances in latent variable mixture models* (pp. 317-341). Charlotte, NC: Information Age.
- Van Horn, M.L., Jaki, T., Masyn, K., Ramey, S.L., Smith, J., & Antaramian, S. (2009). Assessing differential effects: Applying regression mixture models to identify variations in the influence of family resources on academic achievement. *Developmental Psychology*, *45*, 1298-313. doi:10.1037/a0016427
- Vantilborgh, T., Hofmans, J., & Judge, T.A. (2018). The time has come to study dynamics at work. Journal of Organizational Behavior, 39, 1045–1049. doi: 10.1002/job.2327)
- Vermunt, J.K. (2010). Latent class modeling with covariates: Two improved three-step approaches. *Political Analysis*, *18*, 450-469. doi:10.1093/pan/mpq025
- Vermunt, J.K. (2011). Mixture models for multilevel data sets. In J.J. Hox & J.K. Roberts (Eds.), *Handbook of advanced multilevel analysis* (pp. 59-84). New York: Routledge.
- Vermunt, J.K., & Magidson, J. (2016). *Latent Gold 5.1*. Belmont, MA; Statistical Innovations.
- Wang, C.-P., Brown, C.H., Bandeen-Roche, K. (2005). Residual diagnostics for growth mixture models. *Journal of the American Statistical Association*, *100*, 1054-1076. doi:10.1198/016214505000000501
- Wang, M., & Chan, D. (2010). Mixture latent Markov modeling: Identifying and predicting unobserved heterogeneity in longitudinal qualitative status change. *Organizational Research Methods*, *14*, 411-431. doi:10.1177/1094428109357107
- Wickrama, K.A.S., Lee, T.K., O'Neal, C.W., & Lorenz, F.O. (2016). *Higher-order growth curves and mixture modeling with M*plus. New York: Routledge.
- Woo, S.E., Jebb, A.T., Tay, L., & Parrigon, S. (2018). Putting the "person" in the center: Review and synthesis of person-centered approaches and methods in organizational science. *Organizational Research Methods*, *21*, 814-845. doi:10.1177/1094428117752467
- Wu, A.D., Zumbo, B.D., & Siegel, L.S. (2011). General piecewise growth mixture model: Word recognition development for different learners in different phases. *Journal of Modern Applied Statistical Methods*, *10*, 226-248. doi:10.22237/jmasm/1304223600
- Xu, X., & Payne, S.C. (2016). Predicting retention duration from organizational commitment profile transitions. *Journal of Management*, *44*, 2142-2168. doi:10.1177/0149206316643166
- Zyphur, M.J. (2009). When mindsets collide: Switching analytical mindsets to advance organizational science. *Academy of Management Review, 34,* 677-688. doi:10.5465/amr.2009.44885862

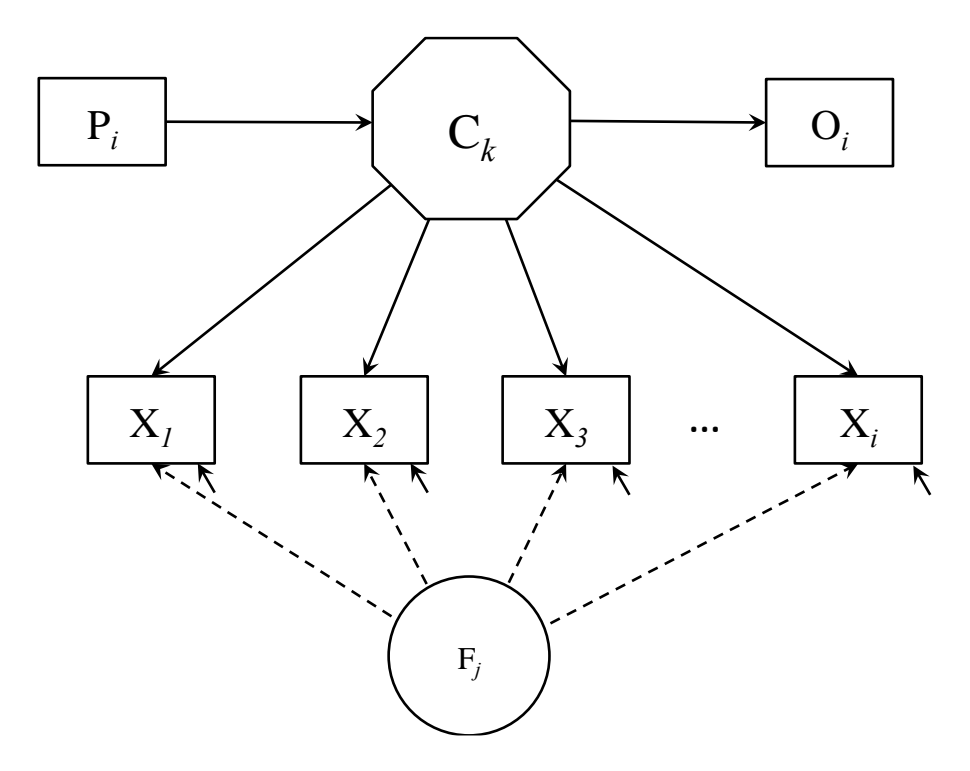

*Figure 1*. Latent profile analysis and factor mixture analysis. This general model illustrates *k* latent profiles  $(C_l$  to  $C_k$ ) based on differing configurations of scores on *i* indicators  $(X_l$  to  $X_i)$ . Predictors (P*i*) and outcomes (O*i*) can be integrated into the model, where the predictors influence likelihood of membership into the profiles, and the likelihood of profile membership influences the outcomes. In factor mixture analyses, *k* latent profiles and *j* factors (F*<sup>1</sup>* to F*j*; illustrated with dashed factor loadings) are simultaneously estimated from the same set of *i* indicators.

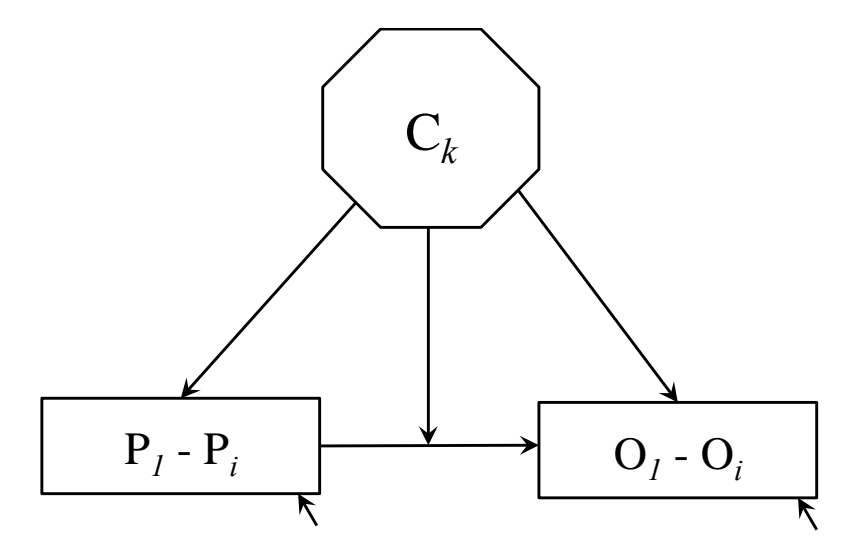

*Figure 2*. Mixture regression analysis. This model estimates *k* latent profiles (C*<sup>1</sup>* to C*k*) based on differing relations (i.e., regressions) between a set of predictors (P*<sup>1</sup>* to P*i*) and outcomes (O*<sup>1</sup>* to O*i*). Predominantly, mixture regression analyses identify subpopulations of cases that exhibit differing regression relations, but it can also be combined with latent profile analysis to identify profiles that differ on the basis of both relations between indicator variables, and the configuration of indicators (see Chénard-Poirier et al., 2017).

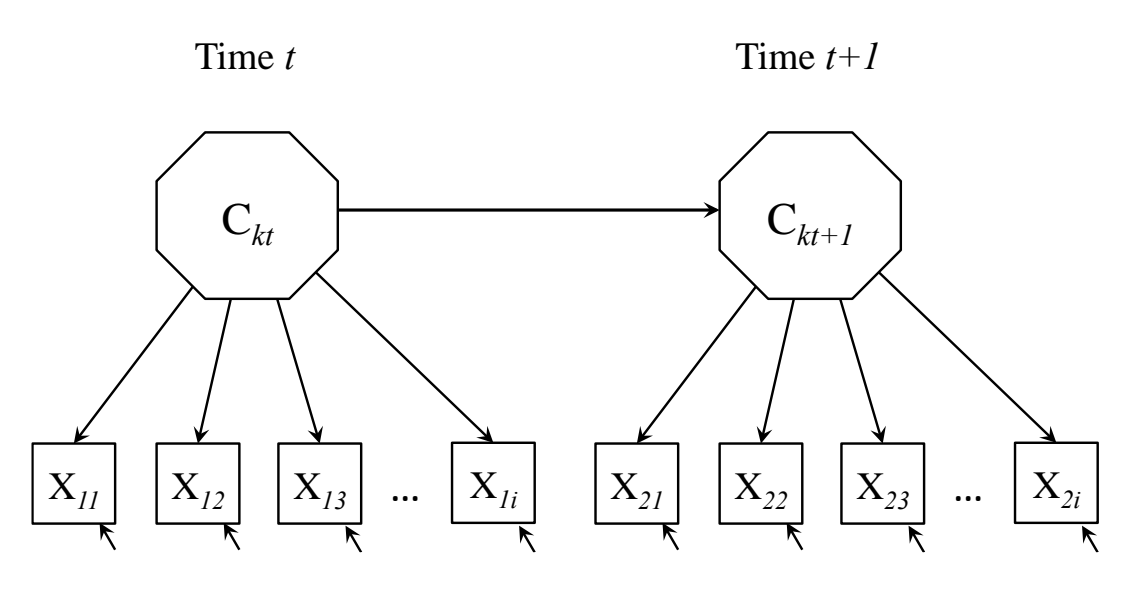

*Figure 3*. Latent transition analysis. This model estimates *k* latent profiles at two separate time points ( $C_{kt}$  and  $C_{kt+t}$ ), and the probabilities for cases to transition between profiles in  $C_k$  and  $C_{kt+t}$  over time from repeated measures of the same set of  $X_i$  items. Latent transition analyses can be used to assess the similarity of a latent profile solution over time. However, the mixture model estimated at Time *<sup>t</sup>* (i.e., C*k*) does not need to be equivalent to the mixture model estimated at Time  $t+1$  (i.e.,  $C_{kt+1}$ ). In other words, it is not required that  $C_k$  and  $C_{kt+1}$  have the same number and structure of profiles.

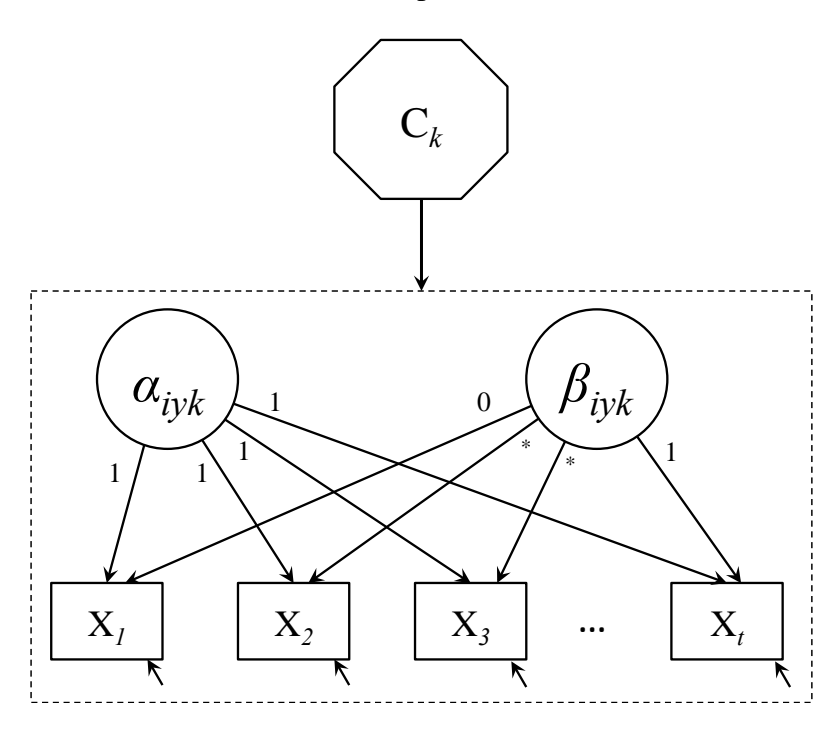

*Figure 4*. Growth mixture analyses. This model estimates C*<sup>k</sup>* latent profiles presenting different longitudinal trajectories (i.e., different latent intercepts, *αiyk*, and slopes, *βiyk*, respectively) on one or more indicator variables measured at *t* time points. Individual trajectories are estimated through a latent growth model, of which any part can be allowed to differ across profiles (i.e., means and variances of latent growth factors, factor loadings on the slope factors(s) [as in a latent basis model], indicator variances, etc.), hence the dashed line around the entire growth model.

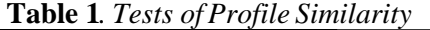

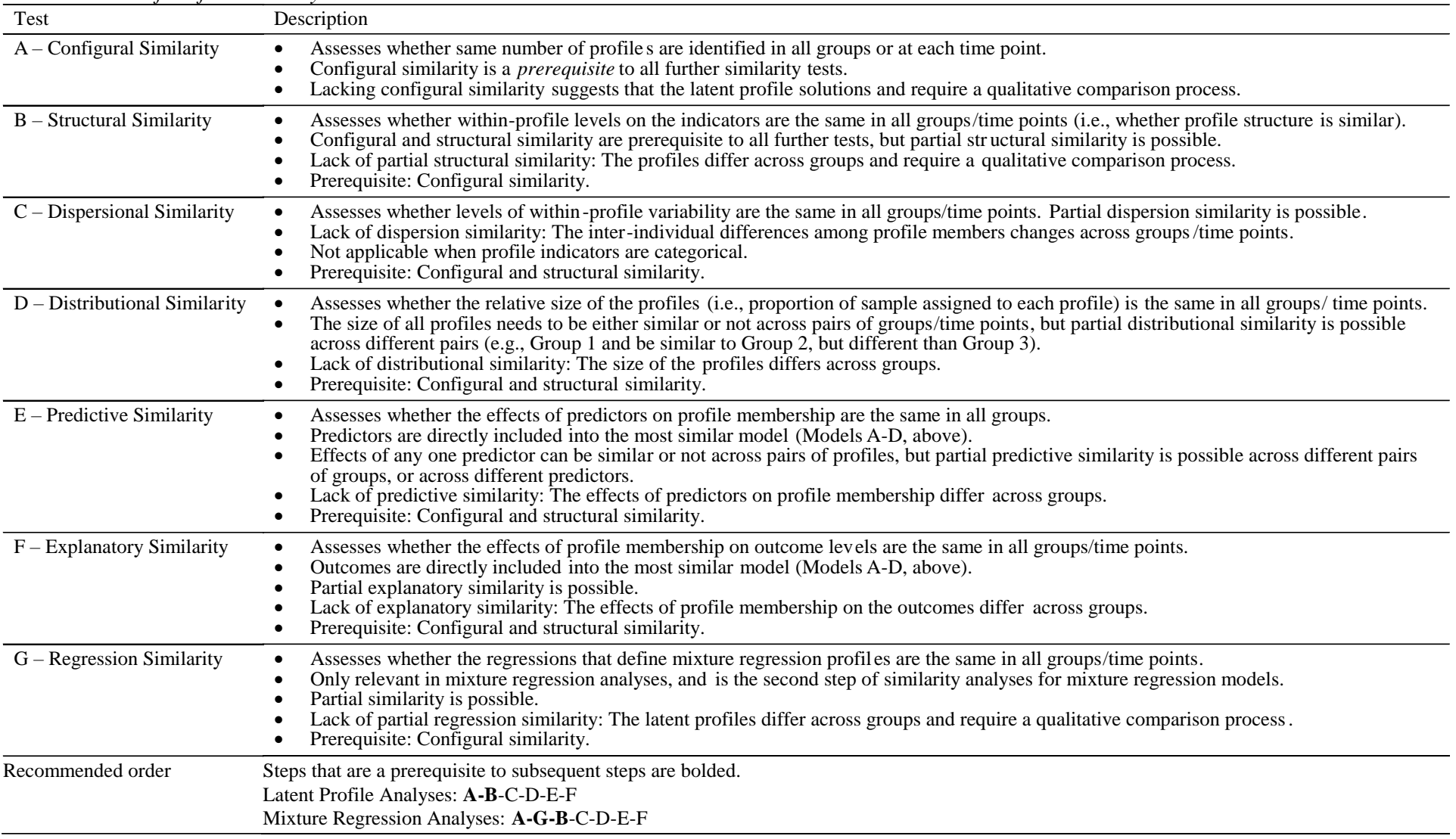

# **Online Supplemental Material for: Chapter X. Mixture Modeling in Organizational Behavior Research**

## **Alexandre J.S. Morin\***

Substantive-Methodological Synergy Research Laboratory Department of Psychology, Concordia University [alexandre.morin@concordia.ca](mailto:alexandre.morin@concordia.ca)

# **Matthew J. W. McLarnon\***

Department of Psychology, Oakland University [mclarnon@oakland.edu](mailto:mclarnon@oakland.edu)

## **David Litalien**

Département des fondements et pratiques en éducation Faculté des sciences de l'éducation, Université Laval [david.litalien@fse.ulaval.ca](mailto:david.litalien@fse.ulaval.ca)

\* The first two authors (AJSM & MJWM) contributed equally to this chapter and both should be considered first authors.

#### **Appendix A Technical Considerations in the Estimation of Mixture Models Mixture Indicators**

Most commonly mixture models are estimated on the basis of either continuous or categorical observed data, though other types of data such as count or nominal variables can also be used. When categorical data (i.e., binary or polytomous items) is used, the term *latent class analysis* (LCA) is often used to describe the mixture model. In LCA, the distinct subpopulations recovered differ on the basis of item response probabilities (e.g., McLarnon, DeLongchamp, & Schneider, 2019; Wang & Wang, 2012). Latent profile analysis (LPAs), on the other hand, are most often estimated using scale scores on the various indicators of interest (i.e., taking the average of the items used to assess a focal construct and using those scores as input data; see McLarnon, Carswell, & Schneider, 2015; O'Neill, McLarnon, Hoffart, Woodley, & Allen, 2018; O'Neill, McLarnon, Xiu, & Law, 2016; or by using factor scores exported from preliminary measurement models, see below). Throughout, we retain use of *LPA* given that the LCA-LPA distinction is somewhat subtle, and that categorical, ordinal, and continuous indicator variables can be included in the same mixture model (i.e., as a form of hybrid model; see Berlin, Williams, & Parra, 2014; Muthén & Muthén, 2017).

This supplemental material provides an overview of a number of nuanced issues associated with thoroughly conducting LPA, and is structured in the following way: first, we highlight the use of factor scores as the input variables for a LPA. Second, we discuss the technical issues of random starts in LPA. Third, we present a number of potential guidelines that researchers may be able to use to make decisions on model fit (i.e., profile or class enumeration). Finally, we provide a number of detailed M*plus* syntax templates that researchers may be able to leverage to conduct LPAs and its variants.

Although using observed scale scores as input to a LPA is common, there is an important limitation in doing so: scale scores generally have less-than-perfect reliability, and may therefore be impacted by measurement error. In contrast, a latent variable (stemming from a factor analytic model) naturally controls for measurement error (e.g., Bollen, 1989). Unfortunately, applications of fully latent mixture models in which the means of latent factors (specified within a confirmatory factor model) vary across profiles are few (see however Morin, Scalas, & Marsh, 2015). This can, in part, be explained by the complexity of mixture models, which may make fully latent approaches computationally intractable with common computer hardware due to nonconvergence or convergence upon improper solutions.

A strategy that reaches a compromise between these issues is to instead rely on factor scores saved from preliminary measurement models (e.g., Kam, Morin, Meyer, & Topolnytsky, 2015; Morin & Marsh, 2015). Although factors scores do not explicitly control for measurement errors with equal efficacy as latent variables, they can provide a partial implicit control for measurement errors by giving differentially more weight to the more reliable items (i.e., those items with stronger factor loadings). As such, they provide researchers with a reasonable alternative to the use of observed scale scores. In addition, factors scores tend to preserve the nature of the underlying measurement structure in a superior manner compared to scale scores (e.g., can provide methodological controls, account for a bifactor solution or cross-loadings; Morin, Boudrias et al., 2016, 2017). Notably, the measurement structure of a multidimensional instrument may not be as clear as a set of observed scale scores would reflect. More specifically, the simple structure of a multidimensional inventory should be verified prior to using the focal variables in a mixture model. This verification may potentially lead to investigating the psychometric structure of an inventory with exploratory structural equation modeling and/or bifactor exploratory structural equation modeling (Marsh, Morin, Parker, & Kaur, 2014; Marsh, Nagengast, & Morin, 2013; McLarnon & Tarraf, 2017; Taku & McLarnon, 2018). Without accounting for an inventory's complex measurement structure, a resulting profile solution may not accurately represent the underlying phenomenon and classification of interest, and may therefore have questionable construct validity. A third advantage of factor scores, which might tend to be crucially important in cross-cultural and/or longitudinal research, is that preliminary measurement models can be used to systematically assess the invariance of a measure across groups and/or time points (Millsap, 2011). In these research designs, factor scores can be saved from the most invariant measurement model, ensuring comparability across groups and/or time points. A final advantage of factors scores comes from their natural standardization, making them directly and easily interpretable with a mean of zero and a variance of one.

## **Random Starts**

Mixture models are estimated through an iterative process that risks converging on a local solution, rather than on a true maximum likelihood, when the number of starting values is not sufficient (Hipp & Bauer, 2006). Therefore, best practice is to estimate mixture models using many sets of random starting values, and allowing each set of starting values to iterate sufficiently (Hipp & Bauer, 2006; McLachlan & Peel, 2000). Despite a general recognition that 'the more, the better' applies to sets of random starting values, increasing the number of random starts also increases the computation time for each model under investigation. In practice, our recommendation is to use at least 3000 sets of random starting values, allowing up to 100 iterations for each of these sets, and retaining the 100 best sets of starting values (i.e., those that have resulted in the highest loglikelihood estimates) for a final stage of optimizations. The M*plus* syntax requesting these specifications is given below, as these recommendations override the M*plus* defaults. These values can be increased to 5000, 200, and 200, respectively, when the final solution is not sufficiently replicated. Moreover, we see these values as minimums that can be increased as needed. We often use even larger values in our own research (e.g., 10000; 1000; 500; respectively).

For interested readers, Masyn (2013) presented an introduction to maximum likelihood estimation and the use of an expectation-maximization algorithm in mixture modeling. **Class Enumeration**

Alternative profile solutions that extract differing numbers of latent profiles (often ranging from one profile to the number of profiles that exceeds theoretical expectations, though rarely greater than 10 profiles) are typically contrasted in order to select the final, optimal solution. Selection of the optimal model is determined on the basis of considering (a) the substantive meaning and theoretical conformity of the solution, (b) the statistical adequacy of the solution, and (c) the statistical indicators and model fit indices accompanying each solution.

Focusing on the statistical indicators of model-data fit: the Akaike Information Criterion (AIC), the Consistent AIC (CAIC), the Bayesian information criterion (BIC), and the sampleadjusted BIC (SABIC) are often reported as components of a comprehensive assessment of a profile solution's fit. Although the CAIC is not currently provided by M*plus*, it can be easily calculated as  $BIC + fp$ , where *fp* is the number of free parameters. These information criteria are considered in terms of 'lower is better,' such that lower values indicate a better-fitting model. Traditional likelihood ratio tests (LRT) are inappropriate for profile enumeration purposes to compare, for instance, the loglikelihood values across models with two versus three profiles (LRTs can be appropriate for the comparisons of nested models based on the same variables and number of profiles, as in several of the models presented later in this supplemental material). For profile enumeration, alternative LRT approximations are available: the Lo, Mendel and Rubin (2001) LRT (the standard [LMR] and adjusted version of this test [ALMR], which typically yield the same conclusions), and the bootstrapped LRT (BLRT; McLachlan & Peel, 2000). These LRT variations compare a *k*-profile model with a *k-1*-profile model. BLRT *p*-values > .05 indicate that the *k*-1 profile model should be retained over a *k*-profile model (see Nylund, Asparouhov, & Muthén, 2007). Finally, although it should not be used for enumeration purposes, the entropy estimate associated with each model provides a summary of classification

accuracy, with larger values (closer to 1) indicating greater accuracy.

Multiple simulation studies (for a recent review, see Diallo, Morin, & Lu, 2016) indicate that four of these indicators (the CAIC, BIC, ABIC, and BLRT) are particularly effective, while less emphasis should be placed on the AIC and LMR/ALMR (Diallo, Morin, & Lu, 2016, 2017; Henson et al., 2007; McLachlan & Peel, 2000; Nylund et al., 2007; Peugh & Fan, 2013, 2014; Tein, Coxe, & Cham, 2013; Tofighi & Enders, 2008; Tolvanen, 2007; Yang, 2006). When these indicators fail to retain the optimal model by indicating which model reaches a minimum on the information criteria, the BIC and CAIC tend to underestimate the true number of profiles, and the AIC, ABIC, and BLRT tend to overestimate it. The simulation study of Diallo, Morin, and Lu (2017) further suggested that the BIC and CAIC should be privileged under conditions of high entropy  $(≥ .80)$ , whereas the ABIC and BLRT perform better in conditions of low entropy  $( $60$ ). However, all of these indicators can also be heavily influenced by sample size$ (Marsh, Lüdtke, Trautwein, & Morin, 2009), which means that with sufficiently large samples, they may suggest a need for additional of profiles to reach adequate fit without ever converging on a solution that demonstrates the lowest values on these indices. When this happens, it is recommended to rely on an "elbow plot" (Morin, Maïano, et al., 2011; Petras & Masyn, 2010). These plots illustrate the gains in fit (i.e., decreasing values of the information criteria) related to each additional profile. The point after which the slope flattens suggests the optimal number of profiles. Examples of using elbow plots to inform judgments of profile enumeration can be found in Chen, Morin, Parker, and Marsh (2015), Ciarrochi, Morin, Sahdra, Litalien, and Parker (2017), Litalien, Morin, and McInerney (2017), McLarnon and O'Neill (2018), McLarnon et al. (2019), and Meyer, Morin, Stanley, and Maltin (2019), among others.

## **References**

- Asparouhov, T., & Muthén, B.O. (2012). Using M*plus* TECH11 and TECH14 to test the number of latent classes (M*plus* Web Note #14). Retrieved from http://statmodel.com/examples/webnotes/webnote14.pdf
- Asparouhov, T. & Muthén, B.O. (2014). Auxiliary variables in mixture modeling: Three-step approaches using M*plus*. *Structural Equation Modeling*, *21*, 329-341. doi:10.1080/10705511.2014.915181
- Asparouhov, T., & Muthén, B.O. (2015). Auxiliary variables in mixture modeling: Using the BCH method in M*plus* to estimate a distal outcome model and an arbitrary secondary model (M*plus* Web Note #21). Retrieved from https://www.statmodel.com/download/asparouhov\_muthen\_2014.pdf
- Bakk, Z., & Kuha, J. (2018). Two-step estimation of models between latent classes and external variables. *Psychometrika*, *83*, 871-892. doi:10.1007/s11336-017-9592-7
- Bakk, Z., & Vermunt, J.K. (2016). Robustness of stepwise latent class modeling with continuous distal outcomes. *Structural Equation Modeling*, *23*, 20-31. doi:10.1080/10705511.2014.955104
- Berlin, K.S., Williams, N.A., & Parra, G.R. (2014). An introduction to latent variable mixture modeling (Part 1): Cross sectional latent class and latent profile analyses. *Journal of Pediatric Psychology*, *39*, 174-187. doi:10.1093/jpepsy/jst084
- Bollen, K.A. (1989). *Structural equations with latent variables*. New York, NY: Wiley.
- Chénard Poirier, L.-A., Morin, A.J.S., & Boudrias, J.-S.(2017). On the merits of coherent leadership empowerment behaviors: A mixture regression approach. *Journal of Vocational Behavior*, *103*, 66-75. doi:10.1016/j.jvb.2017.08.003
- Chen, X., Morin, A.J.S., Parker, P.D., & Marsh, H.W. (2015). Developmental investigation of the domain-specific nature of the life satisfaction construct across the post-school transition. *Developmental Psychology*, *51*, 1074-1085. doi:10.1037/a0039477
- Ciarrochi, J., Morin, A.J.S., Sahdra, B.K., Litalien, D., & Parker, P.D. (2017). A longitudinal person-centered perspective on youth social support: Relations with psychological wellbeing. *Developmental Psychology*, *53*, 1154-1169. doi:10.1037/dev0000315
- Diallo, T.M.O, Morin, A.J.S., & Lu, H. (2016). Impact of misspecifications of the latent variance-covariance and residual matrices on the class enumeration accuracy of growth mixture models. *Structural Equation Modeling*, *23*, 507-531. doi:10.1080/10705511.2016.1169188
- Diallo, T.M.O., Morin, A.J.S., & Lu, H. (2017). The impact of total and partial inclusion or exclusion of active and inactive time invariant covariates in growth mixture models. *Psychological Methods, 22,* 166-190. doi:10.1037/met0000084
- Eid, M., Langeheine, R., & Diener, E. (2003). Comparing typological structures across cultures by multigroup latent class analysis: A primer. *Journal of Cross-Cultural Psychology*, *34*, 195-210. doi:10.1177/0022022102250427
- Geiser, C., Lehmann, W., & Eid, M. (2006). Separating "rotators" from "nonrotators" in the Mental Rotations Test: A multigroup latent class analysis. *Multivariate Behavioral Research*, *41*, 261-293. doi:10.1207/s15327906mbr4103\_2
- Henson, J.M., Reise, S.P., & Kim, K.H. (2007). Detecting mixtures from structural model differences using latent variable mixture modeling: A comparison of relative model fit statistics. *Structural Equation Modeling*, *14*, 202-226. doi:10.1080/10705510709336744
- Hipp, J.R., & Bauer, D.J. (2006). Local solutions in the estimation of growth mixture models. *Psychological Methods*, *11*, 36-53. doi:10.1037/1082-989X.11.1.36
- Janssen, J.H.M., van Laar, S., de Rooij, M.J., Kuha, J., & Bakk, Z. (in press). The detection and modeling of direct effects in latent class analysis. *Structural Equation Modeling*.

doi:10.1080/10705511.2018.1541745

- Kam, C., Morin, A.J.S., Meyer, J.P., & Topolnytsky, L. (2016). Are commitment profiles stable and predictable? A latent transition analysis. *Journal of Management*, *42*, 1462-1490. doi:10.1177/0149206313503010
- Kankaraš, M., Moors, G., & Vermunt, J.K. (2011). Testing for measurement invariance with latent class analysis. In E. Davidov, P. Schmidt & J. Billiet (Eds.), *Cross-cultural analysis: Methods and applications* (pp. 359-384). New York, NY: Routledge.
- Landis, R.S., Edwards, B.D., & Cortina, J.M. (2009). On the practice of allowing correlated residuals among indicators in structural equation models. In. C.E. Lance & R.J. Vandenberg (Eds.), *Statistical and methodological myths and urban legends* (pp. 37- 59). New York: Routledge.
- Lanza, S.T., Tan, X., & Bray, B.C. (2013). Latent class analysis with distal outcomes: A flexible model-based approach. *Structural Equation Modeling*, *20*, 1-26. doi:10.1080/10705511.2013.742377
- Litalien, D., Morin, A.J.S., & McInerney, D.M. (2017). Achievement goal profiles among adolescent males and females. *Developmental Psychology*, *53*, 731-751. doi:10.1037/dev0000288
- Lo, Y., Mendell, N., & Rubin, D. (2001). Testing the number of components in a normal mixture. *Biometrika*, *88*, 767-778. doi:10.1093/biomet/88.3.767
- Marsh, H.W., Hau, K.-T., & Grayson, D. (2005). Goodness of fit evaluation in structural equation modeling. In A. Maydeu-Olivares, & J. McArdle (Eds.), *Contemporary psychometrics* (pp. 275-340). Hillsdale, NJ: Erlbaum.
- Marsh, H.W., Lüdtke, O., Trautwein, U., & Morin, A.J.S. (2009). Classical latent profile analysis of academic self-concept dimensions: Synergy of person- and variable-centered approaches to theoretical models of self-concept. *Structural Equation Modeling*, *16*, 191-225. doi:10.1080/10705510902751010
- Marsh, H.W., Morin, A.J.S., Parker, P., & Kaur, G. (2014). Exploratory structural equation modeling: An integration of the best features of exploratory and confirmatory factor analysis. *Annual Review of Clinical Psychology*, *10*, 85-110. doi:10.1146/annurevclinpsy-032813-153700
- Marsh, H.W., Nagengast, B., & Morin, A.J.S. (2013). Measurement invariance of big-five factors over the life span: ESEM tests of gender, age, plasticity, maturity, and la dolce vita effects. *Developmental Psychology*, *49*, 1194-1218. doi:10.1037/a0026913
- Masyn, K. (2013). Latent class analysis and finite mixture modeling. In T.D. Little (Ed.), *The Oxford handbook of quantitative methods in psychology* (Vol. 2, pp. 551-611). New York: Oxford University Press.
- McLachlan, G.J., & Peel, D. (2000). *Finite mixture models.* New York, NY: Wiley.
- McLarnon, M.J.W., Carswell, J.J., & Schneider, T.J. (2015). A case of mistaken identity? Latent profiles in vocational interests. *Journal of Career Assessment*, *23*, 166-185. doi:10.1177/1069072714523251
- McLarnon, M.J.W., DeLongchamp, A.C., & Schneider, T.J. (2019). Faking it! Individual differences in types and degrees of faking behavior. *Personality and Individual Differences*, *138*, 88-95. doi:10.1016/j.paid.2018.09.024
- McLarnon, M.J.W., & O'Neill, T.A. (2018). Extensions of auxiliary variable approaches for the investigation of mediation, moderation, and conditional effects in mixture models*. Organizational Research Methods*, *21*, 955-982. doi:10.1177/1094428118770731
- McLarnon, M.J.W., & Tarraf, R.C. (2017). The Dark Triad: Specific or general sources of variance? A bifactor exploratory structural equation modeling approach. *Personality and Individual Differences*, *112*, 67-73. doi:10.1016/j.paid.2017.02.049
- McNeish, D., Stapleton, L.M., & Silverman, R. D. (2017). On the unnecessary ubiquity of
hierarchical linear modeling. *Psychological Methods*, *22*, 114-140. doi:10.1037/met0000078

- Mehta, P.D., & West, S.G. (2000). Putting the individual back into individual growth curves. *Psychological Methods*, *5*, 23-43. doi:10.1037/1082-989X.5.1.23
- Meyer, J.P., Morin, A.J.S., Stanley, L.J., & Maltin, E.R. (2019). Teachers' dual commitment to the organization and occupation: A person-centered investigation. *Teaching and Teacher Education*, *77*, 100-111. doi:10.1016/j.tate.2018.09.009

Millsap, R.E. (2011). *Statistical approaches to measurement invariance*. New York: Routledge.

- Morin, A.J.S., Boudrias, J.-S., Marsh, H.W., McInerney, D.M., Dagenais-Desmarais, V., Madore, I., & Litalien, D. (2017). Complementary variable- and person-centered approaches to exploring the dimensionality of psychometric constructs: Application to psychological wellbeing at work. *Journal of Business and Psychology*, *32*, 395-419. doi:10.1007/s10869-016-9448-7
- Morin, A.J.S., Boudrias, J.-S., Marsh, H.W., Madore, I., & Desrumaux, P. (2016). Further reflections on disentangling shape and level effects in person-centered analyses: An illustration aimed at exploring the dimensionality of psychological health. *Structural Equation Modeling*, *23*, 438-454. doi:10.1080/10705511.2015.1116077
- Morin, A.J.S., & Litalien, D. (2017). *Webnote: Longitudinal tests of profile similarity and latent transition analyses*. Retrieved January 5, 2019 from https://smslabstats.weebly.com/uploads/1/0/0/6/100647486/lta\_distributional\_similarity\_v 02.pdf. Montreal, QC: Substantive Methodological Synergy Research Laboratory.
- Morin, A.J.S., Maïano, C., Nagengast, B., Marsh, H.W., Morizot, J., & Janosz, M. (2011). General growth mixture analysis of adolescents' developmental trajectories of anxiety: The impact of untested invariance assumptions on substantive interpretations. *Structural Equation Modeling*, *18*, 613-648. doi:10.1080/10705511.2011.607714
- Morin, A.J.S., & Marsh, H.W. (2015). Disentangling shape from level effects in personcentered analyses: An illustration based on university teachers' multidimensional profiles of effectiveness. *Structural Equation Modeling*, *22*, 39-59. doi:10.1080/10705511.2014.919825
- Morin, A.J.S., Meyer, J.P., Creusier, J., & Biétry, F. (2016). Multiple-group analysis of similarity in latent profile solutions. *Organizational Research Methods*, *19*, 231-254. doi:10.1177/1094428115621148
- Morin, A.J.S., Morizot, J., Boudrias, J.-S., & Madore, I., (2011). A multifoci person-centered perspective on workplace affective commitment: A latent profile/factor mixture analysis. *Organizational Research Methods, 14*, 58-90. doi:10.1177/1094428109356476
- Morin, A.J.S., Scalas, L.F., & Marsh, H.W. (2015). Tracking the elusive actual-ideal discrepancy model within latent subpopulations. *Journal of Individual Differences*, *36*, 65-72. doi:10.1027/1614-0001/a000157
- Muthén, B.O., & Satorra, A. (1995). Complex sample data in structural equation modeling. *Sociological Methodology, 25,* 267-316. doi:10.2307/271070
- Muthén, L.K., & Muthén, B.O. (2017). Mplus User's Guide (8<sup>th</sup> ed.). Los Angeles: Muthén & Muthén.
- Nylund, K.L., Asparouhov, T., & Muthén, B.O. (2007). Deciding on the number of classes in latent class analysis and growth mixture modeling: A Monte Carlo simulation study. *Structural Equation Modeling*, *14*, 535-569. doi:10.1080/10705510701575396
- Nylund-Gibson, K.L., Grimm, R., Quirk, M., & Furlong, M. (2014). A latent transition mixture model using the three-step specification. *Structural Equation Modeling*, *21*, 439-454. doi:10.1080/10705511.2014.915375
- O'Neill, T.A., McLarnon, M.J.W., Hoffart, G.C., Woodley, H.J., & Allen, N.J. (2018). The

structure and function of team conflict state profiles. *Journal of Management*, *44*, 811- 836. doi:10.1177/0149206315581662

- O'Neill, T.A., McLarnon, M.J.W., Xiu, L., & Law, S.J. (2016). Core self-evaluations, perceptions of group potency, and job performance: The moderating role of individualism and collectivism cultural profiles. *Journal of Occupational and Organizational Psychology*, *89*, 447-473. doi:10.1111/joop.12135
- Pastor, D.A., Barron, K.E., Miller, B.J., & Davis, S.L. (2007). A latent profile analysis of college students' achievement goal orientation. *Contemporary Educational Psychology*, *32*, 8-47. doi:10.1016/j.cedpsych.2006.10.003
- Petras, H., & Masyn, K. (2010). General growth mixture analysis with antecedents and consequences of change. In A.R. Piquero, & D. Weisburd (Eds.), *Handbook of quantitative criminology* (pp. 69-100). New York: Springer.
- Peugh, J., & Fan, X. (2013). Modeling unobserved heterogeneity using latent profile analysis: A Monte Carlo simulation. *Structural Equation Modeling*, *20*, 616-639. doi:10.1080/10705511.2013.824780
- Peugh, J., & Fan, X. (2014). Enumeration index performance in generalized growth mixture models: A Monte Carlo test of Muthén's (2003) hypothesis. *Structural Equation Modeling*, *23*, 115-131. doi:10.1080/10705511.2014.919823
- Raykov, T., & Marcoulides, G.A. (2004). Using the delta method for approximate interval estimation of parameter functions in SEM. *Structural Equation Modeling*, *11*, 621-637. doi:10.1207/s15328007sem1104\_7
- Taku, K., & McLarnon, M.J.W. (2018). Posttraumatic growth profiles and their relationships with HEXACO personality traits. *Personality and Individual Differences*, *134*, 33-42. doi:10.1016/j.paid.2018.05.038
- Tein, J.-Y., Coxe, S., & Cham, H. (2013). Statistical power to detect the correct number of classes in latent profile analysis. *Structural Equation Modeling*, *20*, 640-657. doi:10.1080/10705511.2013.824781
- Tofighi, D., & Enders, C. (2008). Identifying the correct number of classes in growth mixture models. In G.R. Hancock & K.M. Samuelsen (Eds.), *Advances in latent variable mixture models* (pp. 317-341). Charlotte, NC: Information Age.
- Tolvanen, A. (2007). *Latent growth mixture modeling: A simulation study*. PhD dissertation, Department of Mathematics, University of Jyväskylä, Jyväskylä, Finland.
- Vermunt, J.K. (2010). Latent class modeling with covariates: Two improved three-step approaches. *Political Analysis*, *18*, 450-469. doi:10.1093/pan/mpq025
- Wang, J., & Wang, X. (2012). *Structural equation modeling: Applications using Mplus*. West Sussex, UK: John Wiley & Sons.
- Yang, C. (2006). Evaluating latent class analyses in qualitative phenotype identification. *Computational Statistics & Data Analysis*, *50*, 1090-1104. doi:10.1016/j.csda.2004.11.004

# **Appendix B**

## **M***plus* **Syntax for the Estimation of Mixture Models**

In M*plus* syntax, annotations can be preceded by an exclamation mark, !, and are not interpreted by the program. All M*plus* commands are not case sensitive.

#### **DATA**

The first part of the M*plus* syntax identifies the dataset to be used in the analysis. If the dataset is in the same folder as the input file (the recommended strategy), only the filename of the dataset needs to be indicated. If the dataset is in another folder then the full path needs to be specified. Here, the dataset, saved as a comma-separated values file (\*.csv; but we also frequently use tab-delimited \*.dat files) that can be opened and manipulated in Microsoft Excel or other standard spreadsheet software, is labeled "filename.csv" and is located in the same folder as the M*plus* input file (i.e., the \*.inp file containing the syntax).

TITLE: Mixture Modeling in Organizational Behavior Research *!A title is not a required syntax component, but can be helpful to track files and results* DATA:

FILE IS 'filename.csv';

## **VARIABLE**

In the VARIABLE section of the syntax, the NAMES function identifies all variables included in the dataset, in order of appearance. USEVARIABLES specifies the variables to be used in the analysis. Here, only the variables IND1\_T1, IND2\_T1, and IND3\_T1 are being considered as indicators of a latent profile (IND is used as a generic label for "indicator"; 1, 2, and 3 represents the *i* set of indicators; and \_T1 reflects Time 1 measures). Variable names should be restricted to eight characters or less. MISSING defines the values in each variable that denote a missing piece of data (typically the same value is used for all variables). Here, any instance of "999" would be interpreted by M*plus* as a missing value. The IDVARIABLE function defines the unique identifier for each case (i.e., participant, employee, team, etc.). CLASSES defines the number of latent profiles estimated (here, 3), with the "C" preceding the number in parentheses being an arbitrary label assigned to the latent categorical variable that defines the latent profiles to be extracted. As noted, most typically, multiple LPAs are conducted, in a somewhat exploratory approach, by varying the number of profiles extracted, so in other analyses models with 1, 2, 4, 5, etc. profiles would also be specified.

USEOBSERVATIONS can be used to limit the estimation to a subset of cases. In this example, if the ! is removed, the function would limit the estimation to women (identified by the Gender variable, which might have the coding of  $1 =$  males;  $2 =$  females) and would exclude men and cases with missing gender information. The CLUSTER function can be used to define a unique identifier for a clustering variable (i.e., a level-2 variable) to be controlled for or accounted for in the analysis (e.g., teams, classrooms, etc.), or to enable multilevel specifications. By default, M*plus* considers variables as continuous. However M*plus* can accommodate categorical (binary or polytomous), censored, count, or nominal variables (see Muthén & Muthén, 2017). The appropriate variables would just be specified by each of these respective commands (and the exclamation point removed) to be incorporated into an analysis. Notably, the NOMINAL specification will be used later in this material to illustrate the manual implementation of the three-step procedure used to investigate covariate relations.

VARIABLE: NAMES = ID Gender Team\_ID Pred1 Pred2 Cor1 Cor2 Out1 Out2 IND1\_T1 IND2\_T1 IND3\_T1 IND1\_T2 IND2\_T2 IND3\_T2; USEVARIABLES = IND1\_T1 IND2\_T1 IND3\_T1;  $'$ ! CATEGORICAL = : ! CENSORED = ;  $!$  COUNT =  $:$  $!$  NOMINAL = ;  $MISSING = all (999);$  $IDVARIABLE = ID;$  $CLASSES = C(3);$  $CLUSTER = Team ID;$ ! USEOBSERVATIONS Gender EQ 2;

#### **ANALYSIS:**

The ANALYSIS section describes the technical specifications of the LPA itself. Here, we request the estimation of a mixture model (TYPE = MIXTURE;), which includes a correction for the nesting of cases within a higher-level unit (i.e., work team;  $TYPE = COMPLEX$ ;). Further, we request that M*plus* uses its robust maximum likelihood estimator (ESTIMATOR = MLR;), which provides standard errors that are robust to non-normality, and to nonindependence when used in conjunction with TYPE=COMPLEX; (McNeish, Stapleton, & Silverman, 2017; Muthén & Satorra, 1995; Muthén & Muthén, 2017; M*plus* uses MLR by default for mixture models so it is not necessary to declare this explicitly).  $STARTS = 3000$ 100; requests 3000 initial sets of random start values, with the best 100 of these starts (i.e., those that result in the highest loglikelihood values; see below) being retained for a final set of optimization iterations. STITERATIONS  $= 100$ ; requests that all random starts be allowed a maximum of 100 iterations. PROCESS = 3; requests that 3 of the available processors in the local computer be used to speed up the estimation (i.e., 1/3 of the random starts will be allocated to each processor to distribute the model estimation and complete it in parallel).

ANALYSIS: TYPE = MIXTURE COMPLEX; ESTIMATOR = MLR;  $PROCESS = 3$ ; STARTS = 3000 100; STITERATIONS = 100;

As part of the output, M*plus* provides the loglikelihood values associated with each of the random starting value runs that were retained for the final stage of optimization iterations and reached convergence. The output will also indicate how many of the start value runs did not converge (i.e., the "perturbed" values, in this example there are 15 [of 100] that did not reach convergence). The first number in this list gives the loglikelihood value (-6095.887), the second number (991399) is the random seed value that resulted in this loglikelihood, and the third number (1433) is the ordering within the 3000 random starting value sets that resulted in this random seed and associated loglikelihood.

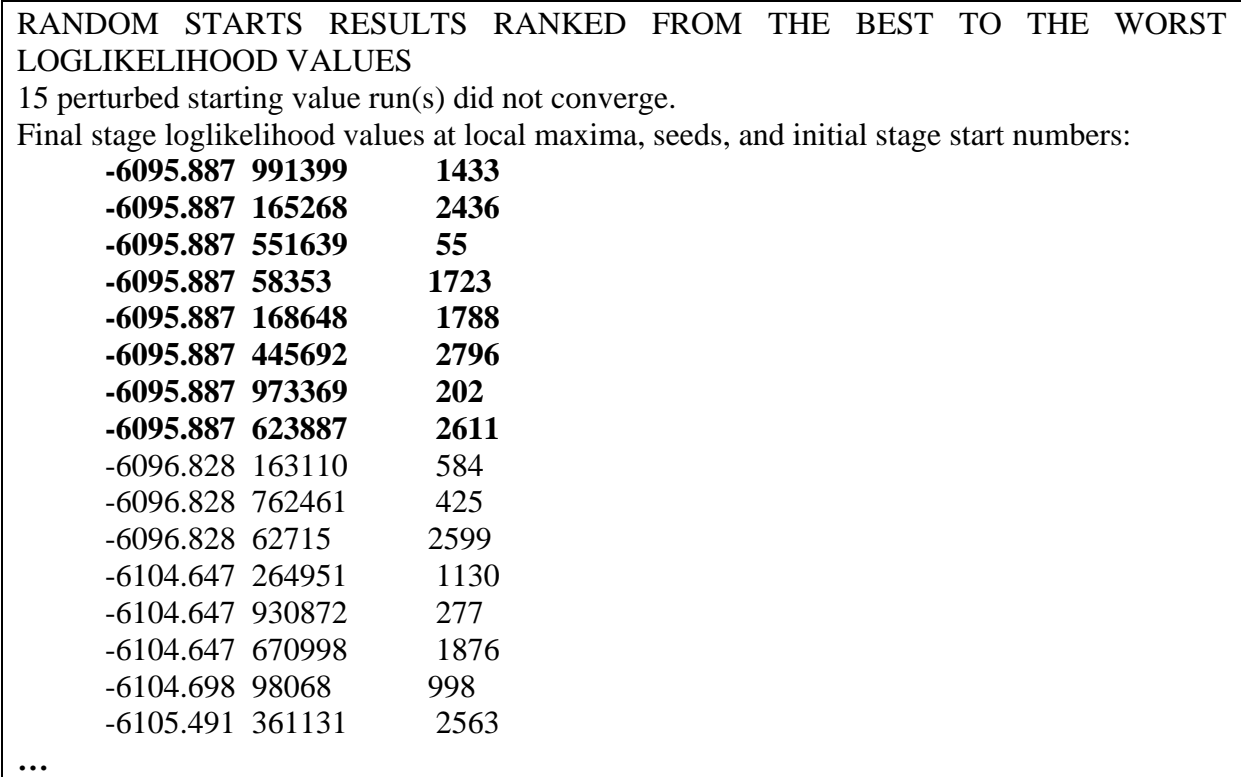

In this example, the best loglikelihood value was replicated eight times (in bold; the number of times the value of -6095.887 appears in the first column), which is satisfactory. Although no clear-cut rule exists, we suggest that solutions should be replicated at least three times. Otherwise, the results may not be robust, and these loglikelihood values could reflect a local solution, rather than a global optimum. Should a model fail to sufficiently replicate the best loglikelihood, additional tests should be conducted with an increased number of random starting value sets and/or iterations (e.g.,  $STARTS = 10000 1000$ ;  $STITERATIONS = 1000$ ;), or by using user-defined start values. Alternatively, the values from the best fitting, non-replicated solution, which are provided when SVALUES is requested in the OUTPUT section of the syntax (see below) can be copied into the MODEL portion of the syntax while keeping the random starts function active (we provide an example below). As noted, the second column provides the random seed associated with each random starting value set. Using the seed number can provide an easy way to replicate the final solution (or any other solution) while decreasing computational time (i.e., the same loglikelihood value and parameter estimates will result). To use this procedure, the following ANALYSIS section has been adapted to replicate the above solution by inputting the seed number into the OPTSEED command. The usage of the OPTSEED however will not ensure that the solution is replicated if additional variables (i.e., covariates, predictors, or outcomes) are directly incorporated into the model. We address this issue in greater detail below.

ANALYSIS: TYPE = MIXTURE COMPLEX; ESTIMATOR = MLR;  $PROCESS = 3$ ;  $STARTS = 0$ ; OPTSEED = **991399**; STITERATIONS = 100;

## **MODEL**

The MODEL section of the syntax describes the specific structure of the mixture model to be estimated. We provide code, in sequence, for each of the models described in the chapter.

## **OUTPUT**

This section of the syntax covers specific output provided by M*plus*. Here, we request standardized model parameters (STDYX), sample statistics (SAMPSTAT), confidence intervals (CINTERVAL), the final estimates provided by the model that could be used as starting values for a subsequent analyses (SVALUES), the model residuals (RESIDUAL), the arrays of parameters (TECH1), the profile-specific descriptives (TECH7), the LMR and ALMR tests (TECH11), and the BLRT (TECH14). Since the BLRT can be computationally intensive, users may wish to omit it from an initial set of analyses, and then revisit each solution following the procedure outlined by Asparouhov and Muthén (2012) to save time with complex models.

#### OUTPUT:

STDYX SAMPSTAT CINTERVAL SVALUES RESIDUAL TECH1 TECH7 TECH11 TECH14;

## **Latent Profile Analysis**

The MODEL section includes an %OVERALL% portion that describes the global relations estimated among the variables that will apply to each profile. Profile-specific statements, %C#1%, %C#2%, and %C#3% (where C is the arbitrary label used to define the latent categorical variable from the CLASSES command of the VARIABLE section, and the number [1 to *k*] refers to the specific nominal category of this variable [i.e., the specific profile]). Here, as no commands are presented directly beneath the %OVERALL% section, no relations between variables will be constrained to equality across profiles (though see later examples and Pastor, Barron, Miller, & Davis, 2007). As noted, throughout our examples, three profiles are estimated from three indicators taken at the first time point (IND1\_T1, IND2\_T1, and IND3\_T1). The profile specific sections request that the means (indicated by the name of the variable within square brackets [ ]) and variances (defined by the names only) of the indicators be freely estimated in all profiles.

MODEL: %OVERALL%

%C#1% [IND1\_T1 IND2\_T1 IND3\_T1]; IND1\_T1 IND2\_T1 IND3\_T1;

%C#2% [IND1\_T1 IND2\_T1 IND3\_T1]; IND1\_T1 IND2\_T1 IND3\_T1;

%C#3% [IND1\_T1 IND2\_T1 IND3\_T1]; IND1\_T1 IND2\_T1 IND3\_T1;

Profiles can also be estimated with the variances of respective indicators held equal across profiles by removing, or deactivating with !, the profile-specific references of each variable's variance:

MODEL: %OVERALL%

%C#1% [IND1\_T1 IND2\_T1 IND3\_T1];

%C#2% [IND1\_T1 IND2\_T1 IND3\_T1];

%C#3% [IND1\_T1 IND2\_T1 IND3\_T1]; In M*plus*, correlations are identified using a WITH command, so should a researcher wish to allow correlated uniquenesses among profile indicators, where the correlations are constrained to equality across profiles, the following could be added to the %OVERALL% section of the syntax. However, we generally would not recommend this strategy, and would encourage researchers to use this approach with caution and only with a strong theoretical rationale, given the well-known issues associated with correlated uniquenesses, which are known to drastically change the meaning of the estimated latent variables (here the profiles; see Landis, Edwards, & Cortina, 2009).

MODEL: %OVERALL% IND1\_T1 WITH IND2\_T1 IND3\_T1; IND2\_T1 WITH IND3\_T1; %C#1% [IND1\_T1 IND2\_T1 IND3\_T1]; IND1\_T1 IND2\_T1 IND3\_T1; %C#2% [IND1\_T1 IND2\_T1 IND3\_T1]; IND1\_T1 IND2\_T1 IND3\_T1; %C#3% [IND1\_T1 IND2\_T1 IND3\_T1]; IND1\_T1 IND2\_T1 IND3\_T1;

To estimate a model with correlated uniquenesses among all profile indicators, which are freely estimated in all profiles rather than constrained to equality, the following commands can be adapted. As above, we would not generally recommend this strategy.

MODEL: %OVERALL% IND1\_T1 WITH IND2\_T1 IND3\_T1; IND2\_T1 WITH IND3\_T1; *! Note, even though the general commands appear here, ! they are 'over-ridden' with the profile-specific commands below* %C#1% [IND1\_T1 IND2\_T1 IND3\_T1]; IND1\_T1 IND2\_T1 IND3\_T1; IND1\_T1 WITH IND2\_T1 IND3\_T1; IND2\_T1 WITH IND3\_T1; %C#2% [IND1\_T1 IND2\_T1 IND3\_T1]; IND1\_T1 IND2\_T1 IND3\_T1; IND1\_T1 WITH IND2\_T1 IND3\_T1; IND2\_T1 WITH IND3\_T1; %C#3% [IND1\_T1 IND2\_T1 IND3\_T1]; IND1\_T1 IND2\_T1 IND3\_T1; IND1\_T1 WITH IND2\_T1 IND3\_T1; IND2\_T1 WITH IND3\_T1;

When SVALUES are requested in the output, M*plus* will provide a section, similar to the following. This section can be copy-and-pasted and used as a replacement for the MODEL section. In conjunction with setting the STARTS command to  $0$  (STARTS = 0) the final solution will be replicated without the computational requirements of the random starts. This function may be particularly useful when including covariates, and may minimize the occurrence of changes in a LPA following the inclusion of covariates to the model. However, if there is substantial change (e.g., proportions of cases assigned to each profile, means of indicators in each profile) between a final unconditional model and a conditional model with covariates, the researcher should use one of the procedures described below (i.e., the three-step, DCAT, or BCH approaches; see McLarnon & O'Neill, 2018). Below, we provide an overview of McLarnon and O'Neill's (2018) manual approach that can be implemented to incorporate auxiliary variables when a shift in a profile solution has occurred following the implementation of direct inclusion approaches.

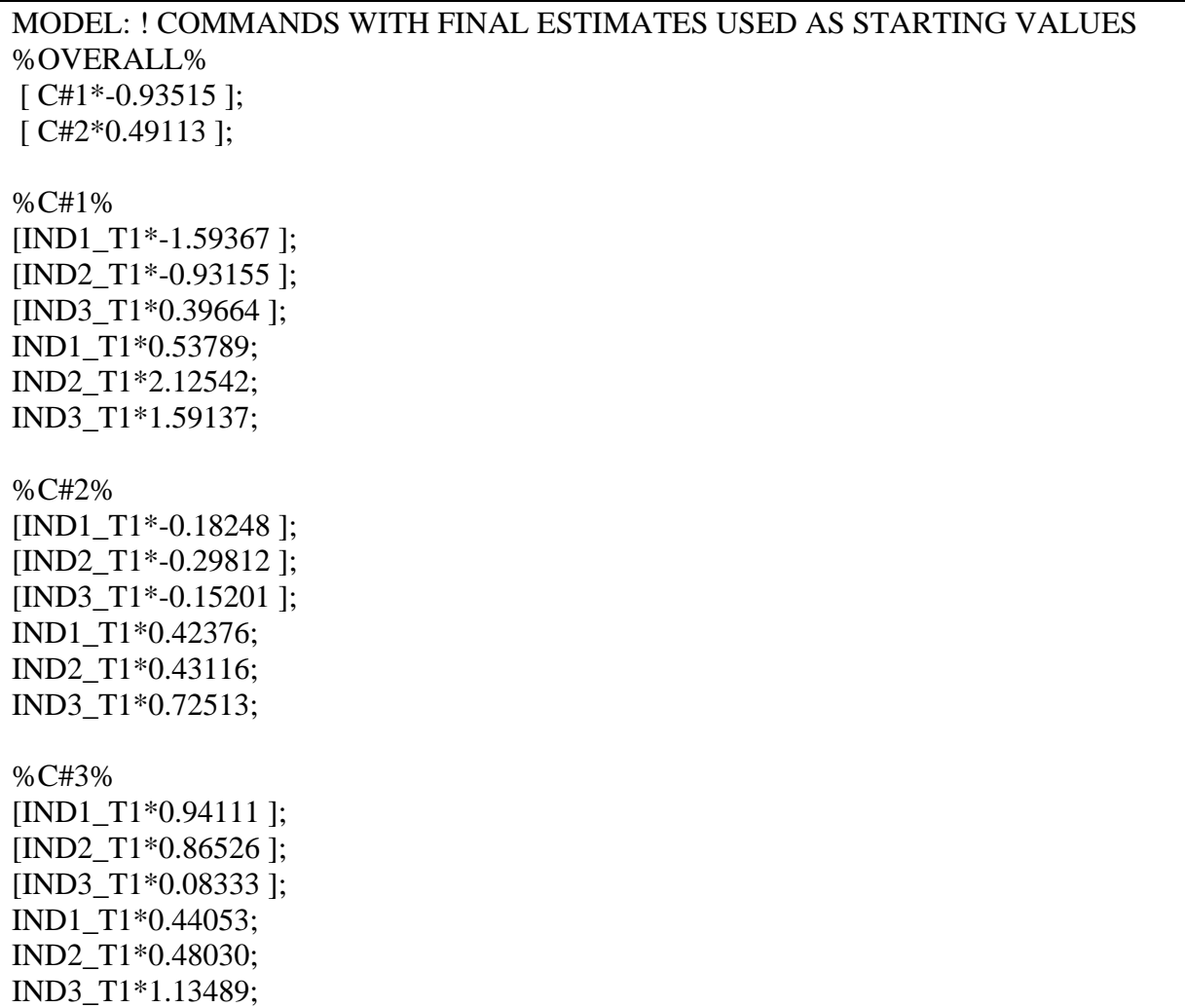

## **Latent Profile Analysis with Covariates**

#### **Predictors**

Direct inclusion of predictors into the model is done by way of multinomial logistic regressions where the predictors are specified as having an impact on profile membership (i.e.,  $C#1-C#2$ ON Pred1 Pred2;), where one fewer C# statement than the total number of profiles is necessary in the %OVERALL% section. The C# portions of the command reflect the multinomial probability of membership in the various categories of the latent profile variable, which represent the relative size of each profile and the proportion of the sample assigned to each profile.

MODEL: %OVERALL% C#1-C#2 ON Pred1 Pred2; %C#1% [IND1\_T1 IND2\_T1 IND3\_T1]; IND1\_T1 IND2\_T1 IND3\_T1; %C#2% [IND1\_T1 IND2\_T1 IND3\_T1]; IND1\_T1 IND2\_T1 IND3\_T1; %C#3% [IND1\_T1 IND2\_T1 IND3\_T1]; IND1\_T1 IND2\_T1 IND3\_T1;

To enhance the probability that the nature of the profiles will remain unchanged by the inclusion of predictors, the SVALUES from the final solution can be used (as noted previously), and the random starts function should be deactivated  $(STARTS = 0)$ . If this is not sufficient to prevent shifts in the model parameters, the class specific parameters (i.e., variable means and variances within the %C#1% to %C#3% profile-specific sections) can be fixed (using @ rather than \*; see alternative codes below; see also Bakk & Kuha, 2018; Janssen, van Laar, de Rooij, Kuha, & Bakk, in press). The start values in the %OVERAL% section to describe that the class probabilities should not be fixed (i.e., leave these with an asterisk; [C#1\*-0.93515 ];), as the inclusion of predictors changes the meaning of these parameter from reflecting class probabilities to reflecting the multinomial intercepts of these class probabilities as predicted by the covariates.

```
%OVERALL%
[C#1*-0.93515]; [C#2*0.49113];
C#1-C#2 ON Pred1 Pred2;
%C#1%
[ IND1_T1*-1.59367 ]; ! Alternatively: [ IND1_T1@-1.59367 ];
[ IND2_T1*-0.93155 ]; ! Alternatively: [ IND2_T1@-0.93155 ];
[ IND3 T1*0.39664 ]; ! Alternatively: [ IND3 T1@0.39664 ];
IND1_T1*0.53789;
IND2_T1*2.12542; 
IND3_T1*1.59137; 
%C#2%
[IND1_T1*-0.18248 ];
IND2_T1*-0.29812 ]; 
[IND3_T1*-0.15201 ];
IND1_T1*0.42376;
IND2_T1*0.43116; 
IND3_T1*0.72513;
```
%C#3% [IND1\_T1\*0.94111 ]; [IND2\_T1\*0.86526 ]; [IND3 T1\*0.08333 ]; IND1\_T1\*0.44053; IND2\_T1\*0.48030; IND3\_T1\*1.13489;

In contrast to the previous approach in which predictors are directly included into the model, M*plus* also includes a number of approaches that facilitate examining predictor, covariate, and outcome relations while maintaining these variables as external, or auxiliary, to the focal mixture model. Advantageously, these approaches preserve the construct validity of an unconditional profile solution by reducing the likelihood of a shift in the structure and definition of a profile. In particular, with the direct inclusion approach offered in the previous syntax, there is a potential for confounding in the meaning and nature of the latent profiles because covariates can directly contribute information into the estimation of the mixture model. This means that the profiles could come to reflect the heterogeneity not only in the focal profile indicators but also in the covariates, potentially raising concerns over the nature of the construct assessed by the profiles. Accordingly, direct inclusion raises the possibility that a latent profile "could lose its meaning" (Asparouhov & Muthén, 2014, p. 329). To provide an alternative to the direct inclusion approach when it results in substantial shifts in the nature of an optimal unconditional profile solution, M*plus* includes a number of *auxiliary* procedures for examining relations between a latent profile and covariates without allowing them to influence the nature of the profiles. In these contexts, covariates are referred to as *auxiliary* variables. The manual implementation of these procedures forms the basis of McLarnon and O'Neill's (2018) framework for examining auxiliary covariate relations (which is based on Asparouhov & Muthen, 2014, 2015; Nylund-Gibson, Grimm, Quirk, & Furlong, 2014).

Among the available AUXILIARY approaches automated in M*plus*, the R3STEP procedure (see Asparouhov & Muthén, 2014; Vermunt, 2010) is currently optimal for examining predictor relations. This approach is similar to the multinomial logistic regressions described above, but explicitly tests, through an automated procedure, whether including the predictors result in a change in the nature of the profiles. When this occurs (and the previous direct inclusion approaches do not work), then predictors should be treated as correlates (see below). To use R3STEP, the following line of code needs to be included to the VARIABLE section (in bold). The MODEL section remains unchanged (which can be specified with or without starting values).

VARIABLE: NAMES = ID Gender Team\_ID Pred1 Pred2 Cor1 Cor2 Out1 Out2 IND1\_T1 IND2\_T1 IND3\_T1 IND1\_T2 IND2\_T2 IND3\_T2; USEVARIABLES = IND1\_T1 IND2\_T1 IND3\_T1;  $MISSING = all (999);$  $IDVARIABLE = ID;$  $CLASSES = C(3);$ **AUXILIARY = Pred1 (R3STEP) Pred2 (R3STEP);**

## **Outcomes**

The direct inclusion of outcomes involves adding them as additional mixture indicators, preferably while using the SVALUES from the final solution to provide a measure of stability in the nature of the profiles. Parameter labels are given to the means of the outcome variables in each profile (in parentheses), and these labels can subsequently be used within a MODEL CONSTRAINT command to provide tests of significant differences (based on the delta method; Raykov & Marcoulides, 2004) of the outcome means between profiles. A MODEL TEST command can also be enabled to provide a Wald  $\chi^2$  test, as is provided by the automated threestep and BCH functions.

%OVERALL% [C#1\*-0.93515]; [C#2\*0.49113]; %C#1% [IND1\_T1\*-1.59367 ]; [IND2\_T1\*-0.93155 ]; [IND3\_T1\*0.39664 ]; IND1\_T1\*0.53789; IND2\_T1\*2.12542; IND3\_T1\*1.59137; **[Out1] (oa1); [Out2] (ob1); Out1; Out 2;** %C#2% [IND1\_T1\*-0.18248 ]; [IND2\_T1\*-0.29812 ]; [IND3\_T1\*-0.15201 ]; IND1\_T1\*0.42376; IND2\_T1\*0.43116; IND3\_T1\*0.72513; **[Out1] (oa2); [Out2] (ob2); Out1; Out 2;** %C#3% [IND1\_T1\*0.94111 ]; [IND2\_T1\*0.86526 ]; [IND3\_T1\*0.08333 ]; IND1\_T1\*0.44053; IND2\_T1\*0.48030; IND3\_T1\*1.13489; **[Out1] (oa3); Out2] (ob3); Out1; Out 2; MODEL CONSTRAINT:** *! New parameters are created using this function to reflect pairwise mean differences between ! profiles (e.g., y12 reflects the differences between the Out1 means in profiles 1 and 2)*  **NEW (y12); y12 = oa1-oa2; NEW (y13); y13 = oa1-oa3; NEW (y23); y23 = oa2-oa3; NEW (z12); z12 = ob1-ob2; NEW (z13); z13 = ob1-ob3; NEW (z23); z23 = ob2-ob3; MODEL TEST:** *!A MODEL TEST provides an omnibus test of the specified null hypothesis !(i.e., means in each profile are equivalent), so may only be meaningful if conducted !once for each outcome. Thus, in a second run, the ! would be removed for the ob1-ob3 !labels, but then added to the oa1-oa3 labels. So that two, separate, Wald chi-square tests ! with 2 degrees of freedom are estimated.* **oa1 = oa2; oa2 = oa3; !ob1 = ob2; !ob2 = ob3;**

Several AUXILIARY approaches (see Asparouhov & Muthén, 2014) are also available for outcome relations, which may be particularly useful when direct inclusion results in shifting profile parameters. The first is similar to the R3STEP approach and includes an assessment of the degree to which continuous outcomes change the nature of the profile solution. This approach can either allow the variances of the outcomes to be freely estimated across profiles (DU3STEP) or held equal across profiles (DE3STEP). A more recent alternative (BCH) has been shown to outperform these approaches, and ensures the stability of the profile solutions (Bakk & Vermunt, 2016). Finally, an alternative approach that has been shown to be advantageous in some situations can accommodate continuous (DCON) and categorical (DCAT) outcomes (Asparouhov & Muthén, 2015; Lanza, Tan, & Bray, 2013). As noted in the chapter, our current recommendations are to use the R3STEP procedure for predictors, the DCAT procedure for binary, categorical, and nominal outcomes, and the DU3STEP (the homogeneity of variance assumption underlying DE3STEP may not be realistic in many situations), DCON, or BCH functions for continuous outcomes (see Asparouhov & Muthén, 2014, 2015; Muthén & Muthén, 2017).

*! Pick between these alternatives depending on nature of outcome variable:*  AUXILIARY = Out1 (DU3STEP) Out2 (DU3STEP); AUXILIARY = Out1 (DE3STEP) Out2 (DE3STEP);  $AUXILIARY = Out1$  (BCH) Out2 (BCH);  $AUXILIARY = Out1 (DCON) Out2 (DCON);$  $AUXILIARY = Out1 (DCAT) Out2 (DCAT);$ 

## **Correlates**

Correlates can be incorporated to the model via the AUXILIARY (E) command, which does not assume directionality in the associations between profiles and covariates, and is thus well suited to correlates. We note however, that statistical research has shown this approach to be clearly suboptimal when considering outcome variables, for which it has been superseded by the BCH, DCON, DCAT, and DU3STEP/DE3STEP approaches (Asparouhov & Muthén, 2015). For this reason, and pending additional evidence, we urge caution with its use and suggest that researchers using the E command may want to verify the extent to which these results replicate when using the 3STEP, DCAT, DCON, or BCH methods, as appropriate.

```
AUXILIARY = Cor1 (E) Cor2 (E);
```
#### **Procedure for the Manual Implementation of Auxiliary Approaches**

As noted in the chapter, it is important to ensure that covariate inclusion does not result in the modification of the nature of the most optimal unconditional solution given that such a change would violate the theoretically driven assumption of the directionality of the associations between the covariates and the profiles (Marsh et al., 2009, Morin, Morizot et al., 2011). The various auxiliary approaches presented earlier were all developed to circumvent this problem when it happens in the context of the direct inclusion approach. However, not all of the automated auxiliary approaches are immune to this problem (i.e., the 3step approaches remain sensitive to this issue), and none of them can be extended to tests of complex relations between profiles and covariates (e.g., mediation, moderation). To address this issue, particularly when bringing a latent profile into a larger statistical model with multiple auxiliary variables, where, for example, the profile is considered as a moderator of an  $X \rightarrow Y$  relation, or when the profile variable is considered a mediator, or when the conditional effects on an outcome (i.e., mean differences after accounting for a control variable) are of interest, McLarnon and O'Neill (2018) proposed leveraging the manual implementation of the three-step and BCH procedures (see also Morin & Litalien, 2017). McLarnon and O'Neill (2018) noted that preference could be placed on the BCH approach, but suggested that users could compare results from both approaches as an index of robustness. Implementing both the three-step and BCH approaches involve three analytical stages. We first outline the procedure of the BCH approach.

#### **BCH Approach**

First, in the final/optimal unconditional model a series of new variables that contain the classification information is requested within the SAVEDATA command.

*!Commands for BCH approach* SAVEDATA: FILE IS Output\_BCH.dat; SAVE IS BCHWEIGHTS;

Second, the new variables that were saved in the "Output BCH.dat" file, and reflect classification probabilities for each case, are then incorporated into the main dataset:

DATA: FILE IS filename2.csv; VARIABLE: NAMES = ID Gender Team\_ID Pred1 Pred2 Cor1 Cor2 Out1 Out2 IND1\_T1 IND2\_T1 IND3\_T1 IND1\_T2 IND2\_T2 IND3\_T2 **BCHw1 BCHw2 BCHw3;** 

*!Where the above BCH variables reflect the BCH weights for each case*

## **USEVARIABLES = Out1 Pred1 BCHw1 BCHw2 BCHw3**; **TRAINING ARE BCHw1 BCHw2 BCHw3 (BCH);**

*! These BCH weights are then incorporated using a special command declaring ! each weight as a TRAINING variable.*

*! Note. Mplus will not run an empty model with only the BCH variables in the TRAINING* 

*! command, so to ensure that classification proportions with the BCH variables are correct as ! compared to Step 1 at least one other variable must be declared in USEVARIABLE*

 $MISSING = all (999);$  $IDVARIABLE = ID;$  $CLASSES = C(3);$ 

Third, the auxiliary model is specified. Here, we limit our demonstration to a straightforward example of the profiles moderating the relation between Pred1 and Out1. Readers can consult McLarnon & O'Neill (2018) for further details about the mediation and conditional effect parameterization.

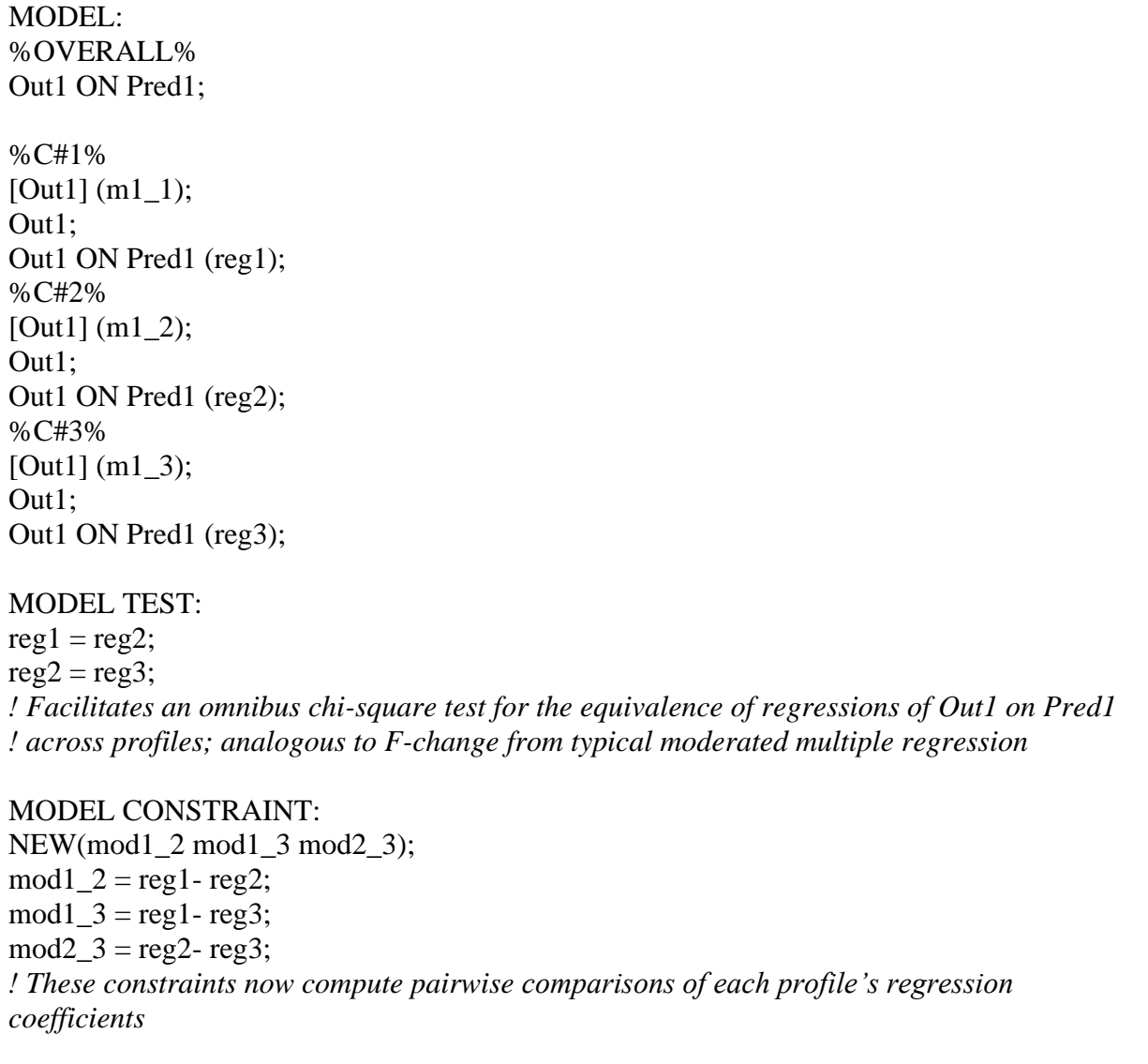

## **Three-Step Approach**

The first step of the three-step procedure utilizes a different SAVEDATA command from the final/optimal unconditional model.

*!Commands for 3STEP approach* SAVEDATA: FILE IS Output\_VAM.dat; SAVE IS CPROB;

The CPROB command associated with the three-step's SAVEDATA syntax saves the classification probabilities (which aren't used in the secondary analysis), and the modal profile variable, which reflects most likely profile membership for each participant and is used in subsequent analyses.

## DATA:

FILE IS filename3.csv; VARIABLE: NAMES = ID Gender Team\_ID Pred1 Pred2 Cor1 Cor2 Out1 Out2 IND1\_T1 IND2\_T1 IND3\_T1 IND1\_T2 IND2\_T2 IND3\_T2 **CPROB1 CPROB2 CPROB3 MODAL;** 

*! Where the CPROB variables reflect the membership probabilities of each case in each profile*

## **USEVARIABLES = MODAL;**

**NOMINAL = MODAL;**  $MISSING = all (999);$ 

 $IDVARIABLE = ID;$ 

 $CLASSES = C(3);$ CLUSTER = Team\_ID;

*! In the MODEL command, the thresholds for nominal modal profile variable, MODAL, are ! then declared and fixed to values that account for membership uncertainty. These values ! are made available by Mplus from the Step 1 analyses (i.e., the final/optimal unconditional ! model), under a section of the output called: "Logits for the Classification Probabilities for ! the Most Likely Latent Class Membership (Column) by Latent Class (Row)"*

*! These values will differ across any different model from Step 1 and must be adjusted in this ! second step. This model with only MODAL in the USEVARIABLE statement can be run to ! check that profile membership is equal to the model from Step 1.*

MODEL:

%OVERALL%

%C#1%

**[MODAL#1@0.994]; [MODAL#2@-1.581];**  %C#2% **[MODAL#1@-2.575]; [MODAL#2@1.953];**  %C#3%

**[MODAL#1@-1.816];** 

**[MODAL#2@-1.669];** 

Third, the auxiliary model is specified under the MODEL command. For sake of brevity, we re-illustrate the syntax from the BCH method where the profiles moderate the relation between Pred1 and Out1 (see McLarnon & O'Neill, 2018 for other modeling possibilities). See our description of the BCH procedure for an explanation of the MODEL TEST and MODEL CONSTRAINT commands.

MODEL: %OVERALL% Out1 ON Pred1; %C#1% **[MODAL#1@0.994]; [MODAL#2@-1.581];**  [Out1] (m1\_1); Out1; Out1 ON Pred1 (reg1); %C#2% **[MODAL#1@-2.575]; [MODAL#2@1.953];**  [Out1] (m1\_2); Out1; Out1 ON Pred1 (reg2); %C#3% **[MODAL#1@-1.816]; [MODAL#2@-1.669];**  [Out1] (m1\_3); Out1; Out1 ON Pred1 (reg3); MODEL TEST:  $reg1 = reg2;$  $reg2 = reg3;$ MODEL CONSTRAINT: NEW(mod1\_2 mod1\_3 mod2\_3);  $mod1_2 = reg1 - reg2;$  $mod1_3 = reg1 - reg3;$  $mod2_3 = reg2 - reg3;$ 

#### **Factor Mixture Analysis**

Presented next is the input for the factor mixture analyses that can be used as a way to control for a global factor that is shared among the indicators (e.g., global levels of life satisfaction; Morin et al., 2017; global interest in general vocational activities; McLarnon et al., 2015). Factor mixture analyses may facilitate estimating clearer latent profiles that are distinguished by shape and present different configurations, rather than profiles differentiated merely on the basis of different levels (see Morin & Marsh, 2015). The only difference with the previous LPA models is the introduction of a common factor model in the %OVERALL% section. This factor model is specified as invariant across profiles. This common factor is labeled G, and is defined by the same indicators that are used to estimate the latent profiles. In M*plus*, BY defines factor loadings, and denotes use of IND1, T1, IND2, T1, and IND3, T1 as indicators of the factor, G. All loadings on this factor are freely estimated (the \* associated with the first indicator overrides the default of constraining the loading of the first indicator to be 1.00, as in the referent indicator approach to identifying a factor model). Therefore, for identification purposes the factor variance is fixed to 1.00 (the  $\omega$  is used to fix a parameter to a specific value). Because the intercepts of the indicators of this factor will be freely estimated across profiles, the factor mean must also be fixed to 0 in each profile for identification purposes.

MODEL: %OVERALL% G BY IND1\_T1\* IND2\_T1 IND3\_T1; G@1; [G@0]; %C#1% [IND1\_T1 IND2\_T1 IND3\_T1]; IND1\_T1 IND2\_T1 IND3\_T1; %C#2% [IND1\_T1 IND2\_T1 IND3\_T1]; IND1\_T1 IND2\_T1 IND3\_T1; %C#3% [IND1\_T1 IND2\_T1 IND3\_T1]; IND1\_T1 IND2\_T1 IND3\_T1;

#### **Multiple-Group Latent Profile Analyses: Configural Similarity**

Returning to the VARIABLE section of the M*plus* syntax, to conduct analyses on the similarity of profile solutions estimated independently in separate groups, the multiple group option needs to be activated, and defined using the KNOWNCLASS function. This uses a label (here, we use CG) to define this new grouping variable (in some variable-centered analyses, the multiple group commands are activated using the GROUPING command, but it is different for mixture models). In our example, we use two subgroups referring to men and women. However, more than two groups can be used for any relevant subsample (e.g., cultural groups). As noted, the levels of this grouping variable are defined as: (a) including participants with a value of 1 (men) on the variable Gender, and (b) including participants with a value of 2 (women) on the variable Gender (any other cases missing data on Gender or with an alternative code will be omitted). There are now two grouping variables, C, the latent profiles, estimated as part of the LPA procedure, which have *k* levels (here, we are still working with a 3-profile solution), and CG, which reflects the *observed* subgroups (Gender) with 2 levels. Participants are allowed to be cross-classified.

VARIABLE:  $KNOWNCLASS = CG(Gender = 1 Gender = 2);$  $CLASSES = CG(2) C(3);$ 

The %OVERALL% section is then used to indicate that the class sizes (i.e., proportions of cases most likely associated to each profile) are freely estimated in all observed CG groups using the ON function, indicating that profile membership is conditional on gender. In M*plus*, ON defines regressions (which are read as 'outcome regressed *on* predictor'). Once again, *k*-1 statements are required (i.e., two multinomial intercepts of C are needed for a three-profile model). Profilespecific statements are then defined using combination labels of the known classes, CG, and the estimated classes, C. The ordering of the combined labels must reflect the ordering given in the CLASSES command of the VARIABLE section. For instance, if CG was listed first, it must occupy the first component of the label defined within the % signs. Similar labels in parentheses identify parameters that are constrained to equality across the CG groups. Here, none of the labels are shared between groups, so that the means and variances are freely estimated in all combinations of profiles across gender groups. Lists of constraints (m1-m3) apply to the parameters in order of appearance (m1 applies to IND1\_T1, m2 to IND2\_T1, m3 to IND3\_T1).

Importantly, the syntax presented here *already assumes configural similarity*. More precisely, this syntax provides an example of how researchers can integrate a profile solution based only on men's responses *with* a profile solution based only on women's responses after confirming that both solutions include the same number of latent profiles. This syntax and framework sets the stage for further tests of similarity (i.e., structural, dispersion) by adjusting the parameter labels given in parentheses. To determine if configural similarity is supported, researchers must conduct the profile enumeration procedure separately in each independent group to ensure that the optimal profile solution (i.e., with same number of profiles) is the same across groups. Configural similarity is the benchmark comparison model for the structural and other more restricted models (see Morin et al., 2016 for further details).

#### %OVERALL% C#1 ON CG#1; C#2 ON CG#1;

%CG#1.C#1% [IND1\_T1 IND2\_T1 IND3\_T1] (m1-m3); IND1\_T1 IND2\_T1 IND3\_T1 (v1-v3);

%CG#1.C#2% [IND1\_T1 IND2\_T1 IND3\_T1] (m4-m6); IND1\_T1 IND2\_T1 IND3\_T1 (v4-v6);

%CG#1.C#3% [IND1\_T1 IND2\_T1 IND3\_T1] (m7-m9); IND1\_T1 IND2\_T1 IND3\_T1 (v7-v9);

%CG#2.C#1% [IND1\_T1 IND2\_T1 IND3\_T1] (mm1-mm3); IND1\_T1 IND2\_T1 IND3\_T1 (vv1-vv3);

%CG#2.C#2% [IND1\_T1 IND2\_T1 IND3\_T1] (mm4-mm6); IND1\_T1 IND2\_T1 IND3\_T1 (vv4-vv6);

%CG#2.C#3% [IND1\_T1 IND2\_T1 IND3\_T1] (mm7-mm9); IND1\_T1 IND2\_T1 IND3\_T1 (vv7-vv9);

## **Multiple-Group Latent Profile Analyses: Structural Similarity**

The only difference between this model and the configural similarity model is that respective means, within respective profiles, are constrained to equality across gender groups using identical labels in parentheses. Labels in bold are those that were modified from the configural similarity model.

To support structural similarity, researchers should compare the information criteria (AIC, CAIC, BIC, and ABIC) from the structural model to those furnished by the configural model. As these indices are presented in 'lower is better' form, the model with the lowest estimates provides a better fit and should be retained. However, as these indices are not always in agreement, Morin et al. (2016) suggested that so long at least two of the AIC, CAIC, BIC or ABIC demonstrate the same or decreased value in a more restricted model (i.e., structural similarity vs. configural similarity) then the more restricted model can be supported. While we endorse this recommendation, we note that fit across profile similarity models is still an area of ongoing research for which best practice recommendations are likely to change. Additionally, a traditional likelihood ratio test can be computed using  $-2 \times$  (loglikelihood value from structural similarity model – loglikelihood from configural similarity model), which is distributed as  $\chi^2$ , with degrees of freedom equal to the difference in the number of free parameters estimated between configural and structural similarity models (see Eid, Langeheine, & Diener, 2003; Geiser, Lehmann, & Eid, 2006; Kankaraš, Moors, & Vermunt, 2011). However, these tests suffer the same limitations as traditional chi-square difference tests (i.e., over sensitivity to sample size and minor model misspecifications, etc.; Marsh, Hau, & Grayson, 2005) and are thus not recommended.

%OVERALL% C#1 ON CG#1; C#2 ON CG#1;

%CG#1.C#1% [IND1\_T1 IND2\_T1 IND3\_T1] (m1-m3); IND1\_T1 IND2\_T1 IND3\_T1 (v1-v3);

%CG#1.C#2% [IND1\_T1 IND2\_T1 IND3\_T1] (m4-m6); IND1\_T1 IND2\_T1 IND3\_T1 (v4-v6);

%CG#1.C#3% [IND1\_T1 IND2\_T1 IND3\_T1] (m7-m9); IND1\_T1 IND2\_T1 IND3\_T1 (v7-v9);

%CG#2.C#1% [IND1\_T1 IND2\_T1 IND3\_T1] (**m1-m3**); IND1\_T1 IND2\_T1 IND3\_T1 (vv1-vv3);

%CG#2.C#2% [IND1\_T1 IND2\_T1 IND3\_T1] (**m4-m6**); IND1\_T1 IND2\_T1 IND3\_T1 (vv4-vv6);

%CG#2.C#3% [IND1\_T1 IND2\_T1 IND3\_T1] (**m7-m9**); IND1\_T1 IND2\_T1 IND3\_T1 (vv7-vv9);

#### **Multiple-Group Latent Profile Analyses: Dispersion Similarity**

The only difference between this model and the structural similarity model is that respective variances are now constrained to equality across gender groups within respective profiles using identical labels in parentheses. Labels in bold are those that were modified from the structural similarity model.

%OVERALL% C#1 ON CG#1; C#2 ON CG#1;

%CG#1.C#1% [IND1\_T1 IND2\_T1 IND3\_T1] (m1-m3); IND1\_T1 IND2\_T1 IND3\_T1 (v1-v3);

%CG#1.C#2% [IND1\_T1 IND2\_T1 IND3\_T1] (m4-m6); IND1\_T1 IND2\_T1 IND3\_T1 (v4-v6);

%CG#1.C#3% [IND1\_T1 IND2\_T1 IND3\_T1] (m7-m9); IND1\_T1 IND2\_T1 IND3\_T1 (v7-v9);

%CG#2.C#1% [IND1\_T1 IND2\_T1 IND3\_T1] (m1-m3); IND1\_T1 IND2\_T1 IND3\_T1 (**v1-v3**);

%CG#2.C#2% [IND1\_T1 IND2\_T1 IND3\_T1] (m4-m6); IND1\_T1 IND2\_T1 IND3\_T1 (**v4-v6**);

%CG#2.C#3% [IND1\_T1 IND2\_T1 IND3\_T1] (m7-m9); IND1\_T1 IND2\_T1 IND3\_T1 (**v7-v9**);

#### **Multiple-Group Latent Profile Analyses: Distribution Similarity**

The only difference between this model and the dispersion similarity model is that the commands directly beneath the %OVERALL% section have been deactivated (or could be omitted entirely) to reflect the fact that the sizes of the profiles are no longer conditional on gender (or CG group membership).

%OVERALL% **!** C#1 ON CG#1; **!** C#2 ON CG#1; %CG#1.C#1%

[IND1\_T1 IND2\_T1 IND3\_T1] (m1-m3); IND1\_T1 IND2\_T1 IND3\_T1 (v1-v3);

%CG#1.C#2% [IND1\_T1 IND2\_T1 IND3\_T1] (m4-m6); IND1\_T1 IND2\_T1 IND3\_T1 (v4-v6);

%CG#1.C#3% [IND1\_T1 IND2\_T1 IND3\_T1] (m7-m9); IND1\_T1 IND2\_T1 IND3\_T1 (v7-v9);

%CG#2.C#1% [IND1\_T1 IND2\_T1 IND3\_T1] (m1-m3); IND1\_T1 IND2\_T1 IND3\_T1 (v1-v3);

%CG#2.C#2% [IND1\_T1 IND2\_T1 IND3\_T1] (m4-m6); IND1\_T1 IND2\_T1 IND3\_T1 (v4-v6);

%CG#2.C#3% [IND1\_T1 IND2\_T1 IND3\_T1] (m7-m9); IND1\_T1 IND2\_T1 IND3\_T1 (v7-v9);

#### **Multiple-Group Latent Profile Analyses with Predictors: Relations Freely Estimated Across Subgroups**

This model uses the SVALUES associated with the most similar model retained from the previous sequence (here we start from a model of distributional similarity), specified with \* followed by the value of the estimated parameters. To this model, the effects of predictors on profile membership can be incorporated (C#1-C#2 ON Pred1 Pred2;). To allow these effects to be freely estimated across gender, they need to be constrained and fixed to 0 in the %OVERALL% section, and then freely estimated in both gender groups in a new section of the input that specifically refers to CG. See all sections in bold.

```
%OVERALL%
[ CG#1*-0.00217 ]; [ C#1*-0.93515 ]; [ C#2*0.49113 ];
C#1-C#2 ON Pred1@0 Pred2@0;
%CG#1.C#1%
[IND1 T1*-1.59367 ] (m1);[IND2T1*-0.93155] (m2);[IND3T1*0.39664] (m3);IND1_T1*0.53789 (v1);
IND2_T1*2.12542 (v2); 
IND3_T1*1.59137 (v3);
%CG#1.C#2%
[IND1 T1*-0.18248 ] (m4);[IND2_T1*-0.29812 ] (m5);
[IND3_T1*-0.15201] (m6);
IND1_T1*0.42376 (v4);
IND2_T1*0.43116 (v5);
IND3_T1*0.72513 (v6); 
%CG#1.C#3%
[IND1_T1*0.94111 ] (m7);
[IND2_T1*0.86526 ] (m8);
[IND3_T1*0.08333 ] (m9);
IND1_T1*0.44053 (v7);
IND2_T1*0.48030 (v8);
IND3_T1*1.13489 (v9); 
%CG#2.C#1%
[IND1 T1*-1.59367 ] (m1);[IND2T1*-0.93155] (m2);[IND3T1*0.39664] (m3);IND1_T1*0.53789 (v1);
IND2_T1*2.12542 (v2);
IND3_T1*1.59137 (v3); 
%CG#2.C#2%
[IND1 T1*-0.18248 ] (m4);IND2_T1*-0.29812 ] (m5);
[IND3_T1*-0.15201] (m6);
IND1_T1*0.42376 (v4);
IND2_T1*0.43116 (v5);
IND3_T1*0.72513 (v6); 
%CG#2.C#3%
[IND1_T1*0.94111 ] (m7);
[IND2 T1*0.86526 ] (m8);
[IND3_T1*0.08333 ] (m9);
IND1_T1*0.44053 (v7);
IND2_T1*0.48030 (v8);
IND3_T1*1.13489 (v9); 
MODEL CG:
%CG#1%
C#1-C#2 ON Pred1 Pred2;
%CG#2%
C#1-C#2 ON Pred1 Pred2;
```
#### **Multiple-Group Latent Profile Analyses with Predictors: Predictive Similarity**

This model is almost identical to the previous freely estimated predictor effects model. In order for the predictor effects to be constrained to similarity across gender, they need to be specified as freely estimated in the %OVERALL% section (C#1-C#2 ON Pred1 Pred2;), while removing the gender specific section (i.e., the MODEL CG: section). See the code in bold. Note also the carryover of using the SVALUES as associated with the distributional similarity model.

%OVERALL% [CG#1\*-0.00217 ]; [ C#1\*-0.93515 ]; [ C#2\*0.49113 ]; **C#1-C#2 ON Pred1 Pred2;** %CG#1.C#1% [IND1\_T1\*-1.59367] (m1);  $[IND2T1*-0.93155]$   $(m2);$ [IND3\_T1\*0.39664 ] (m3); IND1\_T1\*0.53789 (v1); IND2\_T1\*2.12542 (v2); IND3\_T1\*1.59137 (v3); %CG#1.C#2%  $[IND1 T1*-0.18248 ] (m4);$ [IND2\_T1\*-0.29812 ] (m5);  $[IND3T1*-0.15201] (m6);$ IND1\_T1\*0.42376 (v4); IND2\_T1\*0.43116 (v5); IND3\_T1\*0.72513 (v6); %CG#1.C#3% [IND1\_T1\*0.94111 ] (m7); [IND2 T1\*0.86526 ] (m8);  $[IND3_T1*0.08333](m9);$ IND1\_T1\*0.44053 (v7); IND2\_T1\*0.48030 (v8); IND3\_T1\*1.13489 (v9); %CG#2.C#1%  $[IND1 T1*-1.59367 ] (m1);$  $[IND2_T1*-0.93155]$   $(m2);$  $[IND3_T1*0.39664]$  (m3); IND1\_T1\*0.53789 (v1); IND2\_T1\*2.12542 (v2); IND3\_T1\*1.59137 (v3); %CG#2.C#2%  $[IND1_T1*-0.18248]$  (m4); IND2\_T1\*-0.29812 ] (m5);  $[IND3_T1*-0.15201]$  (m6); IND1\_T1\*0.42376 (v4); IND2\_T1\*0.43116 (v5); IND3\_T1\*0.72513 (v6); %CG#2.C#3% [IND1\_T1\*0.94111 ] (m7); [IND2\_T1\*0.86526 ] (m8);  $[IND3_T1*0.08333](m9);$ IND1\_T1\*0.44053 (v7); IND2\_T1\*0.48030 (v8); IND3\_T1\*1.13489 (v9);

## **Multiple-Group Latent Profile Analyses with Outcomes: Relations Freely Estimated Across Subgroups**

This model also uses the SVALUES associated with the distributional similarity model. Similar to the direct inclusion and manual implementation approaches to covariates, we request the free estimation of the distal outcome means and variances in all profiles across gender (i.e., [Out1]; Out1; [Out2]; Out2;), and add labels in parentheses to identify these new parameters. These new parameters will then be used in a MODEL CONSTRAINT section to request tests of the significance of mean differences between profiles within genders. See the code in bold.

%OVERALL% [CG#1\*-0.00217 ]; [ C#1\*-0.93515 ]; [ C#2\*0.49113 ]; %CG#1.C#1%  $[IND1 T1*-1.59367 ] (m1);$ [IND2\_T1\*-0.93155 ] (m2);  $[IND3_T1*0.39664]$  (m3); IND1\_T1\*0.53789 (v1); IND2\_T1\*2.12542 (v2); IND3\_T1\*1.59137 (v3); **[Out1] (oa1); Out1; [Out2] (ob1); Out2;** %CG#1.C#2%  $[IND1_T1*-0.18248]$  (m4);  $[IND2T1*-0.29812] (m5);$ [IND3\_T1\*-0.15201 ] (m6); IND1\_T1\*0.42376 (v4); IND2\_T1\*0.43116 (v5); IND3\_T1\*0.72513 (v6); **[Out1] (oa2); Out1; [Out2] (ob2); Out2;** %CG#1.C#3% [IND1\_T1\*0.94111 ] (m7);  $[IND2T1*0.86526] (m8);$  $[IND3T1*0.08333]$   $(m9);$ IND1\_T1\*0.44053 (v7); IND2\_T1\*0.48030 (v8); IND3\_T1\*1.13489 (v9); **[Out1] (oa3); Out1; [Out2] (ob3); Out2;** %CG#2.C#1%  $[IND1_T1*-1.59367]$  (m1);  $[IND2T1*-0.93155] (m2);$  $[IND3_T1*0.39664]$  (m3); IND1\_T1\*0.53789 (v1);

IND2\_T1\*2.12542 (v2); IND3\_T1\*1.59137 (v3); **[Out1] (oaa1); Out1; [Out2] (obb1); Out2;** %CG#2.C#2% [IND1\_T1\*-0.18248 ] (m4); IND2\_T1\*-0.29812 ] (m5); [IND3\_T1\*-0.15201 ] (m6); IND1\_T1\*0.42376 (v4); IND2\_T1\*0.43116 (v5); IND3\_T1\*0.72513 (v6); **[Out1] (oaa2); Out1; [Out2] (obb2); Out2;** %CG#2.C#3% [IND1\_T1\*0.94111 ] (m7); [IND2\_T1\*0.86526 ] (m8); [IND3\_T1\*0.08333 ] (m9); IND1\_T1\*0.44053 (v7); IND2\_T1\*0.48030 (v8); IND3\_T1\*1.13489 (v9); **[Out1] (oaa3); Out1; [Out2] (obb3); Out2; MODEL CONSTRAINT: NEW (y12); y12 = oa1-oa2; NEW (y13); y13 = oa1-oa3; NEW (y23); y23 = oa2-oa3; NEW (z12); z12 = ob1-ob2 NEW (z13); z13 = ob1-ob3; NEW (z23); z23 = ob2-ob3; NEW (yy12); yy12 = oaa1-oaa2; NEW (yy13); yy13 = oaa1-oaa3; NEW (yy23); yy23 = oaa2-oaa3; NEW (zz12); zz12 = obb1-obb2; NEW (zz13); zz13 = obb1-obb3; NEW (zz23); zz23 = obb2-obb3;**

#### **Multiple-Group Latent Profile Analyses with Outcomes: Explanatory Similarity**

This model is almost identical to the previous model, except that the parameter labels are used to constrain the outcome means are invariant across gender. As a result, fewer lines of code are required in the MODEL COSNTRAINT section.

```
%OVERALL%
[ CG#1*-0.00217 ]; [ C#1*-0.93515 ]; [ C#2*0.49113 ];
%CG#1.C#1%
[IND1_T1*-1.59367 ] (m1);
[IND2T1*-0.93155] (m2);[IND3T1*0.39664] (m3);IND1_T1*0.53789 (v1); 
IND2_T1*2.12542 (v2); 
IND3_T1*1.59137 (v3);
[Out1] (oa1);
Out1;
[Out2] (ob1);
Out2;
%CG#1.C#2%
[IND1 T1*-0.18248 ] (m4);[IND2_T1*-0.29812 ] (m5); 
[IND3T1*-0.15201] (m6);IND1_T1*0.42376 (v4); 
IND2_T1*0.43116 (v5); 
IND3_T1*0.72513 (v6);
[Out1] (oa2);
Out1;
[Out2] (ob2);
Out2;
%CG#1.C#3%
[IND1 T1*0.94111 ] (m7);
[IND2_T1*0.86526 ] (m8); 
[IND3T1*0.08333] (m9);IND1_T1*0.44053 (v7); 
IND2_T1*0.48030 (v8); 
IND3_T1*1.13489 (v9);
[Out1] (oa3);
Out1;
[Out2] (ob3);
Out2;
%CG#2.C#1%
[IND1 T1*-1.59367 ] (m1);[IND2_T1*-0.93155 ] (m2); 
[IND3_T1*0.39664] (m3);
IND1_T1*0.53789 (v1); 
IND2_T1*2.12542 (v2); 
IND3_T1*1.59137 (v3);
```
**[Out1] (oa1); Out1; [Out2] (ob1); Out2;** %CG#2.C#2% [IND1\_T1\*-0.18248 ] (m4); IND2\_T1\*-0.29812 ] (m5); [IND3\_T1\*-0.15201 ] (m6); IND1\_T1\*0.42376 (v4); IND2\_T1\*0.43116 (v5); IND3\_T1\*0.72513 (v6); **[Out1] (oa2); Out1; [Out2] (ob2); Out2;** %CG#2.C#3% [IND1\_T1\*0.94111 ] (m7); [IND2\_T1\*0.86526 ] (m8); [IND3\_T1\*0.08333 ] (m9); IND1\_T1\*0.44053 (v7); IND2\_T1\*0.48030 (v8); IND3\_T1\*1.13489 (v9); **[Out1] (oa3); Out1; [Out2] (ob3); Out2; MODEL CONSTRAINT: NEW (y12); y12 = oa1-oa2; NEW (y13); y13 = oa1-oa3; NEW (y23); y23 = oa2-oa3; NEW (z12); z12 = ob1-ob2;**

**NEW (z13); z13 = ob1-ob3; NEW (z23); z23 = ob2-ob3;**

#### **Mixture Regression Analysis**

Mixture regression analyses specify a regression model in the %OVERALL% section of the input indicating that an outcome, Out1, is regressed ON a series of predictors, IND1 T1, IND2 T1, and IND3 T1. Then, the profile-specific sections of the input request that these regression relations be freely estimated across each profile. In the basic mixture regression model, the mean and variance of the outcome(s) also need to be freely estimated in each profile as they respectively reflect the intercepts and residuals of the regression equations. One aspect of this basic model is that the means and variances of the predictors are held equal across classes because they are considered exogenous to the focal mixture (which reflects the underlying regression equation).

%OVERALL% Out1 ON IND1\_T1 IND2\_T1 IND3\_T1; %C#1% Out1 ON IND1\_T1 IND2\_T1 IND3\_T1; Out1; [Out1]; %C#2% Out1 ON IND1\_T1 IND2\_T1 IND3\_T1; Out1; [Out1]; %C#3% Out1 ON IND1\_T1 IND2\_T1 IND3\_T1; Out $1$ ; [Out $1$ ];

A more flexible (and potentially more realistic) representation of a mixture regression model also specifies freely estimated means and variances of the predictors in each profile. This results in a hybrid model that combines LPA (for the predictors) and mixture regression(s), and can highlight how the regression relations differ as a function of the latent profiles that are defined on the basis of differential configurations of predictor scores (Chénard Poirier, Morin, & Boudrias, 2017; see also McLarnon & O'Neill, 2018). As above, this specification results in correlations between the exogenous variables (i.e., IND1\_T1, IND2\_T1, and IND3\_T1) that are constrained to equality across profiles. These constraints, and their implied homogeneity assumption, can be relaxed by additionally including IND1\_T1 WITH IND2\_T1 IND3\_T1; IND2\_T1 WITH IND3\_T1; in each profile-specific subsection. Though, given concerns highlighted previously, caution should be exercised in implementing these changes and incorporating correlated uniquenesses.

%OVERALL% Out1 ON IND1\_T1 IND2\_T1 IND3\_T1; %C#1% Out1 ON IND1\_T1 IND2\_T1 IND3\_T1; [Out1 IND1\_T1 IND2\_T1 IND3\_T1]; Out1 IND1\_T1 IND2\_T1 IND3\_T1; %C#2% Out1 ON IND1\_T1 IND2\_T1 IND3\_T1; [Out1 IND1\_T1 IND2\_T1 IND3\_T1]; Out1 IND1\_T1 IND2\_T1 IND3\_T1; %C#3% Out1 ON IND1\_T1 IND2\_T1 IND3\_T1; [Out1 IND1\_T1 IND2\_T1 IND3\_T1]; Out1 IND1\_T1 IND2\_T1 IND3\_T1;

#### **Multiple Group Mixture Regression Analysis: Configural Similarity**

This set-up is highly similar to the one used for the multiple groups LPA models. Here again, the KNOWNCLASS option is used to define the gender groups in the VARIABLE section:

 $KNOWNCLASS = CG(Gender = 1 Gender = 2);$  $CLASSES = CG(2) C(3);$ 

The MODEL then section describes the model of configural similarity.

%OVERALL% C#1 ON CG#1; C#2 ON CG#1; Out1 ON IND1\_T1 IND2\_T1 IND3\_T1;

%CG#1.C#1% Out1 ON IND1\_T1 IND2\_T1 IND3\_T1 (r1-r3); [Out1 IND1\_T1 IND2\_T1 IND3\_T1] (m1-m4); Out1 IND1\_T1 IND2\_T1 IND3\_T1 (v1-v4);

%CG#1.C#2% Out1 ON IND1 T1 IND2 T1 IND3 T1 (r11-r13); [Out1 IND1\_T1 IND2\_T1 IND3\_T1] (m11-m14); Out1 IND1\_T1 IND2\_T1 IND3\_T1 (v11-v14);

%CG#1.C#3% Out1 ON IND1 T1 IND2 T1 IND3 T1 (r21-r23); [Out1 IND1\_T1 IND2\_T1 IND3\_T1] (m21-m24); Out1 IND1\_T1 IND2\_T1 IND3\_T1 (v21-v24);

%CG#2.C#1% Out1 ON IND1 T1 IND2 T1 IND3 T1  $(rr1-rr3)$ ; [Out1 IND1\_T1 IND2\_T1 IND3\_T1] (mm1-mm4); Out1 IND1\_T1 IND2\_T1 IND3\_T1 (vv1-vv4);

%CG#2.C#2% Out1 ON IND1\_T1 IND2\_T1 IND3\_T1 (rr11-rr13); [Out1 IND1\_T1 IND2\_T1 IND3\_T1] (mm11-mm14); Out1 IND1\_T1 IND2\_T1 IND3\_T1 (vv11-vv14);

%CG#2.C#3% Out1 ON IND1\_T1 IND2\_T1 IND3\_T1 (rr21-rr23); [Out1 IND1\_T1 IND2\_T1 IND3\_T1] (mm21-mm24); Out1 IND1\_T1 IND2\_T1 IND3\_T1 (vv21-vv24);

#### **Multiple Group Mixture Regression Analysis: Regression Similarity**

The only difference between this model and the previous one is that the regression coefficients are now constrained to equality across gender groups within respective profiles using identical parameter labels in parentheses. Labels in bold were modified from the previous model.

%OVERALL% C#1 ON CG#1;

C#2 ON CG#1; Out1 ON IND1\_T1 IND2\_T1 IND3\_T1;

%CG#1.C#1% Out1 ON IND1\_T1 IND2\_T1 IND3\_T1 (r1-r3); [Out1 IND1\_T1 IND2\_T1 IND3\_T1] (m1-m4); Out1 IND1\_T1 IND2\_T1 IND3\_T1 (v1-v4);

%CG#1.C#2%

Out1 ON IND1\_T1 IND2\_T1 IND3\_T1 (r11-r13); [Out1 IND1\_T1 IND2\_T1 IND3\_T1] (m11-m14); Out1 IND1\_T1 IND2\_T1 IND3\_T1 (v11-v14);

%CG#1.C#3%

Out1 ON IND1\_T1 IND2\_T1 IND3\_T1 (r21-r23); [Out1 IND1\_T1 IND2\_T1 IND3\_T1] (m21-m24); Out1 IND1\_T1 IND2\_T1 IND3\_T1 (v21-v24);

%CG#2.C#1% Out1 ON IND1\_T1 IND2\_T1 IND3\_T1 (**r1-r3**); [Out1 IND1\_T1 IND2\_T1 IND3\_T1] (mm1-mm4); Out1 IND1\_T1 IND2\_T1 IND3\_T1 (vv1-vv4);

%CG#2.C#2% Out1 ON IND1\_T1 IND2\_T1 IND3\_T1 (**r11-r13**); [Out1 IND1\_T1 IND2\_T1 IND3\_T1] (mm11-mm14); Out1 IND1\_T1 IND2\_T1 IND3\_T1 (vv11-vv14);

%CG#2.C#3% Out1 ON IND1\_T1 IND2\_T1 IND3\_T1 (**r21-r23**); [Out1 IND1\_T1 IND2\_T1 IND3\_T1] (mm21-mm24); Out1 IND1\_T1 IND2\_T1 IND3\_T1 (vv21-vv24);

#### **Multiple Group Mixture Regression Analysis: Structural Similarity**

Means of both predictors and outcome are constrained to equality across gender within each mixture group using identical labels in parentheses. Labels in bold were modified from the previous model.

%OVERALL% C#1 ON CG#1; C#2 ON CG#1; Out1 ON IND1\_T1 IND2\_T1 IND3\_T1; %CG#1.C#1% Out1 ON IND1\_T1 IND2\_T1 IND3\_T1 (r1-r3); [Out1 IND1\_T1 IND2\_T1 IND3\_T1] (m1-m4); Out1 IND1\_T1 IND2\_T1 IND3\_T1 (v1-v4); %CG#1.C#2% Out1 ON IND1\_T1 IND2\_T1 IND3\_T1 (r11-r13); [Out1 IND1\_T1 IND2\_T1 IND3\_T1] (m11-m14); Out1 IND1\_T1 IND2\_T1 IND3\_T1 (v11-v14); %CG#1.C#3% Out1 ON IND1\_T1 IND2\_T1 IND3\_T1 (r21-r23); [Out1 IND1\_T1 IND2\_T1 IND3\_T1] (m21-m24); Out1 IND1\_T1 IND2\_T1 IND3\_T1 (v21-v24); %CG#2.C#1% Out1 ON IND1\_T1 IND2\_T1 IND3\_T1 (r1-r3); [Out1 IND1\_T1 IND2\_T1 IND3\_T1] (**m1-m4**); Out1 IND1\_T1 IND2\_T1 IND3\_T1 (vv1-vv4); %CG#2.C#2% Out1 ON IND1\_T1 IND2\_T1 IND3\_T1 (r11-r13); [Out1 IND1\_T1 IND2\_T1 IND3\_T1] (**m11-m14**); Out1 IND1\_T1 IND2\_T1 IND3\_T1 (vv11-vv14);

%CG#2.C#3% Out1 ON IND1\_T1 IND2\_T1 IND3\_T1 (r21-r23); [Out1 IND1\_T1 IND2\_T1 IND3\_T1] (**m21-m24**); Out1 IND1\_T1 IND2\_T1 IND3\_T1 (vv21-vv24);

#### **Multiple Group Mixture Regression Analysis: Dispersion Similarity**

Variances are constrained to equality across gender within each profile using identical labels in parentheses. Labels in bold were modified from the previous model.

%OVERALL%

C#1 ON CG#1; C#2 ON CG#1; Out1 ON IND1\_T1 IND2\_T1 IND3\_T1;

%CG#1.C#1% Out1 ON IND1\_T1 IND2\_T1 IND3\_T1 (r1-r3); [Out1 IND1\_T1 IND2\_T1 IND3\_T1] (m1-m4); Out1 IND1\_T1 IND2\_T1 IND3\_T1 (v1-v4);

%CG#1.C#2%

Out1 ON IND1\_T1 IND2\_T1 IND3\_T1 (r11-r13); [Out1 IND1\_T1 IND2\_T1 IND3\_T1] (m11-m14); Out1 IND1\_T1 IND2\_T1 IND3\_T1 (v11-v14);

#### %CG#1.C#3%

Out1 ON IND1\_T1 IND2\_T1 IND3\_T1 (r21-r23); [Out1 IND1\_T1 IND2\_T1 IND3\_T1] (m21-m24); Out1 IND1\_T1 IND2\_T1 IND3\_T1 (v21-v24);

%CG#2.C#1%

Out1 ON IND1\_T1 IND2\_T1 IND3\_T1 (r1-r3); [Out1 IND1\_T1 IND2\_T1 IND3\_T1] (m1-m4); Out1 IND1\_T1 IND2\_T1 IND3\_T1 (**v1-v4**);

%CG#2.C#2%

Out1 ON IND1\_T1 IND2\_T1 IND3\_T1 (r11-r13); [Out1 IND1\_T1 IND2\_T1 IND3\_T1] (m11-m14); Out1 IND1\_T1 IND2\_T1 IND3\_T1 (**v11-v14**);

%CG#2.C#3%

Out1 ON IND1\_T1 IND2\_T1 IND3\_T1 (r21-r23); [Out1 IND1\_T1 IND2\_T1 IND3\_T1] (m21-m24); Out1 IND1\_T1 IND2\_T1 IND3\_T1 (**v21-v24**);

#### **Multiple Group Mixture Regression Analysis: Distributional Similarity**

The only difference between this model and the dispersion similarity mixture regression model is that the commands associated with the C#*k* ON CG#*k* regressions within the %OVERALL% section have been omitted to reflect that the sizes of the mixture groups are no longer conditional on gender (or group membership).

%OVERALL% Out1 ON IND1\_T1 IND2\_T1 IND3\_T1;

%CG#1.C#1% Out1 ON IND1\_T1 IND2\_T1 IND3\_T1 (r1-r3); [Out1 IND1\_T1 IND2\_T1 IND3\_T1] (m1-m4); Out1 IND1\_T1 IND2\_T1 IND3\_T1 (v1-v4);

%CG#1.C#2%

Out1 ON IND1\_T1 IND2\_T1 IND3\_T1 (r11-r13); [Out1 IND1\_T1 IND2\_T1 IND3\_T1] (m11-m14); Out1 IND1\_T1 IND2\_T1 IND3\_T1 (v11-v14);

#### %CG#1.C#3%

Out1 ON IND1\_T1 IND2\_T1 IND3\_T1 (r21-r23); [Out1 IND1\_T1 IND2\_T1 IND3\_T1] (m21-m24); Out1 IND1\_T1 IND2\_T1 IND3\_T1 (v21-v24);

%CG#2.C#1%

Out1 ON IND1\_T1 IND2\_T1 IND3\_T1 (r1-r3); [Out1 IND1\_T1 IND2\_T1 IND3\_T1] (m1-m4); Out1 IND1\_T1 IND2\_T1 IND3\_T1 (v1-v4);

%CG#2.C#2%

Out1 ON IND1\_T1 IND2\_T1 IND3\_T1 (r11-r13); [Out1 IND1\_T1 IND2\_T1 IND3\_T1] (m11-m14); Out1 IND1\_T1 IND2\_T1 IND3\_T1 (v11-v14);

%CG#2.C#3%

Out1 ON IND1\_T1 IND2\_T1 IND3\_T1 (r21-r23); [Out1 IND1\_T1 IND2\_T1 IND3\_T1] (m21-m24); Out1 IND1\_T1 IND2\_T1 IND3\_T1 (v21-v24);

## **Multiple Group Mixture Regression Analysis with Predictors: Relations Freely Estimated Across Subgroups**

To ensure stability, starting values from the previously most similar solution should be used (not illustrated here for clarity). To allow the predictor relations to be freely estimated across gender, they need to be constrained to 0 in the %OVERALL% section, and freely estimated in both gender groups in a new section of the input specifically referring to MODEL CG: (see commands in bold).

%OVERALL% Out1 ON IND1\_T1 IND2\_T1 IND3\_T1; **C#1-C#2 ON Pred1@0 Pred2@0;**

%CG#1.C#1%

Out1 ON IND1\_T1 IND2\_T1 IND3\_T1 (r1-r3); [Out1 IND1\_T1 IND2\_T1 IND3\_T1] (m1-m4); Out1 IND1\_T1 IND2\_T1 IND3\_T1 (v1-v4); %CG#1.C#2% Out1 ON IND1\_T1 IND2\_T1 IND3\_T1 (r11-r13); [Out1 IND1\_T1 IND2\_T1 IND3\_T1] (m11-m14); Out1 IND1\_T1 IND2\_T1 IND3\_T1 (v11-v14); %CG#1.C#3% Out1 ON IND1\_T1 IND2\_T1 IND3\_T1 (r21-r23); [Out1 IND1\_T1 IND2\_T1 IND3\_T1] (m21-m24); Out1 IND1\_T1 IND2\_T1 IND3\_T1 (v21-v24); %CG#2.C#1%

Out1 ON IND1\_T1 IND2\_T1 IND3\_T1 (r1-r3); [Out1 IND1\_T1 IND2\_T1 IND3\_T1] (m1-m4); Out1 IND1\_T1 IND2\_T1 IND3\_T1 (v1-v4); %CG#2.C#2% Out1 ON IND1\_T1 IND2\_T1 IND3\_T1 (r11-r13); [Out1 IND1\_T1 IND2\_T1 IND3\_T1] (m11-m14); Out1 IND1\_T1 IND2\_T1 IND3\_T1 (v11-v14); %CG#2.C#3% Out1 ON IND1\_T1 IND2\_T1 IND3\_T1 (r21-r23); [Out1 IND1\_T1 IND2\_T1 IND3\_T1] (m21-m24); Out1 IND1\_T1 IND2\_T1 IND3\_T1 (v21-v24);

**MODEL CG: %CG#1% C#1-C#2 ON Pred1 Pred2; %CG#2% C#1-C#2 ON Pred1 Pred2;**
## **Multiple Group Mixture Regression Analysis with Predictors: Predictive Similarity** In order for the effects of the predictors to be constrained to similarity across gender, they simply need to be specified as freely estimated in the %OVERALL% section (C#1-C#2 ON Pred1 Pred2;), in conjunction with removing the gender specific section (i.e., the MODEL CG: section). See the code in bold. Again, to ensure stability, starting values from the previously most similar solution should be used.

%OVERALL% Out1 ON IND1\_T1 IND2\_T1 IND3\_T1; **C#1-C#2 ON Pred1 Pred2;**

%CG#1.C#1%

Out1 ON IND1\_T1 IND2\_T1 IND3\_T1 (r1-r3); [Out1 IND1\_T1 IND2\_T1 IND3\_T1] (m1-m4); Out1 IND1\_T1 IND2\_T1 IND3\_T1 (v1-v4);

%CG#1.C#2%

Out1 ON IND1\_T1 IND2\_T1 IND3\_T1 (r11-r13); [Out1 IND1\_T1 IND2\_T1 IND3\_T1] (m11-m14); Out1 IND1\_T1 IND2\_T1 IND3\_T1 (v11-v14);

%CG#1.C#3%

Out1 ON IND1\_T1 IND2\_T1 IND3\_T1 (r21-r23); [Out1 IND1\_T1 IND2\_T1 IND3\_T1] (m21-m24); Out1 IND1\_T1 IND2\_T1 IND3\_T1 (v21-v24);

%CG#2.C#1%

Out1 ON IND1\_T1 IND2\_T1 IND3\_T1 (r1-r3); [Out1 IND1\_T1 IND2\_T1 IND3\_T1] (m1-m4); Out1 IND1\_T1 IND2\_T1 IND3\_T1 (v1-v4);

%CG#2.C#2%

Out1 ON IND1\_T1 IND2\_T1 IND3\_T1 (r11-r13); [Out1 IND1\_T1 IND2\_T1 IND3\_T1] (m11-m14); Out1 IND1\_T1 IND2\_T1 IND3\_T1 (v11-v14);

%CG#2.C#3% Out1 ON IND1\_T1 IND2\_T1 IND3\_T1 (r21-r23); [Out1 IND1\_T1 IND2\_T1 IND3\_T1] (m21-m24); Out1 IND1\_T1 IND2\_T1 IND3\_T1 (v21-v24);

## **Multiple Group Mixture Regression Analysis with Outcomes: Relations Freely Estimated Across Subgroups**

Here, we request the free estimation of the distal outcome means ([Out2];) in all profile groups across gender. We also use labels in parentheses to identify these parameters, which are then used in a MODEL CONSTRAINT section to request tests of the significance of the mean differences. See the code in bold. To ensure stability, start values from the previously most similar solution should be used.

%OVERALL% Out1 ON IND1\_T1 IND2\_T1 IND3\_T1; %CG#1.C#1% Out1 ON IND1\_T1 IND2\_T1 IND3\_T1 (r1-r3); [Out1 IND1\_T1 IND2\_T1 IND3\_T1] (m1-m4); Out1 IND1\_T1 IND2\_T1 IND3\_T1 (v1-v4); **[Out2] (ob1); Out2;**  %CG#1.C#2% Out1 ON IND1\_T1 IND2\_T1 IND3\_T1 (r11-r13); [Out1 IND1\_T1 IND2\_T1 IND3\_T1] (m11-m14); Out1 IND1\_T1 IND2\_T1 IND3\_T1 (v11-v14); **[Out2] (ob2); Out2;** %CG#1.C#3% Out1 ON IND1\_T1 IND2\_T1 IND3\_T1 (r21-r23); [Out1 IND1\_T1 IND2\_T1 IND3\_T1] (m21-m24); Out1 IND1\_T1 IND2\_T1 IND3\_T1 (v21-v24); **[Out2] (ob3); Out2;** %CG#2.C#1% Out1 ON IND1\_T1 IND2\_T1 IND3\_T1 (r1-r3); [Out1 IND1\_T1 IND2\_T1 IND3\_T1] (m1-m4); Out1 IND1\_T1 IND2\_T1 IND3\_T1 (v1-v4); **[Out2] (obb1); Out2;** %CG#2.C#2% Out1 ON IND1\_T1 IND2\_T1 IND3\_T1 (r11-r13); [Out1 IND1\_T1 IND2\_T1 IND3\_T1] (m11-m14); Out1 IND1\_T1 IND2\_T1 IND3\_T1 (v11-v14); **[Out2] (obb2); Out2;** %CG#2.C#3% Out1 ON IND1\_T1 IND2\_T1 IND3\_T1 (r21-r23); [Out1 IND1\_T1 IND2\_T1 IND3\_T1] (m21-m24); Out1 IND1\_T1 IND2\_T1 IND3\_T1 (v21-v24); **[Out2] (obb3); Out2; MODEL CONSTRAINT: NEW (z12); z12 = ob1-ob2; NEW (z13); z13 = ob1-ob3; NEW (z23); z23 = ob2-ob3; NEW (zz12); zz12 = obb1-obb2; NEW (zz13); zz13 = obb1-obb3; NEW (zz23); zz23 = obb2-obb3;**

**Multiple Group Mixture Regression Analysis with Outcomes: Explanatory Similarity**  This model is almost identical to the previous model, except that parameter labels are used to constrain the outcome means to be invariant across gender. As a result, fewer lines of code are required in the MODEL COSNTRAINT section. To ensure stability, starting values from the previously most similar solution should be used.

%OVERALL% Out1 ON IND1\_T1 IND2\_T1 IND3\_T1; %CG#1.C#1% Out1 ON IND1\_T1 IND2\_T1 IND3\_T1 (r1-r3); [Out1 IND1\_T1 IND2\_T1 IND3\_T1] (m1-m4); Out1 IND1\_T1 IND2\_T1 IND3\_T1 (v1-v4); **[Out2] (ob1); Out2;** %CG#1.C#2% Out1 ON IND1\_T1 IND2\_T1 IND3\_T1 (r11-r13); [Out1 IND1\_T1 IND2\_T1 IND3\_T1] (m11-m14); Out1 IND1\_T1 IND2\_T1 IND3\_T1 (v11-v14); **[Out2] (ob2); Out2;** %CG#1.C#3% Out1 ON IND1\_T1 IND2\_T1 IND3\_T1 (r21-r23); [Out1 IND1\_T1 IND2\_T1 IND3\_T1] (m21-m24); Out1 IND1\_T1 IND2\_T1 IND3\_T1 (v21-v24); **[Out2] (ob3); Out2;** %CG#2.C#1% Out1 ON IND1\_T1 IND2\_T1 IND3\_T1 (r1-r3); [Out1 IND1\_T1 IND2\_T1 IND3\_T1] (m1-m4); Out1 IND1\_T1 IND2\_T1 IND3\_T1 (v1-v4); **[Out2] (ob1); Out2;** %CG#2.C#2% Out1 ON IND1\_T1 IND2\_T1 IND3\_T1 (r11-r13); [Out1 IND1\_T1 IND2\_T1 IND3\_T1] (m11-m14); Out1 IND1\_T1 IND2\_T1 IND3\_T1 (v11-v14); **[Out2] (ob2); Out2;** %CG#2.C#3% Out1 ON IND1\_T1 IND2\_T1 IND3\_T1 (r21-r23); [Out1 IND1\_T1 IND2\_T1 IND3\_T1] (m21-m24); Out1 IND1\_T1 IND2\_T1 IND3\_T1 (v21-v24); **[Out2] (ob3); Out2; MODEL CONSTRAINT: NEW (z12); z12 = ob1-ob2; NEW (z13); z13 = ob1-ob3;**

**NEW (z23); z23 = ob2-ob3;**

## **Longitudinal Latent Profile Analysis: Configural Similarity**

The estimation of a longitudinal latent profile analysis is highly similar to the estimation of a multiple-group LPA with the exception that the KNOWNCLASS function (which previously defined the observed grouping variable, gender, and was coded as CG) is replaced with another unobserved latent categorical variable that represents profiles groups estimated at another time point. The VARIABLE section of the syntax is of course also adapted to include both sets of Time 1 and Time 2 indicators).

 $CLASSES = C1(3) C2(3);$ 

Because of the similarity of the inputs, we do not comment on the sequence of similarity tests in the next sections (see commands in bold that denote components of the syntax that are adjusted at each step), and refer readers to the multi-group models. In this model, two sections of the input are used to define the profiles estimated at the first (MODEL C1:) and second (MODEL C2:) time points, where the profiles are defined by distinct variables reflecting the indicators measured at either the first (e.g., IND1\_T1) or second (e.g., IND1\_T2) time point.

%OVERALL% MODEL C1: %C1#1% [IND1\_T1 IND2\_T1 IND3\_T1] (m1-m3); IND1\_T1 IND2\_T1 IND3\_T1 (v1-v3); %C1#2% [IND1\_T1 IND2\_T1 IND3\_T1] (m4-m6); IND1\_T1 IND2\_T1 IND3\_T1 (v4-v6); %C1#3% [IND1\_T1 IND2\_T1 IND3\_T1] (m7-m9); IND1\_T1 IND2\_T1 IND3\_T1 (v7-v9); MODEL C2: %C2#1% [IND1\_T2 IND2\_T2 IND3\_T2] (mm1-mm3); IND1\_T2 IND2\_T2 IND3\_T2 (vv1-vv3); %C2#2% [IND1\_T2 IND2\_T2 IND3\_T2] (mm4-mm6); IND1\_T2 IND2\_T2 IND3\_T2 (vv4-vv6); %C2#3% [IND1\_T2 IND2\_T2 IND3\_T2] (mm7-mm9); IND1\_T2 IND2\_T2 IND3\_T2 (vv7-vv9);

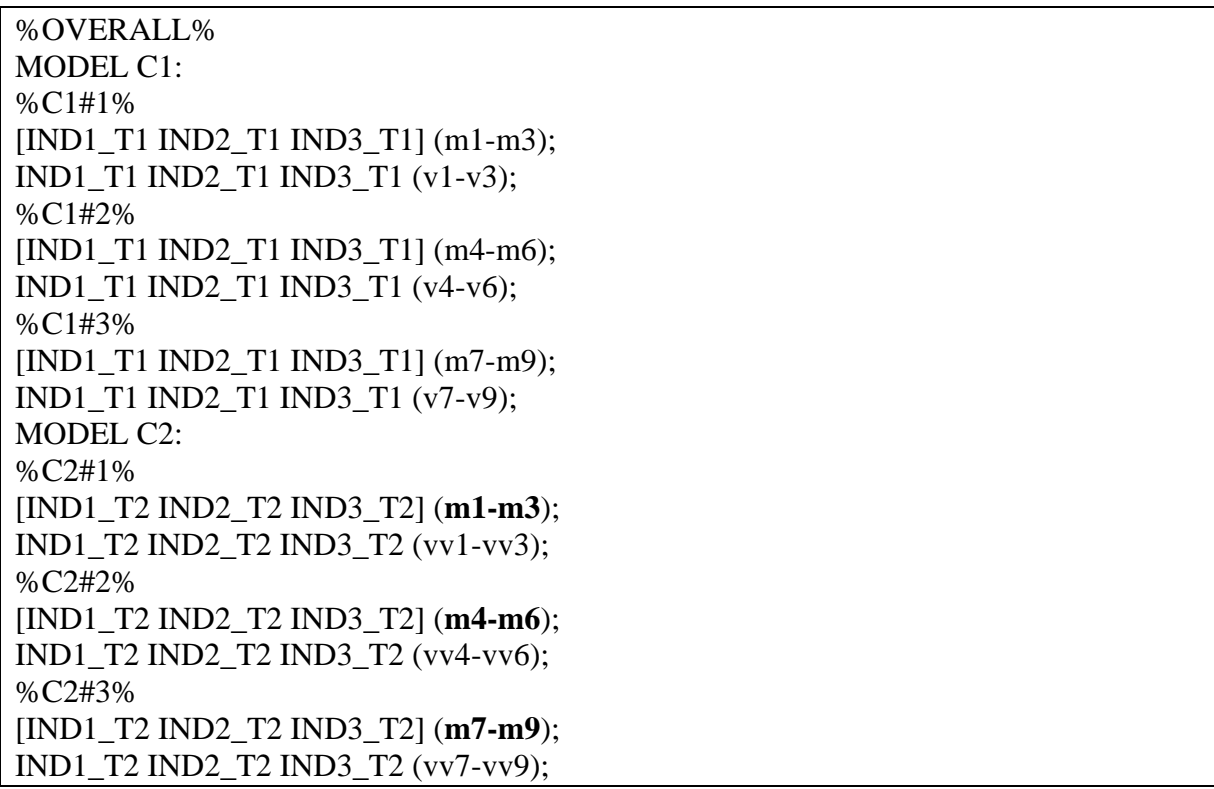

# **Longitudinal Latent Profile Analysis: Structural Similarity**

# **Longitudinal Latent Profile Analysis: Dispersion Similarity**

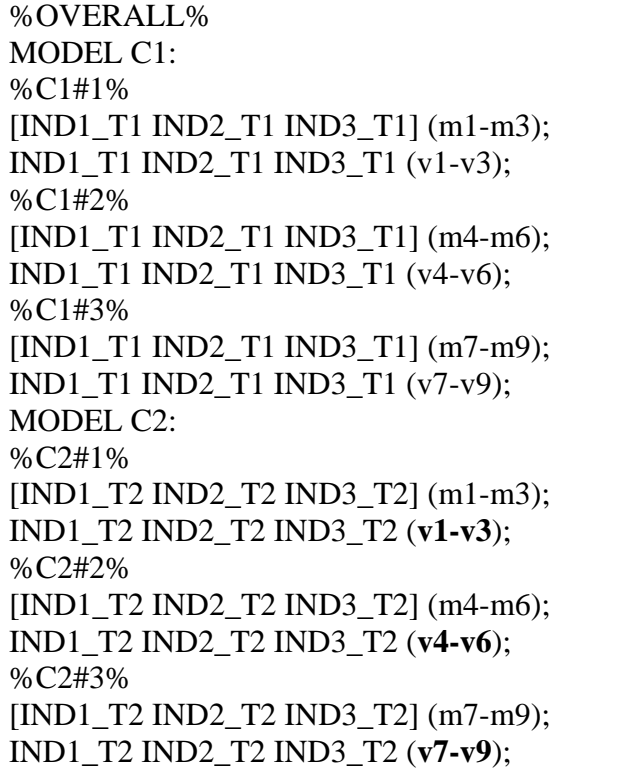

## **Longitudinal Latent Profile Analysis: Distributional Similarity**

In contrast to the multi-group distributional similarity model, which invoked regressions of the C#*k* profiles on the CG#*k* groupings, in longitudinal LPAs, labels are used to constrain the sizes of the profiles (proportions of cases assigned to each profile) to equality over time points.

%OVERALL% **[C1#1] (p1); [C1#2] (p2); [C2#1] (p1); [C2#2] (p2);** MODEL C1: %C1#1% [IND1\_T1 IND2\_T1 IND3\_T1] (m1-m3); IND1\_T1 IND2\_T1 IND3\_T1 (v1-v3); %C1#2% [IND1\_T1 IND2\_T1 IND3\_T1] (m4-m6); IND1\_T1 IND2\_T1 IND3\_T1 (v4-v6); %C1#3% [IND1\_T1 IND2\_T1 IND3\_T1] (m7-m9); IND1\_T1 IND2\_T1 IND3\_T1 (v7-v9); MODEL C2: %C2#1% [IND1\_T2 IND2\_T2 IND3\_T2] (m1-m3); IND1\_T2 IND2\_T2 IND3\_T2 (v1-v3); %C2#2% [IND1\_T2 IND2\_T2 IND3\_T2] (m4-m6); IND1\_T2 IND2\_T2 IND3\_T2 (v4-v6); %C2#3%

[IND1\_T2 IND2\_T2 IND3\_T2] (m7-m9); IND1\_T2 IND2\_T2 IND3\_T2 (v7-v9);

## **Latent Transition Analysis (From a LPA Model of Dispersion Similarity)**

In the basic two-occasion LTA, the %OVERALL% section states that membership into the profiles at the second time point (C2) are conditional on membership in the profiles estimated at the first time point (C1). This is necessary to estimate the individual transition probabilities over time. This is the only change (see command in bold) that is required to convert a longitudinal LPA model with dispersional similarity to a LTA model. However, an important caveat is that the procedure required to convert a LPA model with distributional similarity to a LTA is more complex (for details, see Morin & Litalien, 2017: [https://smslabstats.weebly.com/webnotes.html\)](https://smslabstats.weebly.com/webnotes.html).

%OVERALL% **C2 ON C1;** MODEL C1: %C1#1% [IND1\_T1 IND2\_T1 IND3\_T1] (m1-m3); IND1\_T1 IND2\_T1 IND3\_T1 (v1-v3); %C1#2% [IND1\_T1 IND2\_T1 IND3\_T1] (m4-m6); IND1\_T1 IND2\_T1 IND3\_T1 (v4-v6); %C1#3% [IND1\_T1 IND2\_T1 IND3\_T1] (m7-m9); IND1\_T1 IND2\_T1 IND3\_T1 (v7-v9);

MODEL C2: %C2#1% [IND1\_T2 IND2\_T2 IND3\_T2] (m1-m3); IND1\_T2 IND2\_T2 IND3\_T2 (v1-v3);

%C2#2% [IND1\_T2 IND2\_T2 IND3\_T2] (m4-m6); IND1\_T2 IND2\_T2 IND3\_T2 (v4-v6);

%C2#3% [IND1\_T2 IND2\_T2 IND3\_T2] (m7-m9); IND1\_T2 IND2\_T2 IND3\_T2 (v7-v9);

## **Latent Transition Analysis with Predictors: Relations freely estimated across profiles and time points**

In this model, the effects of the predictors are allowed to differ across time points. Specifically, separate commands are given for the regression of Time 1 and Time 2 profiles (C1 and C2, respectively) on the predictors. In addition, the effects of the predictors on the Time 2 profiles are allowed to differ across the Time 1 profiles in order to assess their specific role in the prediction of specific profile-to-profile transitions. In other words, this allows for the predictors to moderate the transition probabilities between C1 and C2 profiles. As in previous models, to ensure stability, starting values from the previously most similar solution should be used. In conjunction with this parameterization, users may wish to add TECH15 to the OUTPUT command to obtain marginal and conditional probabilities (including transition probabilities) for the latent categorical (i.e., profiles) variables included in the model. As well, conditional probabilities of individual profile membership and transitions probabilities can be computed for different values (i.e., mean,  $\pm$ 1SD; see McLarnon et al., 2019) of the predictors to assess presence of a moderating effect of the predictors using M*plus*' built-in LTA calculator (which is available from the M*plus* drop-down menu of the M*plus* Editor window).

%OVERALL% C2 on C1;  $[C1#1] (p1); [C1#2] (p2);$  $[C2#1] (p1); [C2#2] (p2);$ **C1 ON Pred1 Pred2; C2 ON Pred1 Pred2;** MODEL C1: %C1#1% [IND1\_T1 IND2\_T1 IND3\_T1] (m1-m3); IND1\_T1 IND2\_T1 IND3\_T1 (v1-v3); **C2 ON Pred1 Pred2;** %C1#2% [IND1\_T1 IND2\_T1 IND3\_T1] (m4-m6); IND1\_T1 IND2\_T1 IND3\_T1 (v4-v6); **C2 ON Pred1 Pred2;** %C1#3% [IND1\_T1 IND2\_T1 IND3\_T1] (m7-m9); IND1\_T1 IND2\_T1 IND3\_T1 (v7-v9); **C2 ON Pred1 Pred2;** MODEL C2: %C2#1% [IND1\_T2 IND2\_T2 IND3\_T2] (m1-m3); IND1\_T2 IND2\_T2 IND3\_T2 (v1-v3); %C2#2% [IND1\_T2 IND2\_T2 IND3\_T2] (m4-m6); IND1\_T2 IND2\_T2 IND3\_T2 (v4-v6); %C2#3% [IND1\_T2 IND2\_T2 IND3\_T2] (m7-m9); IND1\_T2 IND2\_T2 IND3\_T2 (v7-v9); **OUTPUT: TECH15;**

## **Latent Transition Analysis with Predictors: Relations freely estimated across time points**

This model is very similar to the previous one, and has only removed the commands that specified unique predictor relations across the Time 1 profiles. To ensure stability, start values from the previously most similar solution should be used.

%OVERALL%  $C2$  on  $C1$ :  $[C1#1] (p1);$ [C1#2] (p2); [C2#1] (p1); [C2#2] (p2);

## **C1 ON Pred1 Pred2; C2 ON Pred1 Pred2;**

MODEL C1: %C1#1% [IND1\_T1 IND2\_T1 IND3\_T1] (m1-m3); IND1\_T1 IND2\_T1 IND3\_T1 (v1-v3);

%C1#2% [IND1\_T1 IND2\_T1 IND3\_T1] (m4-m6); IND1\_T1 IND2\_T1 IND3\_T1 (v4-v6);

%C1#3% [IND1\_T1 IND2\_T1 IND3\_T1] (m7-m9); IND1\_T1 IND2\_T1 IND3\_T1 (v7-v9);

MODEL C2: %C2#1% [IND1\_T2 IND2\_T2 IND3\_T2] (m1-m3); IND1\_T2 IND2\_T2 IND3\_T2 (v1-v3);

%C2#2% [IND1\_T2 IND2\_T2 IND3\_T2] (m4-m6); IND1\_T2 IND2\_T2 IND3\_T2 (v4-v6);

%C2#3% [IND1\_T2 IND2\_T2 IND3\_T2] (m7-m9); IND1\_T2 IND2\_T2 IND3\_T2 (v7-v9);

## **Latent Transition Analysis with Predictors: Predictive Similarity**

To ensure stability, start values from the previously most similar solution should be used.

%OVERALL%  $C2$  on  $C1$ :  $[C1#1] (p1);$  $[C1#2] (p2);$  $[C2#1] (p1);$  $[C2#2] (p2);$ **C1 ON Pred1 (pr1-pr2);**  *! one fewer labels than the number of latent profiles is needed ! i.e., the full expansion of the parameters implied here is: ! C1#1 ON Pred1 (pr1); C1#2 ON Pred1 (pr2);* **C2 ON Pred1 (pr1-pr2); C1 ON Pred2 (pr3-pr4); C2 ON Pred2 (pr3-pr4);** MODEL C1: %C1#1% [IND1\_T1 IND2\_T1 IND3\_T1] (m1-m3); IND1\_T1 IND2\_T1 IND3\_T1 (v1-v3); %C1#2% [IND1\_T1 IND2\_T1 IND3\_T1] (m4-m6); IND1\_T1 IND2\_T1 IND3\_T1 (v4-v6); %C1#3% [IND1\_T1 IND2\_T1 IND3\_T1] (m7-m9); IND1\_T1 IND2\_T1 IND3\_T1 (v7-v9); MODEL C2: %C2#1% [IND1\_T2 IND2\_T2 IND3\_T2] (m1-m3); IND1\_T2 IND2\_T2 IND3\_T2 (v1-v3); %C2#2% [IND1\_T2 IND2\_T2 IND3\_T2] (m4-m6); IND1\_T2 IND2\_T2 IND3\_T2 (v4-v6); %C2#3% [IND1\_T2 IND2\_T2 IND3\_T2] (m7-m9);

IND1\_T2 IND2\_T2 IND3\_T2 (v7-v9);

**Latent Transition Analysis with Outcomes: Relations freely estimated across time points** Here, we use a case where a single outcome, Out, was measured twice, and show how timeinvariant relations could be estimated (i.e., Out1 is the outcome for only the Time 1 profiles, and Out2 is the same outcome but measured at Time 2). As a separate research question, mean differences across the different transition patterns could be investigated by applying similarly structured syntax as described for the multi-group LPA (i.e., develop %C1#1.C2#1% and provide [Out1]; Out1; commands to allow the outcome to vary across transition patterns. As well, parameter labels can be applied to each of these outcome means, and then tested for significant differences using a series of MODEL CONSTRAINTS as illustrated here; see McLarnon et al., 2019 for an example and syntax). To ensure stability, start values from the previously most similar solution should be used.

%OVERALL% C2 on C1;  $[C1#1](p1);$  $[C1#2] (p2);$  $[C2#1] (p1);$  $[C2#2] (p2);$ MODEL C1: %C1#1% [IND1\_T1 IND2\_T1 IND3\_T1] (m1-m3); IND1\_T1 IND2\_T1 IND3\_T1 (v1-v3); **[Out1] (oa1); Out1;** %C1#2% [IND1\_T1 IND2\_T1 IND3\_T1] (m4-m6); IND1\_T1 IND2\_T1 IND3\_T1 (v4-v6); **[Out1] (oa2); Out1;** %C1#3% [IND1\_T1 IND2\_T1 IND3\_T1] (m7-m9); IND1\_T1 IND2\_T1 IND3\_T1 (v7-v9); **[Out1] (oa3); Out1;** MODEL C2: %C2#1% [IND1\_T2 IND2\_T2 IND3\_T2] (m1-m3); IND1\_T2 IND2\_T2 IND3\_T2 (v1-v3); **[Out2] (ob1); Out2;** %C2#2% [IND1\_T2 IND2\_T2 IND3\_T2] (m4-m6); IND1\_T2 IND2\_T2 IND3\_T2 (v4-v6); **[Out2] (ob2); Out2;** %C2#3% [IND1\_T2 IND2\_T2 IND3\_T2] (m7-m9); IND1\_T2 IND2\_T2 IND3\_T2 (v7-v9); **[Out2] (ob3); Out2; MODEL CONSTRAINT: NEW (y12); y12 = oa1-oa2; NEW (y13); y13 = oa1-oa3; NEW (y23); y23 = oa2-oa3; NEW (z12); z12 = ob1-ob2 NEW (z13); z13 = ob1-ob3; NEW (z23); z23 = ob2-ob3;**

#### **Latent Transition Analysis with Outcomes: Explanatory Similarity**

Here, similar labels for the outcomes are applied across Time 1 and Time 2 profiles. As noted previously, to ensure stability, starting values from the previously most similar solution should be used.

%OVERALL%  $C2$  on  $C1$ :  $[C1#1] (p1);$ [C1#2] (p2);  $[C2#1] (p1);$  $[C2#2] (p2);$ MODEL C1: %C1#1% [IND1\_T1 IND2\_T1 IND3\_T1] (m1-m3); IND1\_T1 IND2\_T1 IND3\_T1 (v1-v3); [Out1] (oa1); Out1; %C1#2% [IND1\_T1 IND2\_T1 IND3\_T1] (m4-m6); IND1\_T1 IND2\_T1 IND3\_T1 (v4-v6); [Out1] (oa2); Out1; %C1#3% [IND1\_T1 IND2\_T1 IND3\_T1] (m7-m9); IND1\_T1 IND2\_T1 IND3\_T1 (v7-v9); [Out1] (oa3); Out1; MODEL C2: %C2#1% [IND1\_T2 IND2\_T2 IND3\_T2] (m1-m3); IND1\_T2 IND2\_T2 IND3\_T2 (v1-v3); **[Out2] (oa1);** Out2; %C2#2% [IND1\_T2 IND2\_T2 IND3\_T2] (m4-m6); IND1\_T2 IND2\_T2 IND3\_T2 (v4-v6); **[Out2] (oa2);** Out2; %C2#3% [IND1\_T2 IND2\_T2 IND3\_T2] (m7-m9); IND1\_T2 IND2\_T2 IND3\_T2 (v7-v9); **[Out2] (oa3);** Out2; **MODEL CONSTRAINT: NEW (y12); y12 = oa1-oa2; NEW (y13); y13 = oa1-oa3;**

**NEW (y23); y23 = oa2-oa3;**

## **Linear Growth Mixture Analysis**

In a latent curve model (LCM) estimated in M*plus* the "I S |" command serves as a shortcut to define the latent intercept and slope factors, which is followed by a specification of the timevarying indicators and their time codes (i.e.,  $\lambda_t$ ; their loadings on the intercept and slope factor). In this input, we request the means of the intercepts and slope factors ([I S];), their variances (I S;), their covariances (I WITH S;), and all time specific residuals (IND1\_T1, IND1\_T2, IND1\_T3, IND1\_T4, IND1\_T5, IND1\_T6;) be freely estimated in all profiles. Here, we assume six repeated measures of a specific indicator (IND1\_T1- IND1\_T6; which would, of course, have been defined in the NAMES and USEVARIABLE commands), equally spaced (otherwise the slope loadings would need to be adjusted to reflect the actual time intervals), with an intercept located at Time 1. Code to plot these trajectories is provided on the following page.

%OVERALL%

I S | IND1\_T1@0 IND1\_T2@1 IND1\_T3@2 IND1\_T4@3 IND1\_T5@4 IND1\_T6@5; %C#1%  $[$ I S] (int1 slope1): I S; I WITH S; IND1\_T1 IND1\_T2 IND1\_T3 IND1\_T4 IND1\_T5 IND1\_T6; %C#2%  $[I S]$  (int2 slope2); I S; I WITH S; IND1\_T1 IND1\_T2 IND1\_T3 IND1\_T4 IND1\_T5 IND1\_T6; %C#3%  $[I S]$  (int3 slope3); I S; I WITH S; IND1\_T1 IND1\_T2 IND1\_T3 IND1\_T4 IND1\_T5 IND1\_T6;

The following functions provide two alternative ways to plot these trajectories. The first way uses M*plus*' default plotting procedure. The second function requires some additional user customization, but advantageously, can provide a plot with confidence intervals around the trajectories in each profile group, and is specified within a MODEL CONSTRAINT procedure. With the PLOT command, arbitrary labels are used to define the trajectories to be plotted. Conceivably there should be one for each profile group, and there are three in this example. The LOOP function then defines an arbitrary label for a variable that will be used in computing the equations for each trajectory. Here, "Time" is used to reflect the notion of growth curves. The rest of the LOOP function requests that "Time" is given an interval of 0 to 5, and is increased by 0.1 increments. So, in the computation of the following Profile1 trajectory, values for "Time" between 0 and 5, increasing at 0.1 increments will be included in the equation, and then the resulting values will be plotted. Here, the interval of 0 to 5 was chosen to reflect plotted the trajectories to start at same point as the measurement occasions (i.e., the intercept, before any linear change occurred), and six measures were obtained. These values can be adjusted for any particular application. Critically, this approach also requires the labeling of the mean intercept and slope mean parameters in each class (i.e., int1 and slope1) to be used in the calculations of the trajectories.

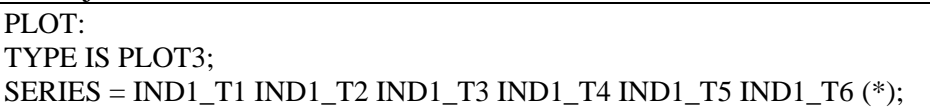

MODEL CONSTRAINT: PLOT(Profile1 Profile2 Profile3); LOOP(Time,0,5,0.1); Profile1 = int1+Time\*slope1;  $Profit2 = int2+Time*slope2;$  $Profit3 = int3+Time*slope3;$ 

As noted in our main description of linear growth mixture models, simpler parameterizations are possible should the above, fully variant model fail to converge on proper solutions. Our preference is to test these alternative models in the following order:

- **1. Alternative A** *– Homoscedastic Residuals (equal across time points)*
- **2. Alternative B** *– Class-Invariant Residuals*
- **3. Alternative C** *– Class-Invariant Latent Variance-Covariance Matrix*
- **4. Alternative D** *– Class-Invariant Homoscedastic Residuals (equal across time points)*
- **5. Alternative E** *– Class-Invariant Latent Variance-Covariance Matrix and Homoscedastic Residuals*
- **6. Alternative** *– Class-Invariant Latent Variance-Covariance Matrix and Class-Invariant Residuals*
- **7. Alternative G** *– Class-Invariant Latent Variance-Covariance Matrix and Class-Invariant Homoscedastic Residuals*

*Alternative A – Homoscedastic Residuals (equal across time points)*

%OVERALL% I S | IND1\_T1@0 IND1\_T2@1 IND1\_T3@2 IND1\_T4@3 IND1\_T5@4 IND1\_T6@5; %C#1%  $[I S]$ ; I S; I WITH S; IND1\_T1 IND1\_T2 IND1\_T3 IND1\_T4 IND1\_T5 IND1\_T6 (**R1**); %C#2%  $[I S]$ ; I S; I WITH S; IND1\_T1 IND1\_T2 IND1\_T3 IND1\_T4 IND1\_T5 IND1\_T6 (**R2**); %C#3%  $[I S]$ ; I S; I WITH S; IND1\_T1 IND1\_T2 IND1\_T3 IND1\_T4 IND1\_T5 IND1\_T6 (**R3**);

## *Alternative B – Class-Invariant Residuals*

%OVERALL% I S | IND1\_T1@0 IND1\_T2@1 IND1\_T3@2 IND1\_T4@3 IND1\_T5@4 IND1\_T6@5; %C#1%  $[I S]$ ; I S; I WITH S; %C#2%  $[I S]$ ; I S; I WITH S; %C#3%  $[I S]$ ; I S; I WITH S;

## *Alternative C – Class-Invariant Latent Variance-Covariance Matrix*

%OVERALL% I S | IND1\_T1@0 IND1\_T2@1 IND1\_T3@2 IND1\_T4@3 IND1\_T5@4 IND1\_T6@5; %C#1%  $[I S]$ ; IND1\_T1 IND1\_T2 IND1\_T3 IND1\_T4 IND1\_T5 IND1\_T6; %C#2% [I S]; IND1\_T1 IND1\_T2 IND1\_T3 IND1\_T4 IND1\_T5 IND1\_T6; %C#3%  $[I S]$ ; IND1\_T1 IND1\_T2 IND1\_T3 IND1\_T4 IND1\_T5 IND1\_T6;

*Alternative D – Class-Invariant Homoscedastic Residuals (equal across time points)*

```
%OVERALL%
I S | IND1_T1@0 IND1_T2@1 IND1_T3@2 IND1_T4@3 IND1_T5@4 IND1_T6@5;
%C#1%
[I S];
I S; I WITH S;
IND1_T1 IND1_T2 IND1_T3 IND1_T4 IND1_T5 IND1_T6 (R1);
%C#2%
[I S];
I S; I WITH S;
IND1_T1 IND1_T2 IND1_T3 IND1_T4 IND1_T5 IND1_T6 (R1);
%C#3%
[I S];
I S; I WITH S;
IND1_T1 IND1_T2 IND1_T3 IND1_T4 IND1_T5 IND1_T6 (R1);
```
#### *Alternative E – Class-Invariant Latent Variance-Covariance Matrix and Homoscedastic*

#### *Residuals*

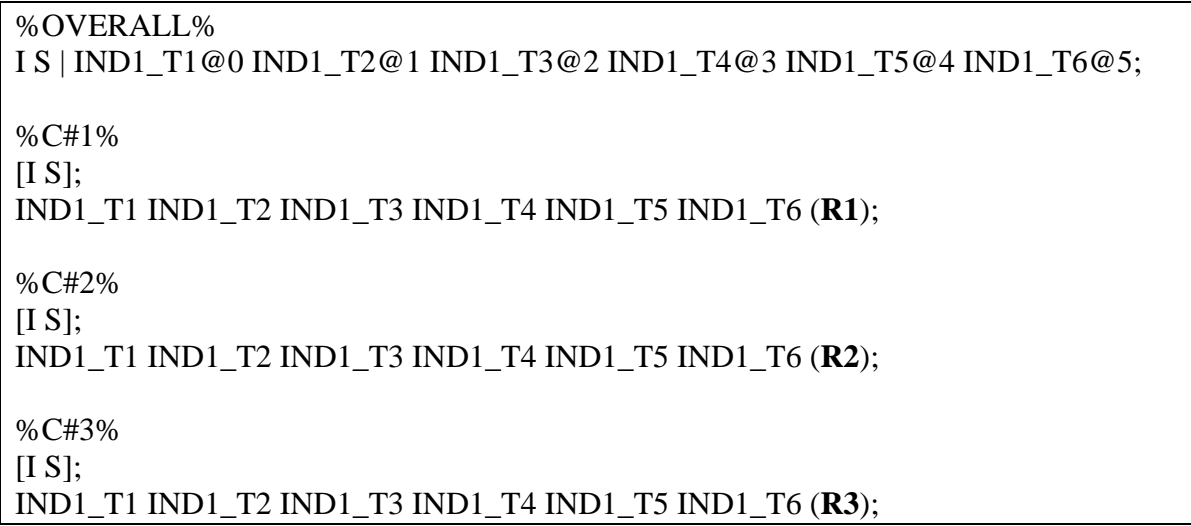

## *Alternative F – Class-Invariant Latent Variance-Covariance Matrix and Class-Invariant Residuals*

Note that this is the default specification within M*plus*.

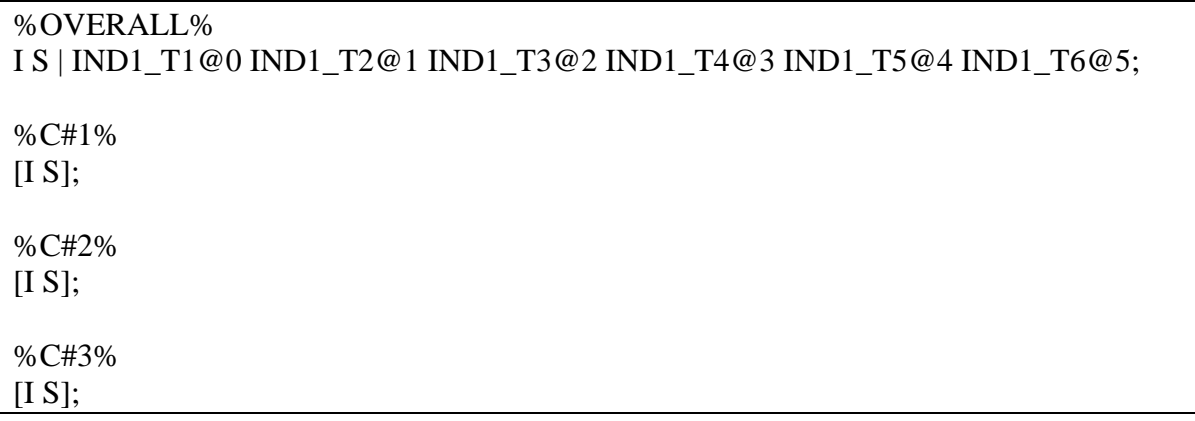

## *Alternative G – Class-Invariant Latent Variance-Covariance Matrix and Class-Invariant*

## *Homoscedastic Residuals*

%OVERALL% I S | IND1\_T1@0 IND1\_T2@1 IND1\_T3@2 IND1\_T4@3 IND1\_T5@4 IND1\_T6@5; %C#1%  $[I S]$ ; IND1\_T1 IND1\_T2 IND1\_T3 IND1\_T4 IND1\_T5 IND1\_T6 (**R1**); %C#2%  $[I S]$ ; IND1\_T1 IND1\_T2 IND1\_T3 IND1\_T4 IND1\_T5 IND1\_T6 (**R1**); %C#3%  $[I S]$ ; IND1\_T1 IND1\_T2 IND1\_T3 IND1\_T4 IND1\_T5 IND1\_T6 (**R1**);

## **Quadratic Growth Mixture Analysis**

A quadratic slope factor (Q) can be added to allow for curvilinear trends. The following code provides the commands for the fully variant model, but the sequential testing described above can be applied to derive simpler parameterizations should issues of convergence or statistical adequacy result. The same two plotting procedures, noted above, can be applied, but we detail the LOOP approach below given the need for more user customization. If further polynomial functions are required, their factor label (i.e., CU for cubic [labeling it C would duplicate the label assigned to the latent profiles and would not be allowed], etc.) would just be added to the growth statement before the | symbol, similar to the difference between the linear and quadratic functions. Additional commands for the extra polynomial functions would then be added to each profile-specific section.

%OVERALL% I S **Q** | IND1\_T1@0 IND1\_T2@1 IND1\_T3@2 IND1\_T4@3 IND1\_T5@4 IND1\_T6@5; %C#1% I S **Q**; [I S **Q**] (int1 linear1 quad1); I WITH S **Q**; S WITH **Q**; IND1\_T1 IND1\_T2 IND1\_T3 IND1\_T4 IND1\_T5 IND1\_T6; %C#2% I S **Q**; [I S **Q**] (int2 linear2 quad2); I WITH S **Q**; S WITH **Q**; IND1\_T1 IND1\_T2 IND1\_T3 IND1\_T4 IND1\_T5 IND1\_T6; %C#3% I S **Q**; [I S **Q**] (int3 linear3 quad3); I WITH S **Q**; S WITH **Q**; IND1\_T1 IND1\_T2 IND1\_T3 IND1\_T4 IND1\_T5 IND1\_T6; MODEL CONSTRAINT: PLOT(Profile1 Profile2 Profile3); LOOP(Time,0,5,0.1);  $Profit1 = int1+Time*linear1+quad1*Time**2;$ Profile2 =  $int2+Time*linear2+quad2*Time**2;$  $Profile3 = int3 + Time*linear3 + quad3 * Time**2;$ 

## **Piecewise Growth Mixture Analysis**

A piecewise growth model implements multiple slope factors to account for distinct 'before and after' trajectories that may be exhibited. Two linear slope factors (here, S1 and S2) can be defined to represent linear changes before and after a transition point. In this example, the second slope or trajectory begins at Time 4. As in previous models, simpler parameterizations are possible to implement should they be required. As well, piecewise models can be specified to include curvilinear trajectories before and/or after the transition point. For plotting, the LOOP function would not be readily available because M*plus* can only allow for a single LOOP command in an analysis (it may however be possible to adjust the starting and ending points of the LOOP and import the calculated plot data from separate LOOPs into Microsoft Excel and replot the trajectories there, but this is not an overly straightforward procedure). However, the built-in PLOT command can be used straightforwardly to visualize the functions.

```
%OVERALL%
I S1 | IND1_T1@0 IND1_T2@1 IND1_T3@2 IND1_T4@2 IND1_T5@2 IND1_T6@2;
I S2 | IND1_T1@0 IND1_T2@0 IND1_T3@0 IND1_T4@1 IND1_T5@2 IND1_T6@3;
%C#1%
I S1 S2;
[I S1 S2];
I WITH S1 S2;
S1 WITH S2; 
IND1_T1 IND1_T2 IND1_T3 IND1_T4 IND1_T5 IND1_T6;
%C#2%
I S1 S2;
[I S1 S2];
I WITH S1 S2;
S1 WITH S2; 
IND1_T1 IND1_T2 IND1_T3 IND1_T4 IND1_T5 IND1_T6;
%C#3%
I S1 S2;
[I S1 S2];I WITH S1 S2;
S1 WITH S2; 
IND1_T1 IND1_T2 IND1_T3 IND1_T4 IND1_T5 IND1_T6;
PLOT: 
TYPE IS PLOT3;
SERIES = IND1 T1 IND1_T2 IND1_T3 IND1_T4 IND1_T5 IND1_T6 (*);
```
### **Latent Basis Growth Mixture Analysis**

In a latent basis model, two loadings (typically the first and last) need to be fixed, respectively, to 0 and 1 (i.e., using @0 and @1) while the other loadings are freely estimated (i.e., using \*). Here, we request that the loadings for the Time 2, 3, 4, and 5 assessments be freely estimated in all profiles by repeating these commands in the profile-specific sections. As in previous models, simpler parameterizations are possible to implement should they be required. The LOOP function will not adequately demonstrate the growth trajectories because the differing factor loadings on the slope factor (reflecting non-linearity) cannot be taken into account (i.e., the slope factor in a latent basis model only reflects the total change occurring over time). The PLOT command can therefore be used to visualize the growth trajectories.

%OVERALL% I S | IND1\_T1@0 IND1\_T2\* IND1\_T3\* IND1\_T4\* IND1\_T5\* IND1\_T6@1; %C#1% I S | IND1\_T1@0 IND1\_T2\* IND1\_T3\* IND1\_T4\* IND1\_T5\* IND1\_T6@1; I S; [I S] (int1 slope1); I WITH S; IND1\_T1 IND1\_T2 IND1\_T3 IND1\_T4 IND1\_T5 IND1\_T6; %C#2% I S | IND1\_T1@0 IND1\_T2\* IND1\_T3\* IND1\_T4\* IND1\_T5\* IND1\_T6@1; I S;  $[I S]$  (int2 slope2); I WITH S; IND1\_T1 IND1\_T2 IND1\_T3 IND1\_T4 IND1\_T5 IND1\_T6; %C#3% I S | IND1\_T1@0 IND1\_T2\* IND1\_T3\* IND1\_T4\* IND1\_T5\* IND1\_T6@1; I S;  $[I S]$  (int3 slope3); I WITH S; IND1\_T1 IND1\_T2 IND1\_T3 IND1\_T4 IND1\_T5 IND1\_T6; TYPE IS PLOT3:  $SERIES = IND1_T1 IND1_T2 IND1_T3 IND1_T4 IND1_T5 IND1_T6 (*);$ 

#### **Mehta and West (2000) Test**

As change may occur differentially for cases that differ on tenure or age (at the first assessment), bias may be introduced into the meaning and interpretation of the latent slope. Mehta and West (2000) advised assessing the relation that age (or any other meaningful time-related variable) has on the estimate of the latent slope. In particular, they noted that variations in individuals' initial age/tenure/grade can be considered negligible when the following two conditions are met: (1) the regression of the intercept of a LCM on age is equal to the mean of the slope factor, and (2) the regression of the slope factor on age is equal to zero. Testing these conditions involves contrasting a typical, unrestricted LCM model that incorporates age as a predictor of the intercept and slope factors to a model in which these two conditions are imposed. If the more constrained model fits the data as well as the first model (as assessed via typical goodnessof-fit indices), then the impact of age can be considered to be negligible.

## *Initial Model:*

VARIABLE: NAMES = ID Age IND1\_T1 IND1\_T2 IND1\_T3 IND1\_T4 IND1\_T5 IND1\_T6; USEVARIABLES = **Age** IND1\_T1 IND1\_T2 IND1\_T3 IND1\_T4 IND1\_T5 IND1\_T6;  $MISSING = all (999);$  $IDVARIABLE = ID;$ ANALYSIS: ESTIMATOR = MLR; MODEL: I S | IND1\_T1@0 IND1\_T2@1 IND1\_T3@2 IND1\_T4@3 IND1\_T5@4 IND1\_T6@5; IND1\_T1 IND1\_T2 IND1\_T3 IND1\_T4 IND1\_T5 IND1\_T6; **I ON Age; S ON Age;**

## *Constrained Model:*

MODEL: I S | IND1\_T1@0 IND1\_T2@1 IND1\_T3@2 IND1\_T4@3 IND1\_T5@4 IND1\_T6@5; IND1\_T1 IND1\_T2 IND1\_T3 IND1\_T4 IND1\_T5 IND1\_T6; I ON Age **(c1); [S] (c1);** S ON Age**@0**;

## **Age-Defined Linear Growth Mixture Analysis**

To estimate a growth mixture analysis where age (or any other variable differing across individuals) is used to define the time codes (i.e., factor loadings for the latent slope), this variable needs to be identified using the CONSTRAINT command of the VARIABLE section of the syntax. The CONSTRAINT command identifies variables used only in the MODEL CONSTRAINT section of the syntax. In the age-defined growth model, the loadings on the slope factor (representing the time code), rather than being fixed to specific values, are freely estimated and assigned a label (here, L1 to L6). Using this approach involves relying on the complete specification of the LCM model (without being able to use the shortcut function associated with the | symbol). To apply a complete specification, one also has to constrain the time specific intercepts to 0, and request the free estimation of the intercept and slope factor means in the %OVERALL% section. In this example, we define trajectories on the basis of individually-varying ages (coded in years), and want to set the intercept of the trajectories to that of a 25-year old (hence the subtraction of 25 in each of the MODEL CONSTRAINT equations; this corresponds to the age of the youngest employee at Time 1). Measurement occurred at annual intervals that were equal for all participants. If measurement intervals also differed across participants, then one AGE variable would be required for each time of measurement (i.e., Age T1, Age T2, etc.). With this approach, time-specific residuals should be specified as homoscedastic (equal across time points) as the alternative approach of allowing them to differ across time of measurement would be inconsistent with the definition of time codes that ignore the time of measurement. The default PLOT function does not work in this context, so that the trajectories would need to be plotted with the LOOP function described earlier, or graphed manually. This model is illustrated on the following page:

#### VARIABLE:

NAMES = ID Age IND1\_T1 IND1\_T2 IND1\_T3 IND1\_T4 IND1\_T5 IND1\_T6; USEVARIABLES = IND1\_T1 IND1\_T2 IND1\_T3 IND1\_T4 IND1\_T5 IND1\_T6;  $MISSING = all (999);$  $IDVARIABLE = ID;$ **CONSTRAINT = Age;**  $CLASSES = C(3);$ ANALYSIS: TYPE = MIXTURE COMPLEX; ESTIMATOR = MLR; PROCESS = 3; STARTS = 3000 100; STITERATIONS = 100;

MODEL: %OVERALL%

I BY IND1\_T1@1 IND1\_T2@1 IND1\_T3@1 IND1\_T4@1 IND1\_T5@1 IND1\_T6@1; **S BY IND1\_T1\* (L1) IND1\_T2 (L2) IND1\_T3 (L3) IND1\_T4 (L4) IND1\_T5 (L5) IND1\_T6 (L6);**

I S; I WITH S;  $[I S]$ ;

[IND1\_T1@0 IND1\_T2@0 IND1\_T3@0 IND1\_T4@0 IND1\_T5@0 IND1\_T6@0]; IND1\_T1 IND1\_T2 IND1\_T3 IND1\_T4 IND1\_T5 IND1\_T6;

%C#1% I S; I WITH S;  $[I S]$  (int1 slope1); IND1\_T1 IND1\_T2 IND1\_T3 IND1\_T4 IND1\_T5 IND1\_T6 **(r1);** %C#2% I S; I WITH S;  $[I S]$  (int2 slope2); IND1\_T1 IND1\_T2 IND1\_T3 IND1\_T4 IND1\_T5 IND1\_T6 **(r2);** %C#3% I S; I WITH S;  $[I S]$  (int3 slope3); IND1\_T1 IND1\_T2 IND1\_T3 IND1\_T4 IND1\_T5 IND1\_T6 **(r3)**;

## **MODEL CONSTRAINT:**

**L1 = AGE - 25;**  $L2 = AGE - 25 + 1;$  $L3 = AGE - 25 + 2;$  $L4 = AGE - 25 + 3;$  $L5 = AGE - 25 + 4;$  $LG = AGE - 25 + 5;$ MODEL CONSTRAINT: PLOT(Profile1 Profile2 Profile3); LOOP(Time,0,5,0.1);  $Profit1 = int1+Time*slope1;$  $Profit2 = int2+Time*slope2;$  $Profit3 = int3+Time*slope3;$ 

#### **Age-Defined Quadratic Growth Mixture Analysis**

A similar approach can be used for a quadratic model (or any other polynomial models, where the form of the polynomial would apply to the equations used within the MODEL CONSTRAINT; i.e., the functions are squared in the below quadratic formulation). As above, the LOOP function or manual plotting of the resulting trajectories would be needed.

```
MODEL:
%OVERALL%
I BY IND1_T1@1 IND1_T2@1 IND1_T3@1 IND1_T4@1 IND1_T5@1 IND1_T6@1;
S BY IND1_T1* (L1)
      IND1_T2 (L2)
      IND1_T3 (L3)
      IND1_T4 (L4)
      IND1_T5 (L5)
      IND1_T6 (L6);
Q BY IND1_T1* (Q1)
      IND1_T2 (Q2)
      IND1_T3 (Q3)
      IND1_T4 (Q4)
      IND1_T5 (Q5)
      IND1_T6 (Q6);
I S Q; I WITH S Q; S WITH Q; 
[I S Q];
[IND1_T1@0 IND1_T2@0 IND1_T3@0 IND1_T4@0 IND1_T5@0 IND1_T6@0];
IND1_T1 IND1_T2 IND1_T3 IND1_T4 IND1_T5 IND1_T6;
%C#1%
I S Q; I WITH S Q; S WITH Q; 
[I S Q] (int1 linear1 quad1);
IND1_T1 IND1_T2 IND1_T3 IND1_T4 IND1_T5 IND1_T6 (r1);
%C#2%
I S Q; I WITH S Q; S WITH Q; 
[I S Q] (int2 linear2 quad2);
IND1_T1 IND1_T2 IND1_T3 IND1_T4 IND1_T5 IND1_T6 (r2);
%C#3%
I S Q; I WITH S Q; S WITH Q; 
[I S Q] (int3 linear3 quad3);
IND1_T1 IND1_T2 IND1_T3 IND1_T4 IND1_T5 IND1_T6 (r3);
MODEL CONSTRAINT:
L1 = AGE - 25;
L2 = AGE - 25 + 1;L3 = AGE - 25 + 2;L4 = AGE - 25 + 3;L5 = AGE - 25 + 4;LG = AGE - 25 + 5;Q1 = (AGE - 25)**2;
Q2 = (AGE - 25+1)<sup>**</sup>2;
Q3 = (AGE - 25+2)**2;
Q4 = (AGE - 25+3)**2;
Q5 = (AGE - 25+4)**2;
Q6 = (AGE - 25 + 5)<sup>**</sup>2;
MODEL CONSTRAINT:
PLOT(Profile1 Profile2 Profile3);
LOOP(Time,0,5,0.1);
Profile1 = int1+Time*linear1+quad1*Time**2;Profile2 = int2+Time*linear2+quad2*Time**2;Profile3 = int3+Time*linear3+quad3*Time**2;
```
## **Growth Mixture Analysis: Time-Invariant Predictors**

The following models involve contrasting a model in which the relations for the time-invariant predictors are restricted to zero (i.e., the null effects model), and alternative models in which (a) the predictors may only potentially influence class membership, (b) the predictors can influence class membership, and also the intercept and slope factors, but that the intercept and slope relations are held equal across profile groups, and (c) the predictors can influence class membership, and can also influence the intercept and slope freely across profiles. Adjustments to the syntax to facilitate these different models are highlighted in bold below.

## *Null-Effects Model*

%OVERALL% I S | IND1\_T1@0 IND1\_T2@1 IND1\_T3@2 IND1\_T4@3 IND1\_T5@4 IND1\_T6@5; **C ON Pred1@0 Pred2@0; I ON Pred1@0 Pred2@0; S ON Pred1@0 Pred2@0;**

%C#1%  $[I S]$ ; I S; I WITH S; IND1\_T1 IND1\_T2 IND1\_T3 IND1\_T4 IND1\_T5 IND1\_T6; %C#2%  $[I S]$ ; I S; I WITH S; IND1\_T1 IND1\_T2 IND1\_T3 IND1\_T4 IND1\_T5 IND1\_T6; %C#3%  $[I S]$ ; I S; I WITH S; IND1\_T1 IND1\_T2 IND1\_T3 IND1\_T4 IND1\_T5 IND1\_T6;

%OVERALL% I S | IND1\_T1@0 IND1\_T2@1 IND1\_T3@2 IND1\_T4@3 IND1\_T5@4 IND1\_T6@5; **C ON Pred1 Pred2;** I ON Pred1@0 Pred2@0; S ON Pred1@0 Pred2@0; %C#1%  $[I S]$ ; I S; I WITH S; IND1\_T1 IND1\_T2 IND1\_T3 IND1\_T4 IND1\_T5 IND1\_T6; %C#2%  $[I S]$ ; I S; I WITH S; IND1\_T1 IND1\_T2 IND1\_T3 IND1\_T4 IND1\_T5 IND1\_T6; %C#3%  $[I S]$ ; I S; I WITH S; IND1\_T1 IND1\_T2 IND1\_T3 IND1\_T4 IND1\_T5 IND1\_T6;

*Alternative A – Freely Estimated Effects on Class Membership Only*

*Alternative B – Effects on Class Membership and Class-Invariant Effects on the Growth Factors*

%OVERALL% I S | IND1\_T1@0 IND1\_T2@1 IND1\_T3@2 IND1\_T4@3 IND1\_T5@4 IND1\_T6@5; C ON Pred1 Pred2; **I ON Pred1 Pred2; S ON Pred1 Pred2;** %C#1%  $[I S]$ ; I S; I WITH S; IND1\_T1 IND1\_T2 IND1\_T3 IND1\_T4 IND1\_T5 IND1\_T6; %C#2%  $[I S]$ ; I S; I WITH S; IND1\_T1 IND1\_T2 IND1\_T3 IND1\_T4 IND1\_T5 IND1\_T6; %C#3%  $[I S]$ ; I S; I WITH S; IND1\_T1 IND1\_T2 IND1\_T3 IND1\_T4 IND1\_T5 IND1\_T6;

*Alternative C – Effects on Class Membership and Class-Varying Effects on the Growth Factors*

%OVERALL% I S | IND1\_T1@0 IND1\_T2@1 IND1\_T3@2 IND1\_T4@3 IND1\_T5@4 IND1\_T6@5; C ON Pred1 Pred2; I ON Pred1 Pred2; S ON Pred1 Pred2; %C#1%  $[I S]$ ; I S; I WITH S; IND1\_T1 IND1\_T2 IND1\_T3 IND1\_T4 IND1\_T5 IND1\_T6; **I ON Pred1 Pred2; S ON Pred1 Pred2;** %C#2%  $[I S]$ ; I S; I WITH S; IND1\_T1 IND1\_T2 IND1\_T3 IND1\_T4 IND1\_T5 IND1\_T6; **I ON Pred1 Pred2; S ON Pred1 Pred2;** %C#3%  $[I S]$ ; I S; I WITH S; IND1\_T1 IND1\_T2 IND1\_T3 IND1\_T4 IND1\_T5 IND1\_T6; **I ON Pred1 Pred2; S ON Pred1 Pred2;**

```
Growth Mixture Analysis: Time-Invariant Outcomes
These analyses follow from the LPA with outcomes models described earlier.
%OVERALL%
I S | IND1_T1@0 IND1_T2@1 IND1_T3@2 IND1_T4@3 IND1_T5@4 IND1_T6@5;
%C#1%
[I S];
I S; I WITH S;
IND1_T1 IND1_T2 IND1_T3 IND1_T4 IND1_T5 IND1_T6;
[Out1] (oa1); 
[Out2] (ob1);
Out1;
Out2;
%C#2%
[I S];
I S; I WITH S;
IND1_T1 IND1_T2 IND1_T3 IND1_T4 IND1_T5 IND1_T6;
[Out1] (oa2); 
[Out2] (ob2);
Out1;
Out2;
%C#3%
[I S];
I S; I WITH S;
IND1_T1 IND1_T2 IND1_T3 IND1_T4 IND1_T5 IND1_T6;
[Out1] (oa3); 
[Out2] (ob3);
Out1;
Out2;
MODEL CONSTRAINT:
NEW (y12);
y12 = oa1-oa2;
NEW (y13);
y13 = oa1-oa3;
NEW (y23);
y23 = oa2-oa3;
NEW (z12);
z12 = ob1-ob2
NEW (z13);
z13 = ob1-ob3;
NEW (z23);
z23 = ob2-ob3;
```
## **Growth Mixture Analysis: Time-Varying Predictors**

The following series of models presents a potential framework that can be used for time-varying predictors. In contrast to the previous predictor models, where the predictors targeted profile membership, the intercept and slope factors, or both, time-varying predictors target the focal indicators that have been measured at each occasion, respectively. As above, these can also involve a contrast between a model in which the relations for the time-varying predictors are restricted to zero (i.e., the null effects model), and alternative models that include (a) effects that are free to vary across time points, but equal across profiles, (b) effects that are free to vary across time points and profiles, (c) effects that are free to vary across profiles but not time points, and (d) effects constrained to equality across time points and profiles.

#### *Null-Effects Model*

%OVERALL% I S | IND1\_T1@0 IND1\_T2@1 IND1\_T3@2 IND1\_T4@3 IND1\_T5@4 IND1\_T6@5; **IND1\_T1 ON PredT1@0; IND1\_T2 ON PredT2@0; IND1\_T3 ON PredT3@0; IND1\_T4 ON PredT4@0; IND1\_T5 ON PredT5@0; IND1\_T6 ON PredT6@0; [PredT1] (m1); [PredT2] (m2); [PredT3] (m3); [PredT4] (m4); [PredT5] (m5); [PredT6] (m6);** %C#1%  $[I S]$ ; I S; I WITH S; IND1\_T1 IND1\_T2 IND1\_T3 IND1\_T4 IND1\_T5 IND1\_T6; %C#2%  $[I S]$ ; I S; I WITH S; IND1\_T1 IND1\_T2 IND1\_T3 IND1\_T4 IND1\_T5 IND1\_T6; %C#3%  $[I S]$ ; I S; I WITH S; IND1\_T1 IND1\_T2 IND1\_T3 IND1\_T4 IND1\_T5 IND1\_T6;

```
Alternative A – Effects Free to Vary Across Time Points but Equal Across Profiles
```

```
%OVERALL%
I S | IND1_T1@0 IND1_T2@1 IND1_T3@2 IND1_T4@3 IND1_T5@4 IND1_T6@5;
IND1_T1 ON PredT1;
IND1_T2 ON PredT2;
IND1_T3 ON PredT3;
IND1_T4 ON PredT4;
IND1_T5 ON PredT5;
IND1_T6 ON PredT6;
[PredT1] (m1); [PredT2] (m2); [PredT3] (m3); [PredT4] (m4); [PredT5] (m5); [PredT6] (m6);
%C#1%
[I S];
I S; I WITH S;
IND1_T1 IND1_T2 IND1_T3 IND1_T4 IND1_T5 IND1_T6;
%C#2%
[I S];
I S; I WITH S;
IND1_T1 IND1_T2 IND1_T3 IND1_T4 IND1_T5 IND1_T6;
%C#3%
[I S];
I S; I WITH S;
IND1_T1 IND1_T2 IND1_T3 IND1_T4 IND1_T5 IND1_T6;
```

```
Alternative B – Effects Free to Vary Across Time Points and Profiles
```

```
%OVERALL%
I S | IND1_T1@0 IND1_T2@1 IND1_T3@2 IND1_T4@3 IND1_T5@4 IND1_T6@5;
IND1_T1 ON PredT1;
IND1_T2 ON PredT2;
IND1_T3 ON PredT3;
IND1_T4 ON PredT4;
IND1_T5 ON PredT5;
IND1_T6 ON PredT6;
[PredT1] (m1); [PredT2] (m2); [PredT3] (m3); [PredT4] (m4); [PredT5] (m5); [PredT6] (m6);
%C#1%
[I S];
I S; I WITH S;
IND1_T1 IND1_T2 IND1_T3 IND1_T4 IND1_T5 IND1_T6;
IND1_T1 ON PredT1;
IND1_T2 ON PredT2;
IND1_T3 ON PredT3;
IND1_T4 ON PredT4;
IND1_T5 ON PredT5;
IND1_T6 ON PredT6;
%C#2%
[I S];
I S; I WITH S;
IND1_T1 IND1_T2 IND1_T3 IND1_T4 IND1_T5 IND1_T6;
IND1_T1 ON PredT1;
IND1_T2 ON PredT2;
IND1_T3 ON PredT3;
IND1_T4 ON PredT4;
IND1_T5 ON PredT5;
IND1_T6 ON PredT6;
%C#3%
[I S];
I S; I WITH S;
IND1_T1 IND1_T2 IND1_T3 IND1_T4 IND1_T5 IND1_T6;
IND1_T1 ON PredT1;
IND1_T2 ON PredT2;
IND1_T3 ON PredT3;
IND1_T4 ON PredT4;
IND1_T5 ON PredT5;
IND1_T6 ON PredT6;
```

```
Alternative C – Effects Free to Vary Across Profiles but Not Time Points
```

```
%OVERALL%
I S | IND1_T1@0 IND1_T2@1 IND1_T3@2 IND1_T4@3 IND1_T5@4 IND1_T6@5;
IND1_T1 ON PredT1;
IND1_T2 ON PredT2;
IND1_T3 ON PredT3;
IND1_T4 ON PredT4;
IND1_T5 ON PredT5;
IND1_T6 ON PredT6;
[PredT1] (m1); [PredT2] (m2); [PredT3] (m3); [PredT4] (m4); [PredT5] (m5); [PredT6] (m6);
%C#1%
[I S];
I S; I WITH S;
IND1_T1 IND1_T2 IND1_T3 IND1_T4 IND1_T5 IND1_T6;
IND1_T1 ON PredT1 (r1);
IND1_T2 ON PredT2 (r1);
IND1_T3 ON PredT3 (r1);
IND1_T4 ON PredT4 (r1);
IND1_T5 ON PredT5 (r1);
IND1_T6 ON PredT6 (r1);
%C#2%
[I S];
I S; I WITH S;
IND1_T1 IND1_T2 IND1_T3 IND1_T4 IND1_T5 IND1_T6;
IND1_T1 ON PredT1 (r2);
IND1_T2 ON PredT2 (r2);
IND1_T3 ON PredT3 (r2);
IND1_T4 ON PredT4 (r2);
IND1_T5 ON PredT5 (r2);
IND1_T6 ON PredT6 (r2);
%C#3%
[I S];
I S; I WITH S;
IND1_T1 IND1_T2 IND1_T3 IND1_T4 IND1_T5 IND1_T6;
IND1_T1 ON PredT1 (r3);
IND1_T2 ON PredT2 (r3);
IND1_T3 ON PredT3 (r3);
IND1_T4 ON PredT4 (r3);
IND1_T5 ON PredT5 (r3);
IND1_T6 ON PredT6 (r3);
```

```
Alternative D – Effects Constrained to Equality Across Time Points and Profiles
```
%OVERALL% I S | IND1\_T1@0 IND1\_T2@1 IND1\_T3@2 IND1\_T4@3 IND1\_T5@4 IND1\_T6@5; IND1\_T1 ON PredT1 **(r1)**; IND1\_T2 ON PredT2 **(r1)**; IND1\_T3 ON PredT3 **(r1)**; IND1\_T4 ON PredT4 **(r1)**; IND1\_T5 ON PredT5 **(r1)**; IND1\_T6 ON PredT6 **(r1)**; [PredT1] (m1); [PredT2] (m2); [PredT3] (m3); [PredT4] (m4); [PredT5] (m5); [PredT6] (m6); %C#1%  $[I S]$ ; I S; I WITH S; IND1\_T1 IND1\_T2 IND1\_T3 IND1\_T4 IND1\_T5 IND1\_T6; %C#2%  $[I S]$ ; I S; I WITH S; IND1\_T1 IND1\_T2 IND1\_T3 IND1\_T4 IND1\_T5 IND1\_T6; %C#3%  $[I S]$ ; I S; I WITH S; IND1\_T1 IND1\_T2 IND1\_T3 IND1\_T4 IND1\_T5 IND1\_T6;

#### **Growth Mixture Analysis: Time-Varying Outcomes**

The final series of models we present can be leveraged to investigate time-varying outcome relations. These are similar to the previous set of models that specified time-varying predictors. In contrast to the models where time-invariant outcomes were specified, these outcome relations are specified as a function of the focal indicators that have been measured at each occasion. Further, in this case the main interest might be to examine the regression relations between the time-specific indicators and the time-specific outcomes, rather than mean differences in the outcomes across the mixture groups (though they are still estimated, and may of course be of substantive interest). As in the time-varying predictor models, determining an appropriate, optimal model can involve contrasts between a model in which the relations for the time-varying predictors are restricted to zero (i.e., the null effects model), and alternative models that include (a) effects that are free to vary across time points, but equal across profiles, (b) effects that are free to vary across time points and profiles, (c) effects that are free to vary across profiles but not time points, and (d) effects constrained to equality across time points and profiles. In the following examples, we (a) freely estimate the full regression equation (which includes the slope, intercepts, and residuals) associated with the time-varying outcomes and allow them to differ, and (b) constrain these three components (slope, intercepts, and residuals) to equality across profiles and time points. Simpler models only specifying differences in regression slopes can also be estimated, in which case the syntax presented in greyscale should be omitted. Alternatively, equality constraints can be imposed and tested in sequence (on the slopes, then intercepts, then residuals) once the optimal model has been selected.

#### *Null-Effects Model*

%OVERALL% I S | IND1\_T1@0 IND1\_T2@1 IND1\_T3@2 IND1\_T4@3 IND1\_T5@4 IND1\_T6@5; **OutT1 ON IND1\_T1@0; OutT2 ON IND1\_T2@0; OutT3 ON IND1\_T3@0; OutT4 ON IND1\_T4@0; OutT5 ON IND1\_T5@0; OutT6 ON IND1\_T6@0; [OutT1] (m1); [OutT2] (m2); [OutT3] (m3); [OutT4] (m4); [OutT5] (m5); [OutT6] (m6);** %C#1%  $[I S]$ ; I S; I WITH S; IND1\_T1 IND1\_T2 IND1\_T3 IND1\_T4 IND1\_T5 IND1\_T6; %C#2%  $[I S]$ ; I S; I WITH S; IND1\_T1 IND1\_T2 IND1\_T3 IND1\_T4 IND1\_T5 IND1\_T6; %C#3%  $[I S]$ ; I S; I WITH S; IND1\_T1 IND1\_T2 IND1\_T3 IND1\_T4 IND1\_T5 IND1\_T6;

*Alternative A – Effects Free to Vary Across Time Points but Equal Across Profiles*

%OVERALL% I S | IND1\_T1@0 IND1\_T2@1 IND1\_T3@2 IND1\_T4@3 IND1\_T5@4 IND1\_T6@5; **OutT1 ON IND1\_T1; OutT2 ON IND1\_T2; OutT3 ON IND1\_T3; OutT4 ON IND1\_T4; OutT5 ON IND1\_T5; OutT6 ON IND1\_T6; [OutT1] (m1); [OutT2] (m2); [OutT3] (m3); [OutT4] (m4); [OutT5] (m5); [OutT6] (m6);** %C#1%  $[I S]$ ; I S; I WITH S; IND1\_T1 IND1\_T2 IND1\_T3 IND1\_T4 IND1\_T5 IND1\_T6; %C#2%  $[I S]$ ; I S; I WITH S; IND1\_T1 IND1\_T2 IND1\_T3 IND1\_T4 IND1\_T5 IND1\_T6; %C#3%  $[I S]$ ; I S; I WITH S; IND1\_T1 IND1\_T2 IND1\_T3 IND1\_T4 IND1\_T5 IND1\_T6;

```
Alternative B – Effects Free to Vary Across Time Points and Profiles
```
%OVERALL% I S | IND1\_T1@0 IND1\_T2@1 IND1\_T3@2 IND1\_T4@3 IND1\_T5@4 IND1\_T6@5; OutT1 ON IND1\_T1; OutT2 ON IND1\_T2; OutT3 ON IND1\_T3; OutT4 ON IND1\_T4; OutT5 ON IND1\_T5; OutT6 ON IND1\_T6; %C#1%  $[I S]$ ; I S; I WITH S; IND1\_T1 IND1\_T2 IND1\_T3 IND1\_T4 IND1\_T5 IND1\_T6; **OutT1 ON IND1\_T1; OutT2 ON IND1\_T2; OutT3 ON IND1\_T3; OutT4 ON IND1\_T4; OutT5 ON IND1\_T5; OutT6 ON IND1\_T6; [OutT1] (m1); [OutT2] (m2); [OutT3] (m3); [OutT4] (m4); [OutT5] (m5); [OutT6] (m6); OutT1 (v1); OutT2 (v2); OutT3 (v3); OutT4 (v4); OutT5 (v5); OutT6 (v6);** %C#2%  $[I S]$ ; I S; I WITH S; IND1\_T1 IND1\_T2 IND1\_T3 IND1\_T4 IND1\_T5 IND1\_T6; **OutT1 ON IND1\_T1; OutT2 ON IND1\_T2; OutT3 ON IND1\_T3; OutT4 ON IND1\_T4; OutT5 ON IND1\_T5; OutT6 ON IND1\_T6; [OutT1] (n1); [OutT2] (n2); [OutT3] (n3); [OutT4] (n4); [OutT5] (n5); [OutT6] (n6); OutT1 (vv1); OutT2 (vv2); OutT3 (vv3); OutT4 (vv4); OutT5 (vv5); OutT6 (vv6);** %C#3%  $[I S]$ ; I S; I WITH S; IND1\_T1 IND1\_T2 IND1\_T3 IND1\_T4 IND1\_T5 IND1\_T6; **OutT1 ON IND1\_T1; OutT2 ON IND1\_T2; OutT3 ON IND1\_T3; OutT4 ON IND1\_T4; OutT5 ON IND1\_T5; OutT6 ON IND1\_T6; [OutT1] (p1); [OutT2] (p2); [OutT3] (p3); [OutT4] (p4); [OutT5] (p5); [OutT6] (p6); OutT1 (vvv1); OutT2 (vvv2); OutT3 (vvv3); OutT4 (vvv4); OutT5 (vvv5); OutT6 (vvv6);**

*Alternative C – Effects Free to Vary Across Profiles but Not Time Points* 

```
%OVERALL%
I S | IND1_T1@0 IND1_T2@1 IND1_T3@2 IND1_T4@3 IND1_T5@4 IND1_T6@5;
OutT1 ON IND1_T1;
OutT2 ON IND1_T2;
OutT3 ON IND1_T3;
OutT4 ON IND1_T4;
OutT5 ON IND1_T5;
OutT6 ON IND1_T6;
%C#1%
[I S];
I S; I WITH S;
IND1_T1 IND1_T2 IND1_T3 IND1_T4 IND1_T5 IND1_T6;
OutT1 ON IND1_T1 (o1);
OutT2 ON IND1_T2 (o1);
OutT3 ON IND1_T3 (o1);
OutT4 ON IND1_T4 (o1);
OutT5 ON IND1_T5 (o1);
OutT6 ON IND1_T6 (o1);
[OutT1] (m1); [OutT2] (m1); [OutT3] (m1); [OutT4] (m1); [OutT5] (m1); [OutT6] (m1);
OutT1 (v1); OutT2 (v1); OutT3 (v1); OutT4 (v1); OutT5 (v1); OutT6 (v1);
%C#2%
[I S];
I S; I WITH S;
IND1_T1 IND1_T2 IND1_T3 IND1_T4 IND1_T5 IND1_T6;
OutT1 ON IND1_T1 (o2);
OutT2 ON IND1_T2 (o2);
OutT3 ON IND1_T3 (o2);
OutT4 ON IND1_T4 (o2);
OutT5 ON IND1_T5 (o2);
OutT6 ON IND1_T6 (o2);
[OutT1] (m2); [OutT2] (m2); [OutT3] (m2); [OutT4] (m2); [OutT5] (m2); [OutT6] (m2);
OutT1 (v2); OutT2 (v2); OutT3 (v2); OutT4 (v2); OutT5 (v2); OutT6 (v2);
%C#3%
[I S];
I S; I WITH S;
IND1_T1 IND1_T2 IND1_T3 IND1_T4 IND1_T5 IND1_T6;
OutT1 ON IND1_T1 (o3);
OutT2 ON IND1_T2 (o3);
OutT3 ON IND1_T3 (o3);
OutT4 ON IND1_T4 (o3);
OutT5 ON IND1_T5 (o3);
OutT6 ON IND1_T6 (o3);
[OutT1] (m3); [OutT2] (m3); [OutT3] (m3); [OutT4] (m3); [OutT5] (m3); [OutT6] (m3);
OutT1 (v3); OutT2 (v3); OutT3 (v3); OutT4 (v3); OutT5 (v3); OutT6 (v3);
```
```
Alternative D – Effects Constrained to Equality Across Time Points and Profiles
```
%OVERALL% I S | IND1\_T1@0 IND1\_T2@1 IND1\_T3@2 IND1\_T4@3 IND1\_T5@4 IND1\_T6@5; OutT1 ON IND1\_T1 **(o1)**; OutT2 ON IND1\_T2 **(o1)**; OutT3 ON IND1\_T3 **(o1)**; OutT4 ON IND1\_T4 **(o1)**; OutT5 ON IND1\_T5 **(o1)**; OutT6 ON IND1\_T6 **(o1)**; **[OutT1] (m1); [OutT2] (m1); [OutT3] (m1); [OutT4] (m1); [OutT5] (m1); [OutT6] (m1); OutT1 (v1); OutT2 (v1); OutT3 (v1); OutT4 (v1); OutT5 (v1); OutT6 (v1);** %C#1%  $[I S]$ ; I S; I WITH S; IND1\_T1 IND1\_T2 IND1\_T3 IND1\_T4 IND1\_T5 IND1\_T6; %C#2%  $[I S]$ ; I S; I WITH S; IND1\_T1 IND1\_T2 IND1\_T3 IND1\_T4 IND1\_T5 IND1\_T6; %C#3%  $[I S]$ ; I S; I WITH S; IND1\_T1 IND1\_T2 IND1\_T3 IND1\_T4 IND1\_T5 IND1\_T6;